## FPGA Signal Preprocessing for Digital Wireless Receivers

Bjarne Petersen

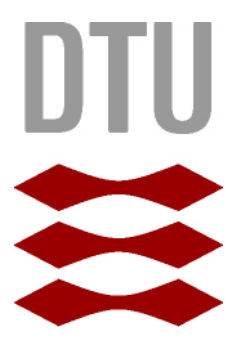

Kongens Lyngby 2012 IMM-M.Sc-2012-102

Technical University of Denmark Informatics and Mathematical Modelling Building 321, DK-2800 Kongens Lyngby, Denmark Phone  $+45$  45253351, Fax  $+45$  45882673 reception@imm.dtu.dk www.imm.dtu.dk

# Summary

<span id="page-2-0"></span>This thesis deals with the task of exchanging analog filters with digital filters. These analog filters, used in a base station receiver for wireless communication, have the job of filtering incoming TETRA and TEDS signals for unwanted channels and blockers. Analysis performed in this thesis based on a set of requirements for the filter process, have concluded that the best filter type for the digital filers is FIR filters of a symmetric structure.

In order to apply FIR filters, a flexible filter architecture has been designed and implemented as an RTL hardware model with VHDL. Digital filtering can be broken down to a sum of additions and multiplications. Since embedded multipliers are limited in FPGAs the designed architecture is based on a resizeable parallel and sequential part which allows it to make the best use of the multipliers taken the desired clock frequency into account. The architecture supports symmetric FIR filters of an odd order number. The order can vary from 7 to 575 in predefined steps. A suitable FPGA is necessary to implement filters of high orders.

This architecture has been used to implement a set of single and dual carrier systems based on filters of order 383 on a Spartan 3 FPGA.

In order to test the system, the architecture has been surrounded by an environment consisting of a set of interfaces enabling the system to receive incoming data from an ADC and send filtered data to a pc for further analysis. Through this, the filter architecture was verified and the implemented filters tested successfully.

ii ali kuningan ka maraan sa maraan sa maraan sa maraan sa maraan sa maraan sa maraan sa maraan sa maraan sa m

 $\overline{\phantom{0}}$ 

# Resumé

<span id="page-4-0"></span>Dette speciale beskæftiger sig med at udskifte analog filtre med digitale filtre. Disse analog filtre sidder i modtageren på en base station brugt til trådløs kommunikation og har til opgave at filtrere TETRA og TEDS signaler for uønskede kanaler samt støj. Der er udført analyser baseret på fastlagte krav, som konkluderer, at den bedst egnede digitale filter type er FIR filter med en symmetrisk struktur.

For at anvende FIR filtre er der blevet udviklet en fleksibel filter arkitektur, som er implementeret som RTL hardware model i VHDL. Digital filtrering kan nedbrydes til en sum af multiplikationer og additioner. Eftersom mængden af integrerede multipliers er begrænset på FPGAer, så er den forslåede arkitektur baseret på en parallel og sekvensiel del, hvilket muliggør at udnytte multpliers bedst muligt i forhold til den drivende klok frekvens. Denne arkitektur understøtter symmetriske FIR filtre med en ulig orden. Denne orden kan gå fra 7 og op til 575 i prædefinerede trin. En passende FPGA er nødvendig for at implementere filtre med en høj orden.

Arkitekturen er blevet brugt til at implementere en håndfuld *single-* og *dual*carrier systemer, baseret på filtre med en orden på 383, i en Spartan 3 FPGA.

For at teste systemet er arkitekturen implementeret med et sæt brugerflader, som gør det muligt at modtage data fra en ADC og sende filtreret data til en pc til videre data behandling. Gennem dette er filterarkitekturen blevet verificeret og de implementerede testfiltre testet med success.

<u>iversity</u>

 $\overline{\phantom{0}}$ 

# Preface

<span id="page-6-0"></span>This thesis was prepared for the Department of Informatics and Mathematical Modelling at the Technical University of Denmark in partial fulfilment of the requirements for acquiring the Master of Science degree in engineering.

The thesis deals with additional digitalization of the receiver in a base station used for wireless communication designed by Motorola Solutions. The task, defined by Motorola Solutions, consists of applying digital signal processing techniques on a field-programmable-gate array thereby replacing analog filtering with digital filtering.

Lyngby, August 2012

Bjarne Petersen

 $\overline{\phantom{0}}$ 

# <span id="page-8-0"></span>Acknowledgements

I would like to thank my supervisor at the Technical University of Denmark, Prof. Dr. Alberto Nannarelli, for having given me the opportunity to do a project in coorporation with Motorola Solution. Furthermore, I would like to thank him for his support and guidance during the project.

In addition, I would like to thank Motorola Solutions for having offered me the project, and for having given me a workplace and equipment at their site in Glostrup. A special thanks goes to Hans Erik Gram, deployed at Motorola Solutions, for defining the project, providing the hardware, and for guiding me throughout the entire project.

Moreover, I would like to thank the entire Tetra Basestation Hardware Department at Motorola Solutions for making me feel welcome and always being helpful.

Last but not least, I would like to thank everyone who has helped proof reading this thesis.

## **Contents**

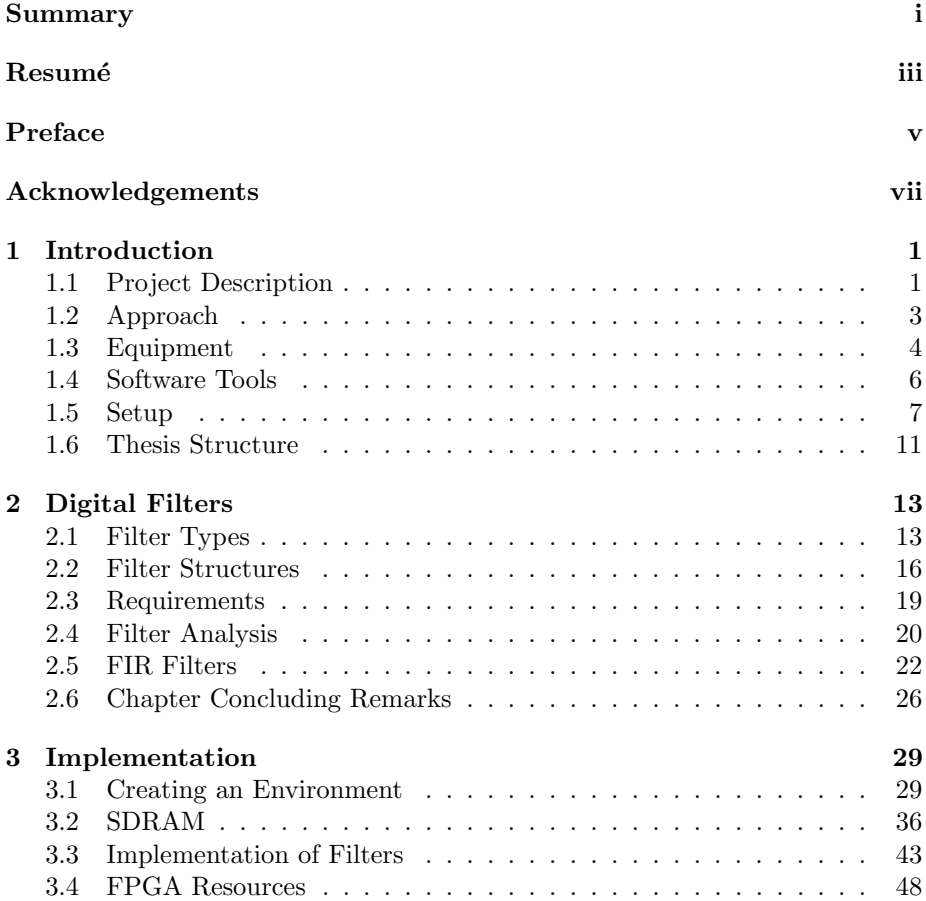

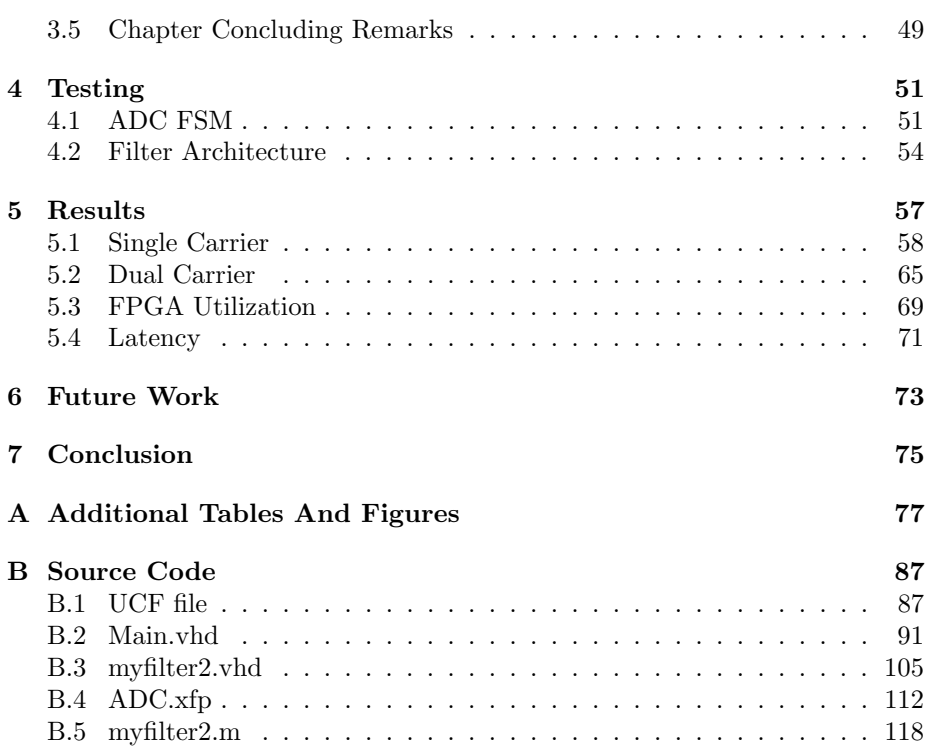

## <span id="page-12-0"></span>CHAPTER<sup>1</sup>

# Introduction

Digital signal processing (DSP) is a primarily technology driven field which started from around mid 1960s when digital computers and digital circuitry became fast enough to process large amounts of data efficiently. Today DSP is used for anything from speech recognition to seismology.

The still ongoing increase in field programmable gate arrays' (FPGA) size and performance have made them great hardware accelerators. Furthermore, they are very cheap when only a small amount of chips are needed (compared to IC production). These two features, combined with the fact that FPGAs are reprogrammable, have made them very popular for rapid prototyping.

This project is about using an FPGA for digital signal processing, thereby improving the receiver in a base station used for wireless communication.

## <span id="page-12-1"></span>1.1 Project Description

The job of a base station is to handle wireless communication. The term *commu*nication can be broken down to two parts, sending and receiving. This project focuses the receiver part.

The receiver has to filter the incoming signals (picked up by an antenna) down to the desired parts. This filtering consists of a series of steps. During one of these steps, a transition from the analog domain to the digital domain is performed. The reason for a digital system is manifold, for one it makes it possible to transmit not just audio but data as well. Furthermore this data can be encrypted.

This project's objective is to move the digital transition one step closer to the antenna by replacing the analog channel-filters with digital filters. The design proposed by Motorola Solution is shown in figure [1.1.](#page-13-0)

<span id="page-13-0"></span>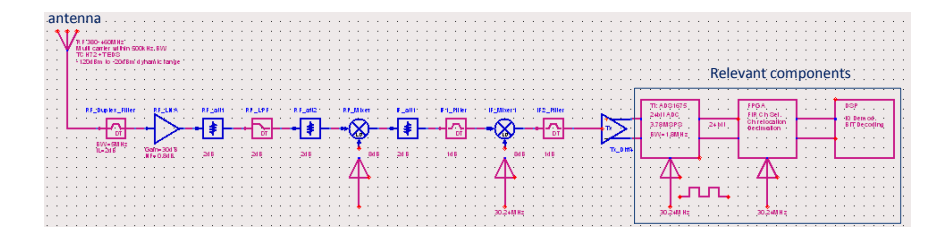

Figure 1.1: Receiver Chain

<span id="page-13-1"></span>This project will only be concerned with the last few components of this chain as depicted in figure [1.2.](#page-13-1)

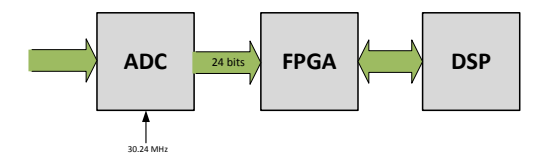

Figure 1.2: Relevant Components

The base station can communicate under  $TETRA<sup>1</sup>$  $TETRA<sup>1</sup>$  $TETRA<sup>1</sup>$  and  $TEDS<sup>2</sup>$  $TEDS<sup>2</sup>$  $TEDS<sup>2</sup>$  specifications. The current base station design contains a set of analog filters used to suppress everything but the carrier signal. Since these analog filters cannot be modified,

<span id="page-13-2"></span><sup>1</sup>TETRA: Terrestrial Trunked Radio. Two-way transceiver specification designed for government agencies, emergency services, transport services and military

<span id="page-13-3"></span><sup>2</sup>TEDS: Tetra enhanced data service. Supports wider channels, thereby increasing the bandwidth and enabling data transmission

the position of the carrier signal has to be predetermined within the frequency band. Digital filtering with tune-able filters would relax this requirement and give more freedom for the placement of the carrier signal. Furthermore, additional carrier signal types with different channel widths can be supported. TEDS comes with four different classes (U25, U50, U100, and U150). The number indicates the bandwidth of the signal in kHz. So far only two of these are supported by Motorola's analog based filter design. Supporting all classes would be too expensive when designed with analog components.

Summing up, digitalizing the filters gives the following advantages: Flexible reprogrammable filters and Support for more channels and channel types resulting in a very flexible multi-carrier receiver.

#### 1.1.1 Delimitation

This is a prototype development based on a *proof of concept* mentality. Only the neighbouring components of the FPGA are of concern, these being the analog-to-digital-converter (ADC) and the DSP. The interface to the ADC is well defined while the interface to the DSP is not defined at all. Therefore, no interface for the DSP will be designed on the FPGA. After incoming data has been filtered on the FPGA, the next step would be IQ demodulation. The IQ demodulation is not part of this project. The coefficients defining the filters are thought to be generated on the DSP and transmitted to the FPGA. The ADC provided does not have the desired dynamic range wanted for a final product, hence, the output of the filters cannot have the desired dynamic range. As shown in figure [1.2](#page-13-1) an external clock is driving the ADC/FPGA. In this project the clock will be generated on the FPGA board and driving the ADC.

## <span id="page-14-0"></span>1.2 Approach

The first step of this thesis was to study filters, both analog and digital. By doing this, a general knowledge was achieved which would function as a foundation through the entire project.

The next step was to do **analysis on filters** and find the right filter type for this project based on predefined requirements. Since the available hardware resources limit the filter size, different filter structures and algorithms were analysed to reduce the required hardware resources. For this MATLAB was used since it is very strong in creating and analysing filters. Time was spent learning the program and its filterbuilder tool.

The next step was to create an environment on the FPGA in which the filter architecture could be implemented. First, a control unit was designed to interface with the ADC, thereafter a control unit to interface with a PC through an USB connection. At that point the environment was ready to be connected to a basic test filter. In order to analyse the data from the filter the basic environment needed to be extended with an SDRAM controller to store data samples. The USB interface was extended as well in order to load the data stored in the SDRAM to a pc and analyse them with MATLAB.

## <span id="page-15-0"></span>1.3 Equipment

This section presents a brief description of the equipment used in this project.

#### ADS1675REF Hardware Kit

This kit consists of two hardware boards, the ADS1675REF (ADC by TI) and the XEM3010-1500P (FPGA by Opal Kelly). The FGPA board can be mounted on the ADC board as shown in figure [1.3.](#page-15-1)

<span id="page-15-1"></span>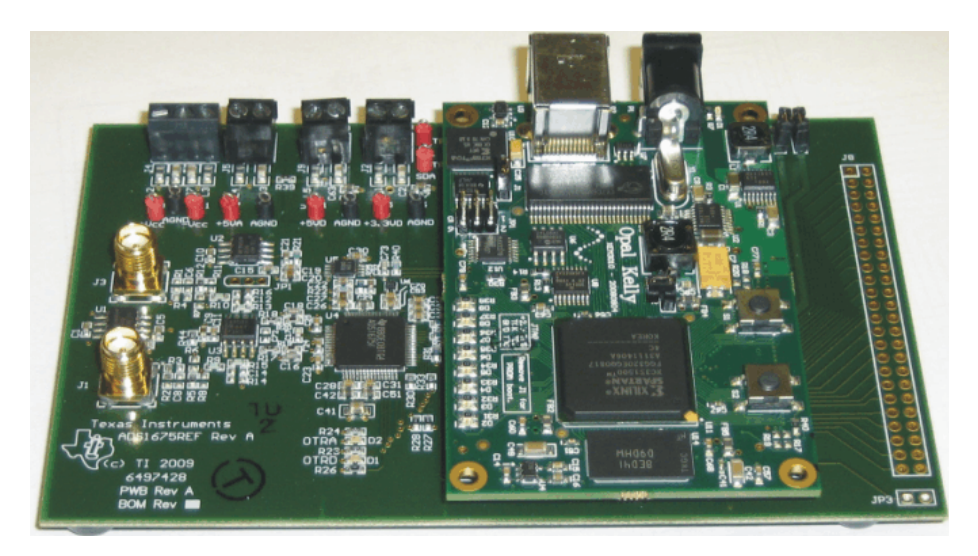

Figure 1.3: ADS1675REF Hardware Kit

#### ADS1675REF

This board holds the ADS1675 chip, a 24-bit,  $\Delta\Sigma$  analog-to-digital converter that has the following key features:

- AC Performance: 103dB of Dynamic Range at 4MSPS 111dB of Dynamic Range at 125kSPS -107dB THD
- DC Accuracy: 3ppm INL 4mV/°C Offset Drift 4ppm/°C Gain Drift
- Programmable Digital Filter with User-Selectable Path: Low-Latency: Completely settles in 2.65ms Wide-Bandwidth: 1.7MHz BW with flat passband
- Flexible Read-Only Serial Interface: Standard CMOS Serialized LVDS
- Easy Conversion Control with START Pin
- Out-of-Range Detection
- Power: 575mW

A full description of the chip can be found here [\[3\]](#page-132-0).

#### XEM3010-1500P

The XEM3010 board holds the FPGA chip and has the following key features:

- Xilinx Spartan-3 FPGA 1.5 M gates - 30k logic cells 32 18x18 -multipliers 32MB SDRAM
- Cypress PLL clock generator
- USB microcontroller
- 8 LEDS, 2 pushbuttons
- Two 80 pin expansion connectors
- FrontPanel support (see next section)

#### Power Supplies

A set of controllable power supplies were used to supply the ADC and the FPGA board.

#### Signal Generators

Signal generators were used (sine, TETRA) to generate input signals for the ADC.

#### Digital Oscilloscopes

Digital Oscilloscopes were used for onboard sanity measurements.

#### PC

A computer was used to run the software presented in the next section.

### <span id="page-17-0"></span>1.4 Software Tools

#### ISE Project Navigator [Xilinx]

Version 13.4, O.87xd Used for HDL development, synthesis, implementation and bit-file generation.

#### CoreGenerator [Xilinx]

Version 13.4, O.87xd Used for generation of hardware components such as storage elements.

#### Modelsim [Altera]

Version 10.0, starter edition Used for HDL simulations.

#### FrontPanel [Opal Kelly]

Version 4.0.8

Used to program the FPGA by loading bit-files generated by Xilinx ISE. Also used to set the PLL clocks which, among others, drive the ADC. Last but not least it is used to execute small programs that can communicate with the FPGA through a USB connection.

#### MATLAB

Version R2010a Used for filter analysis and creation, data analysis, and creating the graphs used in this report.

#### ADCPro [Texas Instruments]

VERSION 1.2.2 BUILD 5

This tool enables data sampling with the ADS1675REF kit and has a few analysis features such as FFT. Data samples are viewable as plots. This tool has served as a reference when analysing data in MATLAB and for verifying the hardware setup.

#### XVI32

Version 2.54 This hex editor was used to convert data, extracted from the FPGAs SDRAM though a FrontPanel script, from HEX to ASCII.

#### Notepad++ (with HEX-Editor Plugin)

Version 6.1.2 (Version 0.9.5) Used for quick-view of data extracted from the FPGA SDRAM and for code editing.

#### Texmaker (with MiKTeX)

Version 3.3.3 (Version 2.9.4407) Used to create this document.

#### Inkscape

Version 0.48 Used for manipulation of PDF images.

#### Visio 2010 [Microsoft]

Used to create most of the diagrams in this report.

## <span id="page-18-0"></span>1.5 Setup

This section describes how the ADC and the FPGA board were set up and connected with power supplies and their settings.

The XEM3010 and the ADS1675 board have a set of jumpers onboard which must be set in correlation with the use of the board as stated in [\[4\]](#page-132-1). A silkscreen drawing of the ADS1675 is shown in figure [1.4.](#page-19-0)

<span id="page-19-0"></span>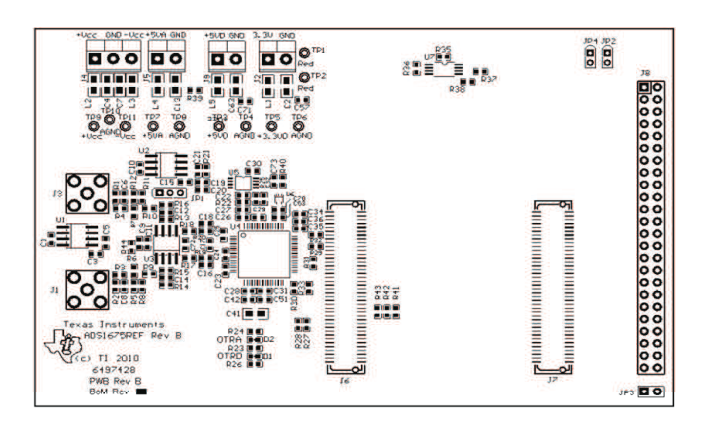

Figure 1.4: ADS1675REF Silkscreen Drawing

The pins and jumpers were supplied and set as stated in the following table.

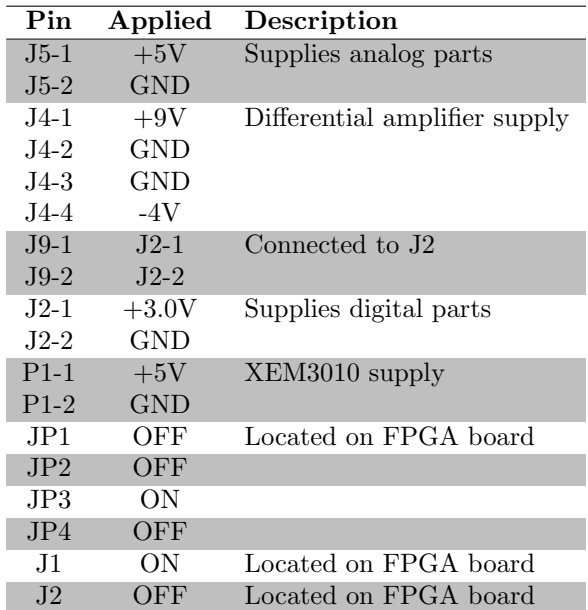

A differential input signal, generated by a signal generator, was applied at J1 and J3.

In figure [1.5](#page-20-0) a block diagram of the ADC is shown. On the right side all its I/O pins are shown, those will be explained at a later point.

<span id="page-20-0"></span>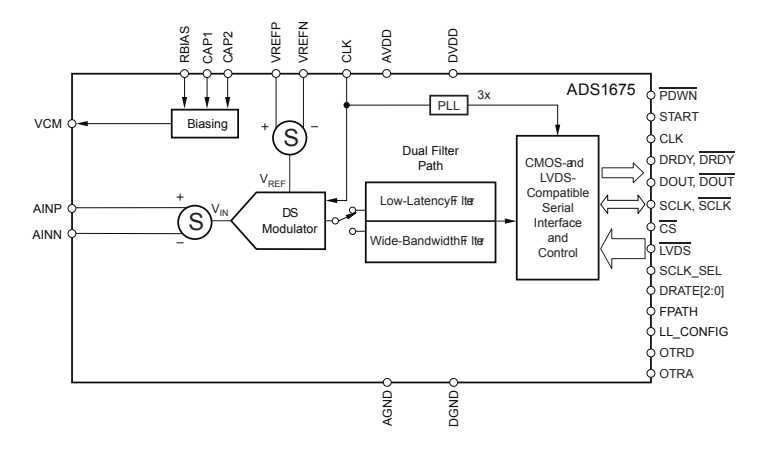

Figure 1.5: ADS1675REF Block Diagram

The DS modulator compares the input signal with the reference signal. Afterwards the signal goes through a filter. In this project the wide-bandwidth filter and the fastest high-speed mode (4MSPS) is used. Finally the sample is outputted as a 24bit signal, transmitted bit by bit (MSB first) at a clock rate 3 times the input clock. This value is of type 2's complement and calculated as follows:

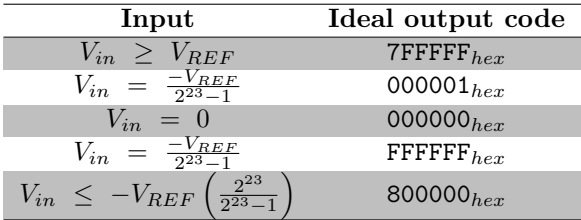

In high-speed mode (used in this project) the 24th bit (LSB) is held low, hence, only a 23 bit resolution is provided.

For initial test purposes the XEM3010 was connected to a PC through its USB

port. The ADCPro software was installed<sup>[3](#page-21-0)</sup> on that machine and used to collect samples. A signal generator generated a 500kHz 2VPP sine wave. A frequency plot is shown in figure [1.6.](#page-21-1) The plot shows a peak close to 500kHz corresponding to the frequency of the generated signal. At 1MHz and 1.5MHz the first and second harmonics are visible. This shows that the test setup is working.

<span id="page-21-1"></span>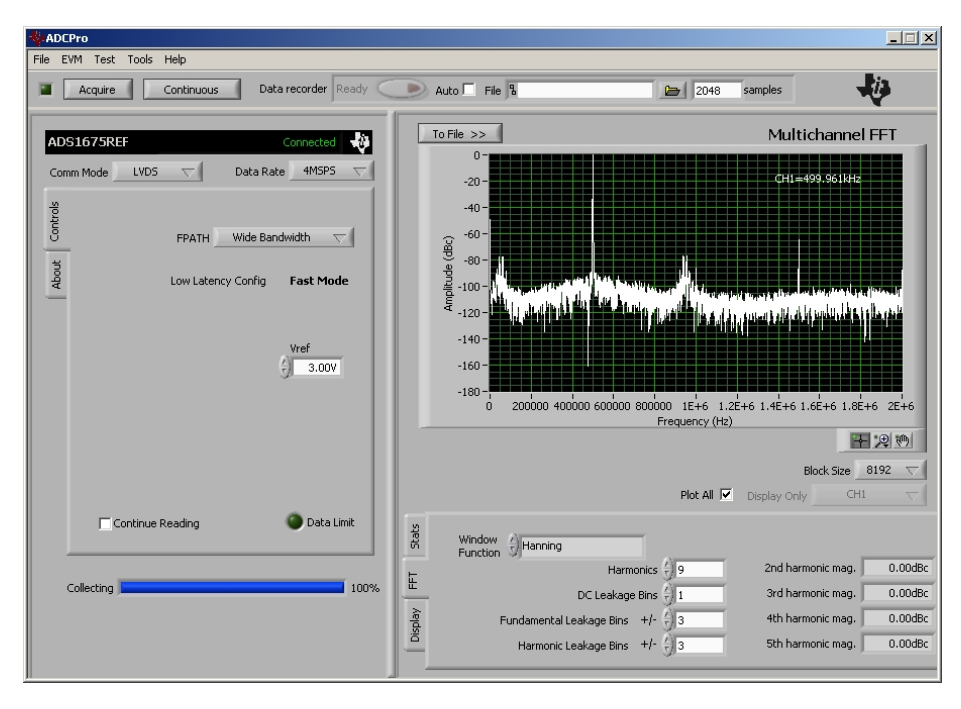

Figure 1.6: ADCPro FFT on 2VPP 500kHz sine wave

Sanity measurements have shown a significant difference in the impedance of the signal generator and the ADC resulting in a voltage reduced incoming signal. This is of no concern for this project, since it has been verified that the voltage across the input terminals corresponds to the voltage measured by the ADC.

The ADC samples can sample at a rate of up to 4MSPS (samples generated at 4MHz). This means, as given by the Nyquist sample theorem, that the maximum frequency that can be captured is:

$$
f_s \; > \; 2B \; \Leftrightarrow \; B \; < \; \frac{f_s}{2} \; = \; \frac{4MHz}{2} \; = \; 2MHz
$$

<span id="page-21-0"></span><sup>3</sup>Windows XP required

Every signal at this frequency or higher will drown due to aliasing and cannot be reconstructed. This behaviour is depicted in the plot as well since the frequency band goes from 0 to 2 MHz. The wide-bandwidth filter applied starts suppressing at a frequency of 0.425 times the data rate which at 4MSPS corresponds to 1.7 MHz. Hence, the influence of high frequency signals is minimized.

## <span id="page-22-0"></span>1.6 Thesis Structure

The thesis is divided into chapters as follows:

Chapter 2 introduces digital filtering and performs filter analysis in order to find the best suited filter type for this project.

Chapter 3 describes how an environment is created as a hardware model consisting of interfaces and a filter architecture capable of implementing filters of the desired filter type.

In chapter 4 the hardware model is tested and verified.

Chapter 5 presents a set of results obtained with the hardware model.

In chapter 6 future work is presented while chapter 7 concludes the thesis.

## <span id="page-24-0"></span> $C_{\text{HAPTER}}$  2

# Digital Filters

Digital filtering is a type of signal processing and the task of a filter is to suppress unwanted components (such as noise) while letting everything else pass. The filters studied in this thesis are applied on time domain signals but do alter the signals based on their frequency, which is the most common method<sup>[1](#page-24-2)</sup>. Hence, the filter analysis presented here is based on the frequency spectrum.

## <span id="page-24-1"></span>2.1 Filter Types

There exists a big variety of digital filters, classified by many different aspects. This chapter will provide are brief overview and outline which filter types are relevant for this project.

The magnitude response (in terms of frequency) of a filter can basically be broken down to four classes, categorised by which part of the frequency-band is affected by the filter. They are called low-pass, high-pass, band-pass and band-reject (or band-stop) filters. Figure [2.1](#page-25-0) shows examples of these four filter classes.

<span id="page-24-2"></span><sup>&</sup>lt;sup>1</sup>There exists filters that do not act in the frequency domain (e.g. image processing) but they are of no interest for this project

<span id="page-25-0"></span>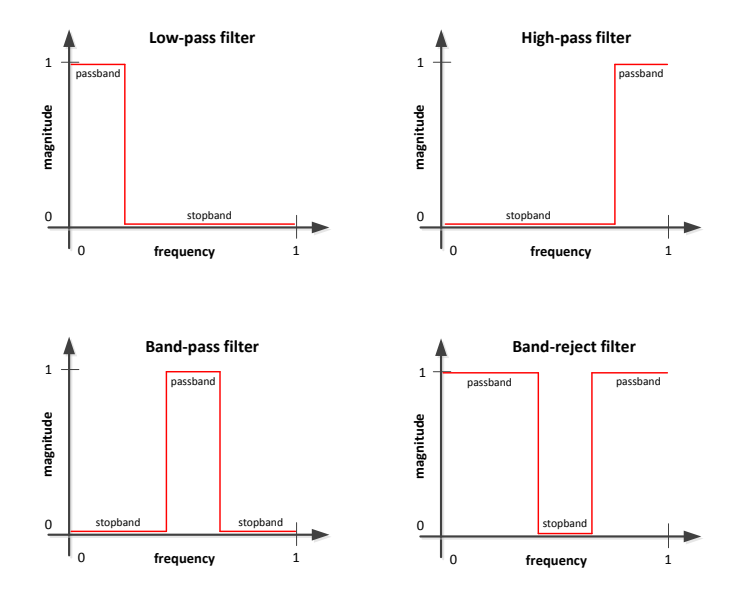

Figure 2.1: Filter classes in terms of magnitude response (normalized plots)

Since this project is about receiving data transmitted by a carrier signal of a certain bandwidth (channel width) located around a certain center/base frequency and suppressing everything else, the filters of interest are band-pass filters. Figure [2.2](#page-25-1) shows such a channel with a filter around it and the resulting signal, which is gained by multiplying the filter and the signal graph.

<span id="page-25-1"></span>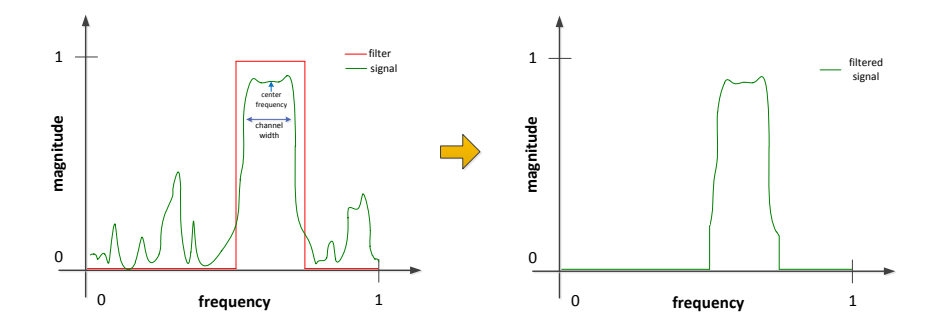

Figure 2.2: Band-pass filter example

Digital filters are most commonly of the type linear time-invariant system (LTI system). An LTI system can be characterized entirely by a single function called the impulse response.

<span id="page-26-2"></span>Such a filter acts on its input signals through linear convolution, denoted  $y = f^*$ x where f is the filter's impulse response, x is the input signal, and y is the convolved output. The formally definition of the linear convolution process is as follows:

$$
y[n] = x[n] * f[n] = \sum_{k} x[k]f[n-k] = \sum_{k} f[k]x[n-k]
$$
 (2.1)

This definition is also called for the time-domain point of view. In the frequency domain an LTI system is described by its transfer function, which for discretetime systems is the Z-transform of the impulse response[2](#page-26-0) . Convolution in the time-domain corresponds to multiplication in the frequency-domain. This is depicted in figure [2.3.](#page-26-1)

<span id="page-26-1"></span>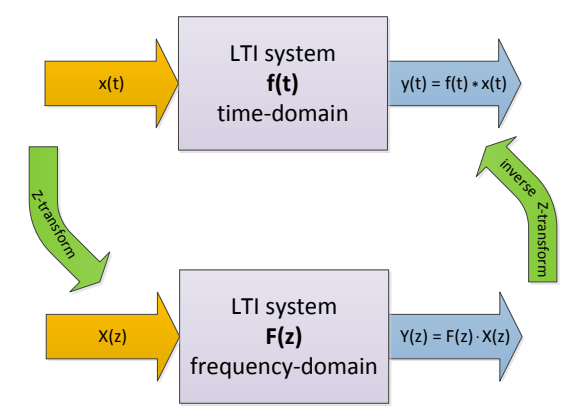

Figure 2.3: LTI system

<span id="page-26-0"></span><sup>2</sup>For continues-time systems the Laplace transform is used which would be the case for analog filters.

The direct transfer to the Z-plane for discrete-time signals is defined as:

$$
X(z) = Z\{x[n]\} = \sum_{n=-\infty}^{\infty} x[n]z^{-n}
$$
 (2.2)

where z is a complex variable.

LTI system filters can be divided into two categories: finite impulse response (FIR) filters and infinite impulse response (IIR) filters. As the name implies, a FIR filter consists of a finite number of sample values, reducing the convolution sum (equation [2.1\)](#page-26-2) to a finite sum per output sample instant. An IIR filter, however, requires that an infinite sum is performed.

The infinite response is produced through a feedback. Thus IIR filters are also called recursive filters and FIR filters non-recursive. The following section about structures will elaborate on this. More on this topic can be found here [\[9\]](#page-132-2). The feedback plays a crucial role for the behavior of a filter. The filter analysis in section [2.4w](#page-31-0)ill go deeper into this.

### <span id="page-27-0"></span>2.2 Filter Structures

Figure [2.4](#page-27-1) shows the direct form structure of an  $L^{th}$  order FIR filter. This structure corresponds to a graphical representation of the transfer function defined as:

$$
F(z) = \sum_{k=0}^{L-1} f[k] z^{-k}
$$
 (2.3)

<span id="page-27-1"></span>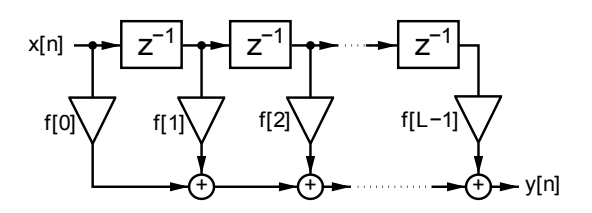

Figure 2.4: Direct form FIR filter [\[9\]](#page-132-2)

The structure consists of a delay pipeline (tapped delay), adders, and multipliers. A delay in the signal is transformed into a multiplication by  $z^{-1}$  in the Z-transform. The operands for the multipliers are the delayed input values and the coefficients defining the transfer function and, consequently, the filter. The output of the filter, given by the finite convolution sum, is:

$$
y[n] = x[n] * f[n] = \sum_{k=0}^{L-1} f[k]x[n-k]
$$
 (2.4)

where f holds the coefficients.

Figure [2.5](#page-28-0) shows the same filter with a different structure called the transposedform. This structure is achieved by taking the direct-form structure and 1) exchanging the input and output 2) inverting the signal flow direction and 3) substituting the adders with forks and vice versa. The transposed structure shows benefits in the number of required shift registers.

<span id="page-28-0"></span>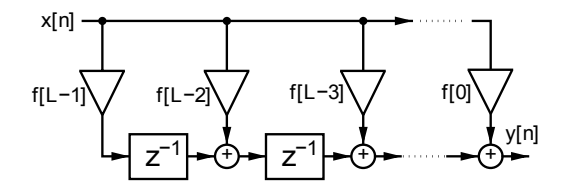

Figure 2.5: Transposed form FIR filter [\[9\]](#page-132-2)

A very interesting structure is shown in figure [2.6.](#page-29-0) This structure is achieved by designing the impulse response in such a way that its coefficients are mirrored around the center. By using this symmetry the number of multiplications can be halved by folding the delay pipe line. As will be shown later, the critical resource on the FPGA is the amount of multipliers. The symmetric structure is very interesting because it reduces the amount of required multipliers.

<span id="page-29-0"></span>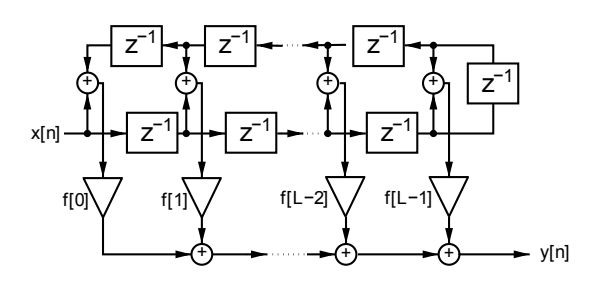

Figure 2.6: Symmetric form FIR filter [\[9\]](#page-132-2)

As mentioned, the IIR filters do have a feedback loop and do, consequently, consist of a recursive part and a non-recursive part compared to FIR filters which only have the latter. This is depicted in figure [2.7.](#page-29-1) The transfer function for such a filter consists of two summations, one for the recursive part and one for the non-recursive part. IIR filters can also be of a transposed form as shown for the FIR filters.

<span id="page-29-1"></span>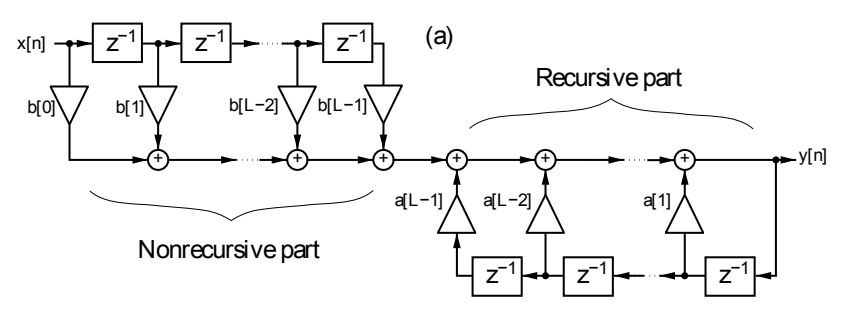

Figure 2.7: IIR [\[9\]](#page-132-2)

The recursive part in the figure visualizes why the IIR filters have an infinite impulse response compared to FIR filters. The FIR filter's output will eventually, depending on its length (order), stabilize given a single input while the IIR's output will not due to the recursive part.

The structures presented here are only a few of many.

### <span id="page-30-0"></span>2.3 Requirements

Further analysis is required to determine whether a filter of type IIR or FIR is the correct choice for this project. In order to continue the filter analysis a set of requirements is presented which will guide the filter design in the right direction.

There are five different signal types to be handled with the following specifications:

- 1. TETRA 25 kHz bandwidth
- 2. TEDS-U25 25 kHz bandwidth
- 3. TEDS-U50 50 kHz bandwidth
- 4. TEDS-U100 100 kHz bandwidth
- 5. TEDS-U150 150 kHz bandwidth

Those channels could be placed anyway within the frequency band. Since it is a multi-carrier system, two or more of those channels could actually be present with a proper distance between the two channels.

In order to design suitable filters additional requirements are necessary which define the relations between the stop-band and the pass-band. These requirements are described by the following blocker criteria:

- 1.  $+/- 500kHz$  and more, blocker level = -105 dBc
- 2.  $+/- 200kHz$ , blocker level = -100 dBc
- 3.  $+/- 100kHz$ , blocker level = -95 dBc
- 4.  $+/- 50kHz$ , blocker level = -90 dBc

The requirements shall be read as follows:  $+/-$  [distance in terms of frequency from the channels center frequency], [required suppression at that frequency compared to a carrier signal]. These blocker requirements are only true for the TETRA specification. The requirements for the TEDS specifications are less strict. Hence, a filter design able to hold filters that obey the strict TETRA requirements will automatically be able to hold filters with less strict requirements.

Furthermore the following requirements have to be met:

- Passband ripple within 1 dB
- Good linearity
- Stability
- Filter must be moveable in the frequency band at a resolution of 250 Hz

Last but not least, the filter must be implementable on an FPGA.

## <span id="page-31-0"></span>2.4 Filter Analysis

In this chapter the difference between the IIR and FIR filter class in respect of this project will be analysed.

To begin with, the blocker requirements' influence will be analysed. Figure [2.8](#page-32-0) shows a 25 kHz wide TETRA signal centered at 1 MHz (green) surrounded by matched filters (blue). The red crosses mark the blocker requirements.

The two plots show an IIR and a FIR sample filter, respectively. These magnitude plots point out one of the main differences between the two filter types. The IIR filters attenuation keeps decreasing and the slope decays more rapidly than the blocker requirements, hence, the closest blocker with respect to the signal determines the requirements for the IIR filter.

The FIR filters attenuation, however, reaches a limit<sup>[3](#page-31-1)</sup>. This limit corresponds to the strongest blocker, which is the blocker furthest away from the channel. Due to the nature of the FIR filter this requirement must already have been met at the closest blocker location.

Using the blocker requirements, the following filter specific requirements can be determined:

- 1. For an IIR filter the stopband attenuation has to be -90dB at  $+/- 50kHz$ away from the signal center
- 2. For a FIR filter the stopband attenuation has to be -105dB at  $+/- 50kHz$ away from the signal center

<span id="page-31-1"></span><sup>3</sup>This is not the case for all FIR algorithms but will serve as a good guideline

<span id="page-32-0"></span>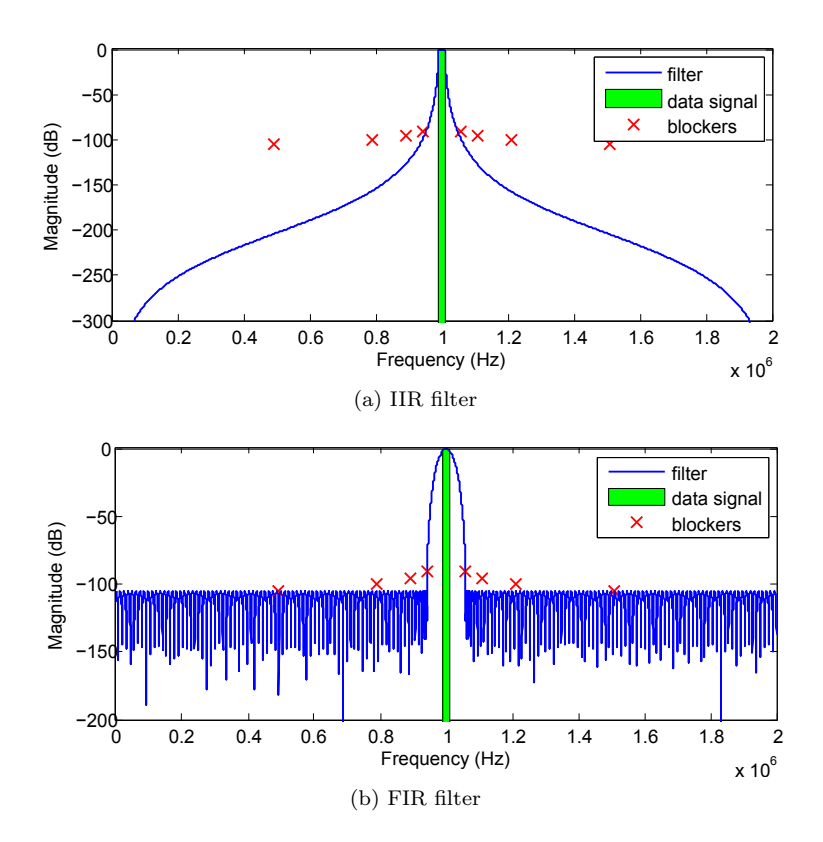

Figure 2.8: The two different filter types meeting the blocker requirements

By looking at the order of the two filters used to generated these example plots another difference comes clear. The IIR filter is of an order around 10 while the FIR filter's order is above 300. The order size has a direct influence on the hardware required for an implementation. Based on this, the IIR filter seems to be the right choice.

However, the magnitude response is only one side of a filter, its counterpart is the phase response. The IIR and FIR filter show different qualities here as well. One of the requirements has defined the phase to have good linearity within the passband. Non-linearity in the passband can distort the signal and make it impossible to reconstruct the transmitted data. IIR filters do not guaranty linearity. FIR filters on the other side can very easily guarantee linearity. This linearity can be achieved by making the filter symmetric or anti-symmetric, which is no drawback at all. This means that a symmetric filter structure can be used (as presented in [2.2\)](#page-27-0) without further consideration, which halves the amount of multiplications required.

Non-linearity can be corrected in an IIR filter by applying correction functions, but those are heavy and require a lot of operations. Furthermore, IIR filters have some negative sides when quantizing the filter coefficients. This quantization will introduce oscillation effects that cannot be avoided, furthermore the quantization has negative effects on the phase. The filter might even become unstable. FIR filters maintain good linearity even if their coefficients becomes quantized. Due to their oscillation effects and stability issues the IIR filter are not an option for this project. So, even though the FIR filter requires a much larger filter order to meet the magnitude requirements it has advantages in all other aspects. Due to these reasons the filter type used for this project will be FIR filters. More on this topic can be found in [\[10\]](#page-132-3), [\[7\]](#page-132-4), [\[8\]](#page-132-5), and [\[5\]](#page-132-6).

The difference in the channel width of the five TETRA/TEDS specifications plays a minor role. The TETRA has the narrowest channel (25kHZ) while the TEDS go up to 150kHz. The order of a filter grows inversely proportional to the passband width. Hence, in order to meet the TEDS requirements a filter of a lower or equal order is required than for the TETRA. Therefore, the analysis will from hear on be based on the TETRA specifications. Furthermore, the position of the channel in the frequency band does not influence the filter order.

### <span id="page-33-0"></span>2.5 FIR Filters

In this section different FIR bandpass filter algorithms will be analysed. This analysis will be based on MATLAB's filter tool filterbuilder and is, consequently, restricted to the filter types supported by it. The goal is to find a suited filter with sufficient stop-band attenuation that can be implemented on the FPGA. The filter order is of great concern because it is restricted to the amount of multiplications and additions the FPGA can perform each cycle.

MATLAB's filterbuilder supports four different filter types:

- 1. Single-rate
- 2. Decimation
- 3. Interpolation
- 4. Sample-rate converter

Since the incoming sample rate is defined to be the same as the outgoing the type of interest is single-rate.

Furthermore a set of different algorithms for FIR filters are supported. The algorithms consists of a method and a structure. The structures being:

- 1. Direct form FIR
- 2. Direct form FIR transposed
- 3. Direct form symmetric FIR
- 4. Overlap-add FIR

As mentioned multiplication is a critical aspect in the filter implementation, hence, the number of multiplication should be as small as possible. This would be achieved by using the direct-form symmetric FIR structure which halves the number of needed multipliers, as established earlier. However, the filter structure does not influence the filter order so for this analysis the chosen filter structure does not matter.

Last but not least the design methods:

- 1. Equiripple
- 2. FIR least squares
- 3. Kaiser Window

The following is an analysis of these three methods. The analysis will determine which filter method suits the project best in terms of usage of hardware resources which is directly related to the filter order. Therefore, the parameter of concern is the filter order only.

Figure [2.9](#page-35-0) shows a FIR filter generated with the Equiripple algorithm that meets all requirements. Figure [2.10](#page-36-0) shows a close up of the filter in the passband and highlights the linearity of the phase. This behavior is consistent for all all FIR filters. MATLAB has generated this filter with the minimum order necessary to meet all requirements which is 417.

<span id="page-35-0"></span>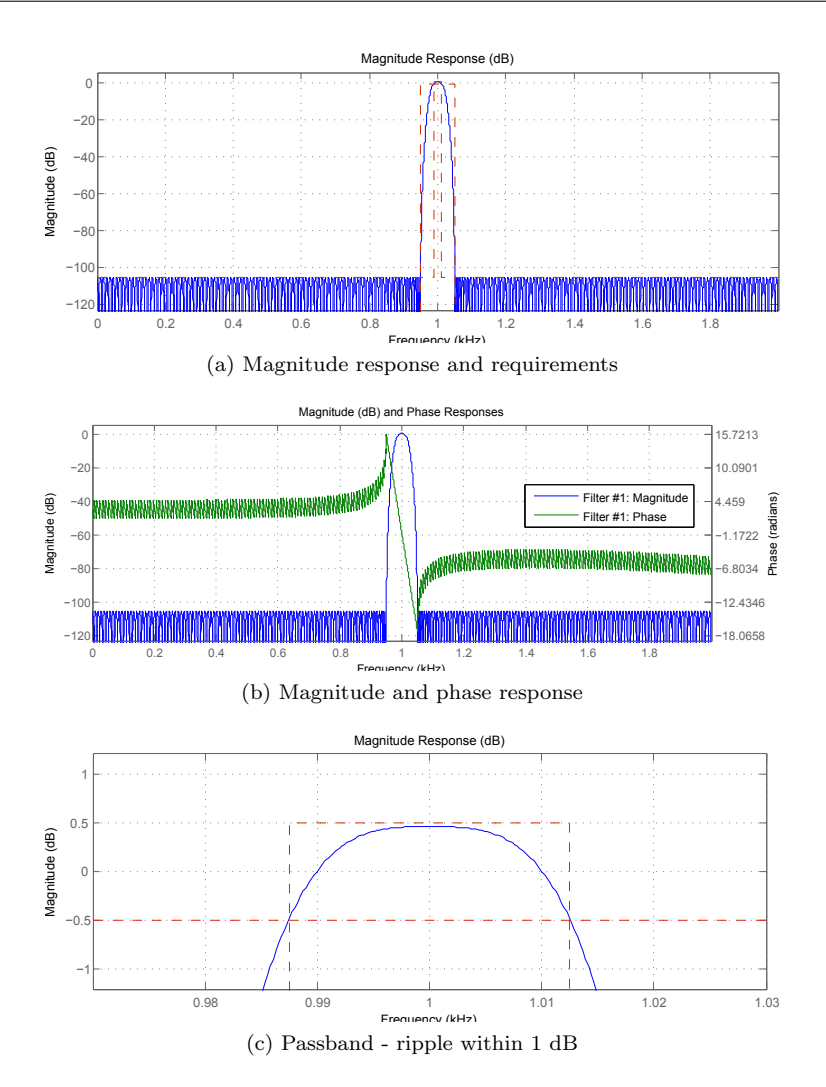

Figure 2.9: Equiripple FIR filter design, minimum order = 417

Figure [2.11](#page-36-1) shows a minimum order filter designed with the Kaiser window method. The close-up of the passband reveals an extremely smooth band with no visible oscillation, contrary to the Equiripple. But this behaviour comes with a price because the minimum order for this filter is 724. It can be seen that the attenuation of the stopband slowly increases (as it does for the IIR filter). By taking advantage of this the filter order can be reduced to 691 without violating the requirements. The yield is not that high since the order has decreased by 33 which corresponds to 4.5%. This trick can also be applied on the Equiripple
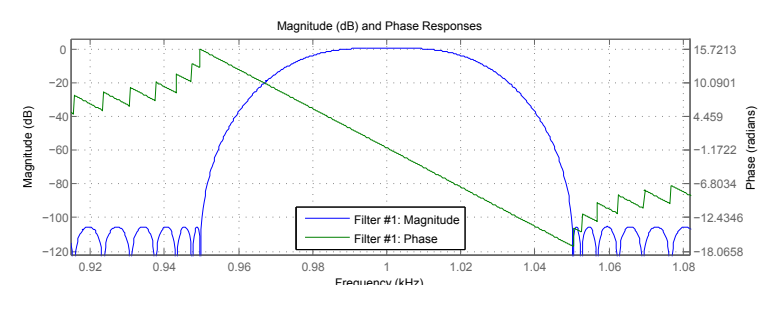

Figure 2.10: FIR filter linearity

algorithm but since the transition from the passband to the stopband is quite sharp only a reduction of few orders can be achieved.

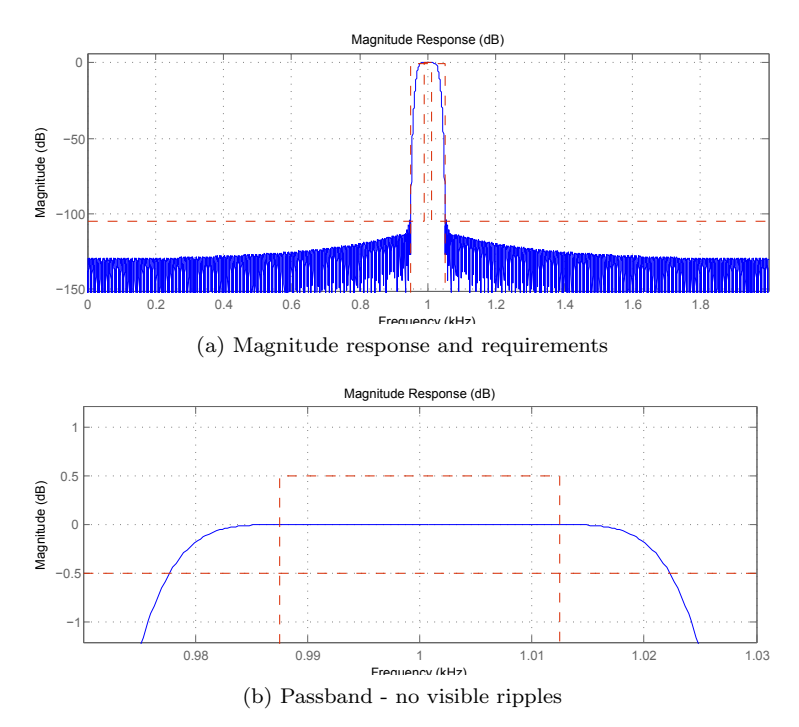

Figure 2.11: Kaiser-Window FIR filter design, minimum order = 724

The last method is the least-square method as depicted in figure [2.12.](#page-37-0) A minimum order options is not supported. The plots show a figure of order 600 which is in between the order number for the Equiripple and Kaiser-Window. All requirements are met. By looking at the passband it comes clear that it is

<span id="page-37-0"></span>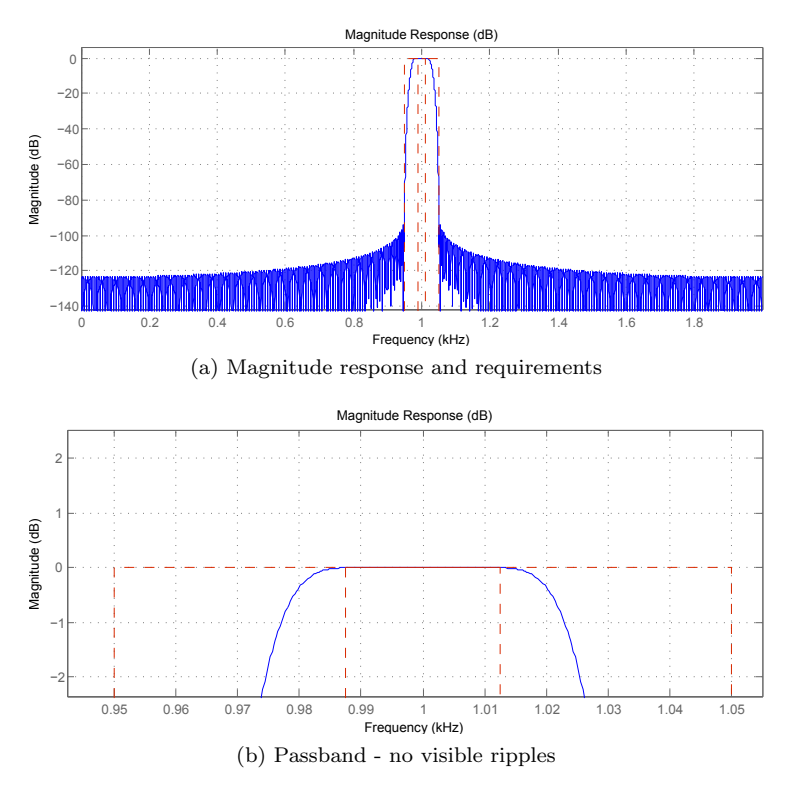

just as smooth as for the Kaiser-Windows, but comes for a lower price in terms of order number.

Figure 2.12: Least-squares FIR filter design, order  $= 600$ 

Summing up, the best filter method, in terms of lowest order, that meets the requirements is the Equiripple. The least-squares method offers a much better pass band behaviour, but for a high price. The Kaiser-Window is too costly. The figures in appendix [A.5,](#page-92-0) [A.6,](#page-93-0) [A.7,](#page-94-0) [A.8,](#page-95-0) [A.9,](#page-96-0) and [A.10](#page-97-0) show the settings and information of the filters used in this chapter.

# 2.6 Chapter Concluding Remarks

In this chapter an overview of the different digital filter types was given. Based on the requirements (as stated in [2.3\)](#page-30-0) the most suitable filter type for this project is the band-pass FIR filter. A variety of different algorithms (as presented in [2.5\)](#page-33-0) for designing FIR filter exists. Since the analysis was restricted to MATLABs filterbuilder only the algorithms supported by it have been analysed. It was concluded that the best algorithm for this project is the Equiripple with a symmetric structure. A suitable filter architecture will have to support filters of an order up to 417 which is necessary to meet the TETRA requirements. Since the requirements for the TEDS are not as strict those filter's minimum order will, consequently, be lower.

# CHAPTER<sup>3</sup>

# Implementation

The first part of the implementation is to create an environment on the FPGA that is capable of communicating with the ADC and receive its samples. Furthermore, it should be possible to get hold of these samples, which requires another interface. The XEM3010 board comes with a USB port and predefined libraries to implement it with an hardware description language (HDL). By connecting the board to a PC via the USB port communication can be achieved by writing a program in XML and executing it with FrontPanel. Other programming languages are supported as well, such as C and JAVA, but since this interface is a small part of the environment a simple XML program will suffice. The chosen HDL is VHDL and implementation is done on the register-transfer level (RTL).

# 3.1 Creating an Environment

This chapter describes the HDL-implementation of an interface on the FPGA able to communicate with the ADC and a PC connected with an USB cable, in that order. The final VHDL source code can be found in appendix [B.2.](#page-102-0)

### 3.1.1 ADC Interface

The layout of the ADC chip (ADS1675), shown in figure [3.1b,](#page-41-0) reveals the chip's pins. Of all the pins only some are relevant for the interface (pin 28 to 46 and 55), a schematic of these pins is shown in figure [3.1a.](#page-41-1)

<span id="page-41-1"></span>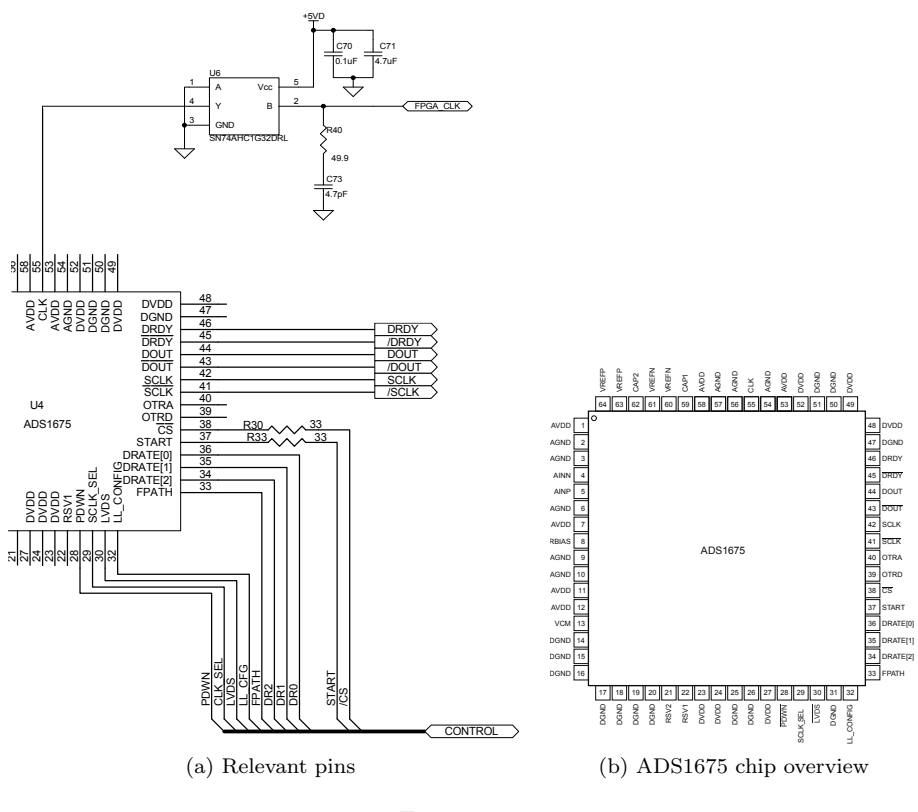

<span id="page-41-0"></span>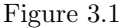

The pins' specific purpose and function will be explained later in this chapter, for now it is enough to know that we have a set of control pins, a set of output pins and a clock driving the chip.

The first part of the interface is to assign the necessary pins in a UCF file. In order to create this file, it is necessary to know how the pins of the ADC are connected to the FPGA. As mentioned, the FPGA is part of the XEM3010 board which is mounted on the ADC board. They are connected through two 80-pin connectors. One of them serves as a passthrough and enables connection

of other devices. The other connector enables connection between the FPGA and the ADC chip. A schematic of how the pins linked to the connector can be found in figure [A.4](#page-91-0) in appendix [A.](#page-88-0) The pin enumeration of the connector  $(J6)$ corresponds to the pin enumeration of the FPGA chip.

In the UCF file physical pins have to be assigned by using their symbolic pin names, figure [A.3](#page-90-0) in appendix [A](#page-88-0) shows table used to assign the pins. For correct instantiation of the pins, their function and behavior must be known. Table [3.1](#page-42-0) shows the relevant pins together with a brief description. The resulting UCF-file defining the pin assignments is attached in appendix [B.1.](#page-98-0)

<span id="page-42-0"></span>

| No.        | Name                         | <b>Type</b> | Description                                                 | <b>Setting</b>                          |
|------------|------------------------------|-------------|-------------------------------------------------------------|-----------------------------------------|
| 28         | <b>PDWN</b>                  | <b>CMOS</b> | Power down mode                                             | Always low                              |
| 29         | CLK SEL                      | <b>CMOS</b> | <b>SCLK</b> generation                                      | Set to '0' (internal<br>generation)     |
| 30         | <b>LVDS</b>                  | <b>CMOS</b> | <b>CMOS</b><br><b>Selects</b><br><b>or</b><br>LVDS behavior | Set to '1' $(LVDS)$                     |
| 32         | LL CFG                       | <b>CMOS</b> | Low latency filter be-<br>haviour (not used)                | Set to $0$                              |
| 33         | <b>FPATH</b>                 | <b>CMOS</b> | Select wide bandwith /<br>low latency                       | Set to $0'$ (WB)                        |
| 34, 35, 36 | DR2, DR1,<br>DR <sub>0</sub> | <b>CMOS</b> | Select data rate                                            | Set to $"101"$ (fast<br>rate)           |
| 37         | <b>START</b>                 | <b>CMOS</b> | start sampling                                              | set to reset (con-<br>tinuous sampling) |
| 38         | /CS                          | <b>CMOS</b> | Chip select                                                 | set to $'0'$ (normal<br>mode)           |
| 41, 42     | $/$ SCLK,<br><b>SCLK</b>     | <b>LVDS</b> | DOUT clock rate<br>(3)<br>times the FPGA clock)             | connected to<br>LVDS buffer             |
| 43, 44     | /DOUT,<br><b>DOUT</b>        | <b>LVDS</b> | Data bit                                                    | connected to<br>LVDS buffer             |
| 45, 46     | /DRDY,<br><b>DRDY</b>        | <b>LVDS</b> | Start of new data sam-<br>ple transmission                  | connected to<br>LVDS buffer             |
| 55         | FPGA_CLK                     | <b>CMOS</b> | chip driving clock                                          | 30 MHz                                  |

Table 3.1: Pin description

The control signals of the ADC define the mode of the chip. For this project the fastest high-speed mode ( $DRATE = 101$ ) with the wide-bandwidth filter is used (see section [1.5\)](#page-18-0). Since these control pins are directly connected to the FPGA they just need to be assigned in the VHDL implementation. The next step is to receive data from the ADC. For this, six pins are set aside. Since the mode is set to high-speed these six pins work as three differential LVDS pins. A

LVDS buffer has been implemented and outputs the signals: DOUT - one bit of data, SCLK - the clock at which the data bit is updated, DRDY - indicates the beginning of a new data sample. A data sample consists of 24 bits, hence, the DRDY signal will go high every 24th clock cycle when the ADC is active. The datasheet in [\[3\]](#page-132-0) states that the very first sample after a reset should be ignored since it might be invalid. To satisfy this and to control the collection of the data samples a state machine has been implemented as shown in figure [3.2.](#page-43-0)

<span id="page-43-0"></span>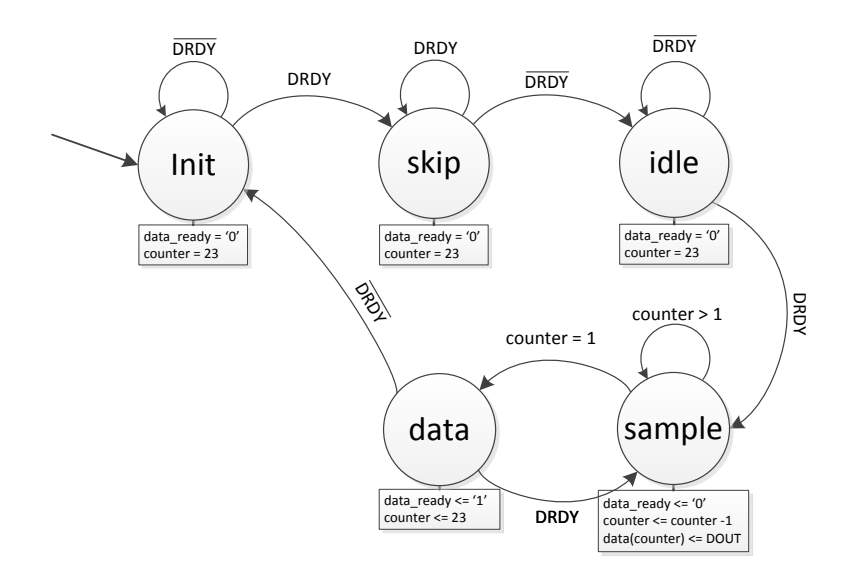

Figure 3.2: ADC sample receiving FSM

The following is a description of the functionality of the FSM: A system reset brings the FSM in the init state. Here it remains until a ready signal from the ADC is received (DRDY = '1'). When this happens state *skip* is entered in order to ignore the first sample (as mentioned above). When the ready signal goes low again (according to specifications it remains high for 2-4 clock cycles) the machine enters the idle state and is now ready to receive data as soon as DRDY goes high again by entering the *sample* state. The ADC sends the 24bit data sample bit by bit, a 24bit wide register is ready to receive them. For this purpose a counter counting from 23 and down is used which assigns the current data bit to the correct place in the 24 bit data register (this register is only

enabled in the sample state). When 23 clock cycles have passed and 23 bits have been received the FSM enters the *data*-state and sets a ready signal high, indicating that a new data sample has been received, furthermore the sample is written to a register allowing the sample to be stable for the next 24 cycles. At this point the DRDY signal should go high again, and a new transmission should start (the machine would then go back to the sample state). If, for any reason, this should not be the case, the FSM goes to the *init* state instead, waiting for the ADC to send samples again. Recall, that the ADC is operating in high-speed mode. Hence, the LSB is not generated by the ADC and can be ignored. For this reason the data state is entered when the counter becomes 1 and not 0.

This state machine completes the ADC interface.

#### 3.1.2 USB Interface

The next step is to implement a USB interface which enables the FPGA to communicate with a PC. Opal Kelly has mounted a USB connector on the XEM3010 board. For utilization of the USB port a set of libraries and components are available, that are ready for implementation. Opal Kelly calls it for the okHost interface as described in [\[6\]](#page-132-1). At the PC side Opal Kelly has provided the tool FrontPanel which can execute programs that can communicate with the oKhost module on the FPGA.

Figure [3.3](#page-45-0) shows the overall structure. The left side holds the FrontPanel Software which has executed an example program written in XML. On the right side is the FPGA which contains the host interface elements and a user specific design. At this point the user specific design is the ADC interface as documented in the previous section. This user design is now being extended with the okHost elements to create the USB interface.

The okHost interface supports bi-directional communication enabling it to receive and send signals or data to and from the FPGA. The okHost component is the main component which can be connected to different kinds of endpoints. The okWireOr component is used to control the communication between the different endpoints and the okHost. Five different kind of endpoints are supported. The okPipes are used to send a series of data. They are perfect for unloading storage components on the FPGA to the PC or to fill them. There are two pipe components, one for sending and one for receiving. The okWires are used to continuously send or receive the current value of a signal (vector of 16 bits). The last type is the TriggerIn. It can be used to send up to 16 single-bit trigger signals which can be synced to any local clock. The other components

<span id="page-45-0"></span>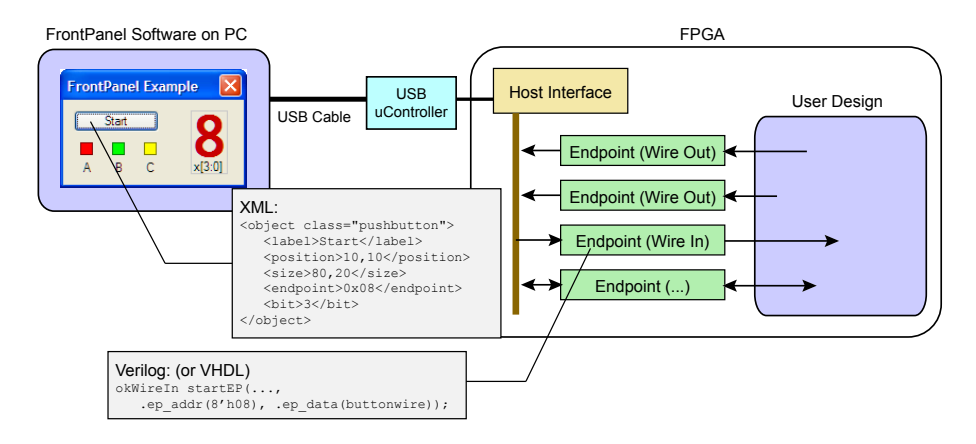

Figure 3.3: USB interface overview [\[6\]](#page-132-1)

<span id="page-45-1"></span>are driven by the USB clock which is 48MHz. An overview of the components is shown in figure [3.4.](#page-45-1)

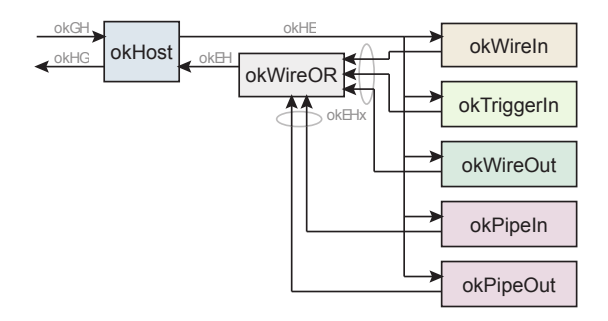

Figure 3.4: okHost components [\[6\]](#page-132-1)

The first part of this interface is to send the value of a signal from the FPGA to the PC. This signal could be the register holding the samples received from the ADC. Since this sample is 24 bits wide, two okWireOut blocks are necessary (each block can only submit 16 bit wide signals). Furthermore, an okHost and an okWireOr block is necessary. This interface is part of the main VHDL file which can be found in appendix [B.2.](#page-102-0) To receive the data a XML program has been written which can show the signal as a hex-value and as a binary value as shown in figure [3.5.](#page-46-0) At a later point the interface was extended with triggers and pipes, see section [3.2.](#page-47-0) The final XML code can be found in appendix [B.4.](#page-123-0)

<span id="page-46-0"></span>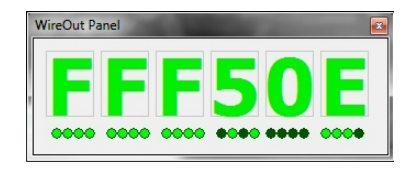

Figure 3.5: FrontPanel wireout example

#### 3.1.3 Setting the Clocks

The XEM3010 comes with a PLL which is capable of generating five different clocks. These clocks can be set with the FrontPanel software. Figure [3.6](#page-46-1) shows an overview of the clocks. CLKA is set 100 MHz and used to drive the SDRAM (see section [3.2\)](#page-47-0). CLKD is connected to the ADC and set to be 30 MHz. The projects description defined the clock to be 30.24 MHz but the PLL can not generate such precise clock frequencies. Even though the dividers actually do support this frequency, measurements have shown that the resulting frequency is not the desired one when using large dividers, hence, 30 MHz will be used. The timing constraints created for the clock nets are based on the desired clock frequency (30.24 MHz).

<span id="page-46-1"></span>The ADC generates an output clock, SCLK, which is 3 times its driving clock (CLKD). This clock is used to drive the ADC FSM. Last but not least there is the USB clock accessable through the okHost. All components interacting with the USB controller are driven by this clock.

| PLL Pin     | Clock Name | Connection           |
|-------------|------------|----------------------|
| <b>CLKA</b> | SYS CLK1   | <b>SDRAM</b>         |
| <b>CLKB</b> | SYS CLK2   | <b>Not Connected</b> |
| <b>CLKC</b> | SYS CLK3   | Not Connected        |
| <b>CLKD</b> | SYS CLK4   | <b>ADC</b>           |
| <b>CLKE</b> | SYS CLK5   | Not Connected        |
| <b>XBUF</b> | N/A        | Not Connected        |

Figure 3.6: XEM3010 PLL clocks [\[2\]](#page-132-2)

#### 3.1.4 Peripherals

The XEM3010 has 2 buttons and 8 LEDs onboard ready for use. These have been used heavily for debugging. Figure [A.1](#page-88-1) in appendix [A](#page-88-0) shows a table describing their symbolic pin locations. Holding the two buttons at the same time will activated the reset signal, while holding the buttons individually has been used for transmitting the current value of a register. The LEDs have been used to show the clocks, which makes it easy to verify whether the board is working. Furthermore, the LEDs have been used to show different system statuses.

### <span id="page-47-0"></span>3.2 SDRAM

In order to verify that the implementation on the FPGA board works properly, sampled data has to be analysed. Since the system receives data in real time and the data cannot be analyzed in real time it has to be stored. This enables performing multiple analysis on the same data set. The board comes with 32MByte of SDRAM and the idea is to synthesize the SDRAM block and use it to store processed data. When enough samples are collected the contents of the memory will be read to a PC through the FrontPanel software. From here the data can be analysed with various tools, in this case MATLAB.

#### 3.2.1 Implementing the Memory

In order to use the memory block a controller is necessary, this controller is not trivial to implement. Xilinx's CoreGenerator is able to generate memory controllers, but unfortunately it does not support SDRAM. The FrontPanel software comes with a few sample projects and one of them<sup>[1](#page-47-1)</sup> actually implements the SDRAM, hence a controller. As it turns out, this project is designed with Verilog. Only the part containing the controller is of interest which needs to be extracted. Due to the structure of this project the easiest way of doing it is by extracting the relevant code of the top module and translating it to VHDL. The components used by the top-module written in Verilog can be used as they are.

The memory controller uses page-writes of  $512x16$  bits blocks. A FIFO is applied on the read and on the write part of the memory block. The controller is able to switch between read and write mode. Reading and writing at the same time is not supported. The SDRAM system is shown in figure [3.7.](#page-48-0) The top component of the SDRAM controller consists of the FIFO FAULT block, the FIFOs and a minor part of the SDRAM controller itself. The minor part consists of a state machine controlling the data flow between the controller and the FIFOs and some signal synchronisations. These parts have been rewritten in VHDL in order to integrate it in this project. Two changes have been made as well. The incoming data signal (DIN) of the FIFO on the write side (input) of the SDRAM has been changed from 16 bits to 64 bit. The second change is applied

<span id="page-47-1"></span><sup>&</sup>lt;sup>1</sup>The project is named RAMteser

on the data pointer of the SDRAM. Instead of using a single pointer it now has two, one for reading and one for writing, which makes it more dynamic. The reason for the 64 bit wide input signal is the following: The output signal of the filter will be over 40 bit wide, depending on the length of the filter (this will come clear in section [3.3.4\)](#page-56-0). A 48 bit wide signal would have been sufficient but since the CoreGenerator does not support 48/16 bit FIFOs a 64/16 bit FIFO has been chosen instead. The FIFOs size has not changed.

<span id="page-48-0"></span>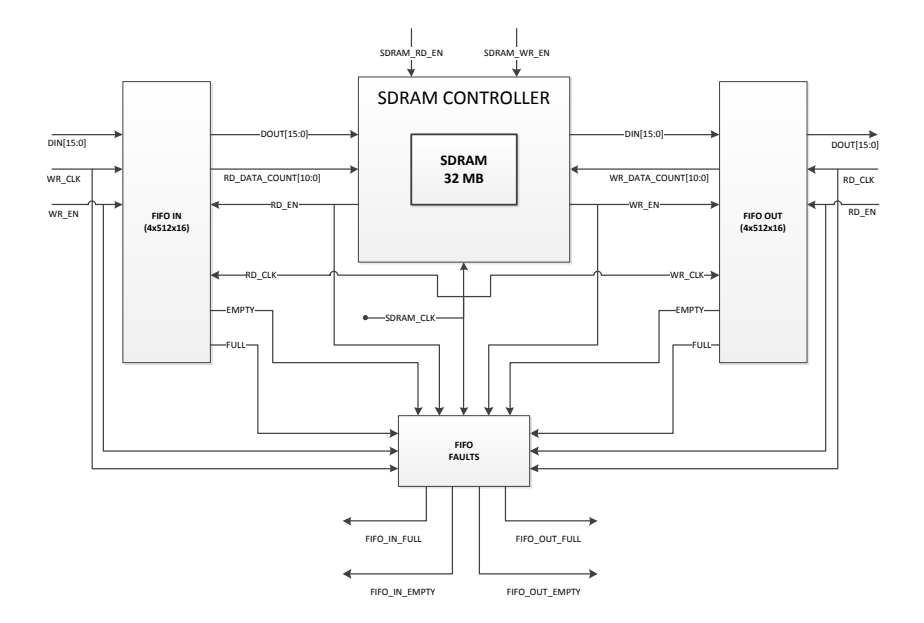

Figure 3.7: Memory configuration

Each FIFO can contain 4 blocks, which is sufficient since the SDRAM CLK (set to 100 MHz) is much faster than the other clocks applied to the FIFOs. The output FIFO interacts with the USB communication unit (okHost) and runs at 48 MHz. The INPUT FIFO stores sampled data or data from the filter. These a produced at a clock rate of  $30MHz \times 3/24 = 3.75MHz$ . Since the width of the input vector has been widened to four times its original size, the bandwidth is four times as much, resulting in a relative frequency of 15 MHz. This is the rate at which data is send to the FIFO, the actual clock to which it is connected is  $3 \times 30MHz = 90MHz$ .

SDRAM uses refresh cycles to keep its contents stored. These refresh cycles reduce the effective bandwidth of the SDRAM by a negligible factor, hence over/underrun of the FIFOs will not be a problem.

The controller is supposed to read one block of data of the input FIFO as soon as it contains at least one block of data, and write one block of data if the output FIFO has room for at least on more block of data. If, for any reason, this rule is not obeyed the FIFO FAULT block sets a corresponding alarm register high until next reset. There are four of these registers:

- 1. FIFO IN FULL goes and stays high if WR EN of the input FIFO is triggered even though the FIFO is full.
- 2. FIFO IN EMPTY goes and stays high if RD EN of the input FIFO is triggered even though the FIFO is empty.
- 3. FIFO OUT FULL goes and stays high if WR EN of the output FIFO is triggered even though the FIFO is full.
- 4. FIFO OUT EMPTY goes and stays high if RD EN of the output FIFO is triggered even though the FIFO is empty.

For debugging purposes these four values have been connected to a LED on the board.

The use of the memory block will be as follows:

- 1. Set the controller to write mode and begin to sample
- [2](#page-49-0). When a sample is received from the ADC write it to the input  $FIFO<sup>2</sup>$ .
- [3](#page-49-1). If the FIFO contains at least one block<sup>3</sup> write it to the Memory.
- 4. When enough samples are taken change the controller to read mode.
- 5. The controller reads data from the memory and writes a block to the output FIFO when it has room for at least one more block.
- 6. A FrontPanel script reads the data at the output FIFO through the USB interface and stores it in a file on the PC.

A counter is used to keep track of the amount of samples written to the SDRAM. When a predefined number is reached it will stop writing data. In the final design this number has been set to a value corresponding to 32 MB of data contents in the SDRAM. When reading data with the FrontPanel 128 kB data is read.

<span id="page-49-1"></span><span id="page-49-0"></span><sup>&</sup>lt;sup>2</sup>The input FIFO is the FIFO containing the data that will be written to the memory <sup>3</sup>512\*16bits

<span id="page-50-0"></span>This number can be changed to any desired value in the source code. Figure [3.8](#page-50-0) shows the final design of the graphical USB interface script.

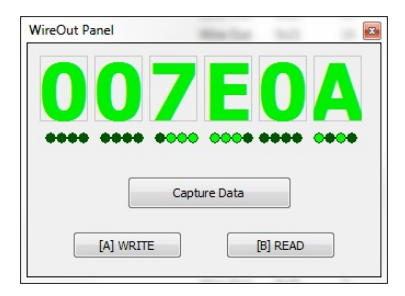

Figure 3.8: Graphical interface designed with FrontPanel

The last two digits of the hex value correspond to the state of the memory. In state [A] the memory is in write mode and in state [B] it is in read mode. The first four digits correspond to the value of the address write-pointer. In this specific case  $7E_{hex}$  pages haven been written to the memory. By pressing the button in the lower right corner labelled "[B] READ" the controller will switch to read mode. The hex value will now show the write-pointer address. At this point it is possible read data from the memory by pressing the "Capture Data" button. The write pointer will increase accordingly. Furthermore a file is created containing the memory dump.

#### 3.2.2 Timing Constraints

The timing adjustmens between the SDRAM and the rest of the sample project (from which the controller was extracted) consist of a clock buffer applied on the SDRAM clock and a timing constraint specified in the UCF file. When applying the SDRAM controller to this project the data received from the SDRAM block became invalid. After some testing this could be lead back to timing issues. By defining the set and hold times specified by the memory block vendor [\[1\]](#page-132-3) along with I/O optimizations valid timings were achieved. Xilinx's Timing Constraints User Guide [\[11\]](#page-132-4) was used as a reference for this. A lot of tests and time was necessary to achieve this. It should be noted than when the clocks used in this project get replaced by others, valid timing can not be guaranteed.

#### 3.2.3 The Memory Dump

As mentioned, the FrontPanel script is able to create a dump file of the memory's contents. Such a file consists of raw unformatted data. To access the data two different tools were used. Notepad++ with a hex-plugin, used to get quick access to the data, shows the binary data as hex-values. As it turns out it is not possible to save the data as an ASCII formatted text file. For this purpose the tool XVI comes in play. After opening the file it is possible to export the data into an ASCII formatted file by using the print function. Unfortunately, XVI interprets the hex data in a different way than Notepad++ (the correct way), the order of the data is mixed up. Since the exported ASCII file is going to be used in MATLAB for further analysis, the data can be brought in the right order by MATLAB. In figure [3.9](#page-51-0) and [3.10](#page-52-0) the tools' data representation is shown.

<span id="page-51-0"></span>

|                        | $\overline{\mathbf{x}}$<br>▣<br>$\equiv$ |                                              |           |           |                |                     |                |           |                              |
|------------------------|------------------------------------------|----------------------------------------------|-----------|-----------|----------------|---------------------|----------------|-----------|------------------------------|
| Search<br>File<br>Edit | View                                     | Encoding                                     | Language  | Settings  | Macro<br>Run   | Plugins             | Window ?       |           | $\mathsf{x}$                 |
|                        |                                          | <b># 2 3 3 5 5 1 FO 0 0 D 5 6 17 &amp; *</b> |           |           |                |                     |                |           |                              |
| example                |                                          |                                              |           |           |                |                     |                |           |                              |
| Add                    | $\Omega$                                 | 2                                            | 4         | 6         | 8              | a                   | $\mathbf C$    | е         | Dump                         |
| 000a10                 | 0767                                     | 0000                                         | 68<br>-07 | 0000      | 0769           | 0000                |                | 076a 0000 | $-q$ . $h$ . $i$ . $j$ .     |
| 000a20                 |                                          | $076b$ 0000                                  |           | 076c 0000 |                | 076d 0000           | 076e 0000      |           | $k$ . $1$ . $m$ . $n$ .      |
| 000a30                 | 076f                                     | 0000                                         | 0770      | 0000      | 0771           | 0000                | 0772           | 0000      | .0pqr                        |
| 000a40                 | 0773                                     | 0000                                         | 0774      | 0000      | 0775           | 0000                | 0776           | 0000      | .stuv                        |
| 000a50                 | 0777                                     | 0000                                         | 0778      |           | 0000 0779      |                     | 0000 077a 0000 |           | $W_1, X_2, Y_3, Z_4$         |
| 000a60                 | 077b                                     | .0000                                        | 077c      |           | 0000 077d 0000 |                     | 077e 0000      |           | . {    } ~. .                |
| 000a70                 | 077 f                                    | .0000                                        | 0780      | 0000.     | 0781 0000      |                     | 0782           | 0000      | . 6.                         |
| 000a80                 | 0783                                     | 0000                                         | 0784      | 0000      | 0785 0000      |                     | 0786 0000      |           | . f. <i>. .</i> <del>.</del> |
| 000a90                 | 0787                                     | 0000                                         | 0788      | 0000      | 0789           | 0000                | 078a           | 0000      | . ‡. ^ ‰. S. .               |
| 000aa0                 | 078b                                     | .0000                                        | 078c      | 0000      | 078d 0000      |                     | 078e           | 0000      | . (F. 7.                     |
| 000ab0                 | 078f                                     | .oooo                                        | 0790      | .0000     | 0791           | 0000                | 0792           | 0000      |                              |
| 000ac0                 | 0793                                     | 0000                                         | 0794      | 0000      | 0795           | 0000                | 0796           | 0000      |                              |
| <b>Hex Edit View</b>   |                                          | nb char: 33555000                            |           |           |                | Ln:174 Col:15 Sel:0 |                | Hex       | LittleEndian<br><b>INS</b>   |

Figure 3.9: Memory dump shown in Notepad++ with hex-plugin

<span id="page-52-0"></span>

|                                                                                                    | $\boldsymbol{\chi}$<br>▣<br>XVI32 - example<br>$\Box$                                          |                         |  |  |  |  |  |          |  |  |                                                    |  |  |  |                                                    |               |     |   |             |       |                  |             |                 |                |   |   |              |            |   |  |
|----------------------------------------------------------------------------------------------------|------------------------------------------------------------------------------------------------|-------------------------|--|--|--|--|--|----------|--|--|----------------------------------------------------|--|--|--|----------------------------------------------------|---------------|-----|---|-------------|-------|------------------|-------------|-----------------|----------------|---|---|--------------|------------|---|--|
|                                                                                                    | File<br>Address<br>Bookmarks Tools<br>He<br>Edit<br>Search<br>XVIscript                        |                         |  |  |  |  |  |          |  |  |                                                    |  |  |  |                                                    |               |     |   |             |       |                  |             |                 |                |   |   |              |            |   |  |
| $\mathfrak{S} \boxtimes \mathbb{X}$ at $\mathbb{R} \times \mathbb{Z}$ at $\mathbb{Z} \times \mathbb{Z}$<br>∦ №?<br>Γħ. |                                                                                                |                         |  |  |  |  |  |          |  |  |                                                    |  |  |  |                                                    |               |     |   |             |       |                  |             |                 |                |   |   |              |            |   |  |
| 67                                                                                                    |                                                                                                |                         |  |  |  |  |  |          |  |  | 07 00 00 68 07 00 00 69 07 00 00 6A 07 00 00 6B    |  |  |  |                                                    |               |     |   | h۰          |       |                  | i<br>٠      |                 |                | f |   |              |            | k |  |
|                                                                                                    |                                                                                                |                         |  |  |  |  |  |          |  |  | 07 00 00 6C 07 00 00 6D 07 00 00 6E 07 00 00 6F 07 |  |  |  |                                                    |               |     | ı |             |       | m <sup>*</sup>   |             |                 | n <sup>1</sup> |   |   |              | $\circ$    |   |  |
|                                                                                                    |                                                                                                |                         |  |  |  |  |  |          |  |  | 00 00 70 07 00 00 71 07 00 00 72 07 00 00 73 07 00 |  |  |  |                                                    |               | p . |   |             | q.    |                  |             | $r$ $\bullet$   |                |   |   | $\mathbf{a}$ |            |   |  |
| 00                                                                                                    |                                                                                                | 74 07 00 00 75 07 00    |  |  |  |  |  |          |  |  | 00 76 07 00 00 77 07 00 00                         |  |  |  |                                                    | $t$ $\bullet$ |     |   |             | 11    |                  |             | $V$ $\bullet$   |                |   | W |              |            |   |  |
|                                                                                                    |                                                                                                |                         |  |  |  |  |  |          |  |  |                                                    |  |  |  | 78 07 00 00 79 07 00 00 7A 07 00 00 78 07 00 00 7C | $\mathbf{x}$  |     |   | y •         |       |                  | $z$ $\cdot$ |                 |                |   | ٠ |              |            |   |  |
|                                                                                                    |                                                                                                |                         |  |  |  |  |  |          |  |  | 07 00 00 7D 07 00 00 7E 07 00 00 7F 07 00 00 80 07 |  |  |  |                                                    |               |     | ٠ |             |       | $\sim$ $\bullet$ |             |                 | O              |   |   |              | $\epsilon$ |   |  |
|                                                                                                    |                                                                                                | 00 00 81 07 00 00 82 07 |  |  |  |  |  |          |  |  | 00 00 83 07 00 00 84 07 00                         |  |  |  |                                                    |               |     | ٠ |             | ,     |                  |             |                 | $f$ $\bullet$  |   |   | $\mathbf{r}$ |            |   |  |
|                                                                                                    |                                                                                                |                         |  |  |  |  |  |          |  |  | 00 85 07 00 00 86 07 00 00 87 07 00 00 88 07 00 00 |  |  |  |                                                    |               |     |   |             | $+$ . |                  |             | $\pm$ $\bullet$ |                |   |   |              |            |   |  |
|                                                                                                    |                                                                                                | 89 07 00 00 8A 07 00    |  |  |  |  |  | 00 8B 07 |  |  | 00 00 8C 07 00 00 8D                               |  |  |  |                                                    | 出り            |     |   | $\check{s}$ |       | k.               | ٠           |                 |                | R |   |              |            |   |  |
|                                                                                                    |                                                                                                |                         |  |  |  |  |  |          |  |  |                                                    |  |  |  |                                                    |               |     | ž |             |       |                  |             |                 |                | ٠ |   |              | ۰          |   |  |
|                                                                                                    | 07 00 00 82 07 00 00 87 07 00 00 90 07 00 00 91 07<br>Char dec: 103 Overwrite<br>Adr. hex: A19 |                         |  |  |  |  |  |          |  |  |                                                    |  |  |  |                                                    |               |     |   |             |       |                  |             |                 |                |   |   |              |            |   |  |

Figure 3.10: Memory dump shown in XVI32

The data consists of a 32 bit wide counter value. In the first picture three values are marked. The same three values are marked in the other picture as well, but the order of the numbers is messed up. Each values consists of 8 hex numbers  $X = x_1x_2x_3x_4x_5x_6x_7x_8$ . In XVI32 the order has become the following  $x_3x_4x_1x_2x_7x_8x_5x_6$ . This can be seen in the next figure [3.11](#page-52-1) as well. Here a piece of the exported ASCII file is shown. This file will be the one loaded into MATLAB and after correcting the order of the digits the data can be analyzed.

<span id="page-52-1"></span>

|                                                             | File: example<br>Output by XVI32 |  |  |  |  |  |  |  |  |  |  |  |  |  |  |                                                                                                    |
|-------------------------------------------------------------|----------------------------------|--|--|--|--|--|--|--|--|--|--|--|--|--|--|----------------------------------------------------------------------------------------------------|
| Offset hex. 00 01 02 03 04 05 06 07 08 09 0A 0B 0C 0D 0E 0F |                                  |  |  |  |  |  |  |  |  |  |  |  |  |  |  |                                                                                                    |
|                                                             |                                  |  |  |  |  |  |  |  |  |  |  |  |  |  |  | 0018009F0: 5D 07 00 00 5E 07 00 00 5F 07 00 00 60 07 00 00 1^`                                                                                                    |
| 001800A00:                                                  |                                  |  |  |  |  |  |  |  |  |  |  |  |  |  |  | 61 07 00 00 62 07 00 00 63 07 00 00 64 07 00 00 abcd                                                                                                    |
| 001800A10:                                                  |                                  |  |  |  |  |  |  |  |  |  |  |  |  |  |  | 65 07 00 00 66 07 00 00 67 07 00 00 68 07 00 00 efgh                                                                                                    |
| 001800A20:                                                  |                                  |  |  |  |  |  |  |  |  |  |  |  |  |  |  | 69 07 00 00 6A 07 00 00 6B 07 00 00 6C 07 00 00 11k1                                                                                                    |
| 001800A30:                                                  |                                  |  |  |  |  |  |  |  |  |  |  |  |  |  |  | $\overline{6}$ D 07 00 00 $\overline{6}$ E 07 00 00 6F 07 00 00 70 07 00 00 mnop                                                                                                    |
| 001800A40:                                                  |                                  |  |  |  |  |  |  |  |  |  |  |  |  |  |  | $\overline{71}$ $\overline{07}$ $\overline{00}$ $\overline{00}$ $\overline{72}$ $\overline{07}$ $\overline{00}$ $\overline{00}$ $\overline{73}$ $\overline{07}$ $\overline{00}$ $\overline{00}$ $\overline{00}$ $\overline{74}$ $\overline{00}$ $\overline{00}$ $\overline{00}$ $\overline{00}$ $\overline{10}$ , $\overline{10}$ , $\overline{10}$ , $\overline{10}$ |
| 001800A50:                                                  |                                  |  |  |  |  |  |  |  |  |  |  |  |  |  |  | 75 07 00 00 76 07 00 00 77 07 00 00 78 07 00 00 uvwx                                                                                                    |
| 001800A60:                                                  |                                  |  |  |  |  |  |  |  |  |  |  |  |  |  |  | 79 07 00 00 7A 07 00 00 7B 07 00 00 7C 07 00 00 yz{                                                                                                    |
| 001800A70:                                                  |                                  |  |  |  |  |  |  |  |  |  |  |  |  |  |  | 7D 07 00 00 7E 07 00 00 7F 07 00 00 80 07 00 00 }~0€                                                                                                    |
| 001800A80:                                                  |                                  |  |  |  |  |  |  |  |  |  |  |  |  |  |  | 81 07 00 00 82 07 00 00 83 07 00 00 84 07 00 00 ,f,                                                                                                    |
| 001800A90:                                                  |                                  |  |  |  |  |  |  |  |  |  |  |  |  |  |  |                                                                                                    |

Figure 3.11: Memory dump exported to ASCII with XVI32

#### 3.2.4 Precision

According to the ADS1675 reference guide [\[3\]](#page-132-0) 14.33 noise-free bits are guaranteed when using the high speed mode. By using the implemented environment this could be verified in the following way: A simple state machine was added to the design which keeps track of the lowest and biggest sample value received. These extrema are stored in registers and can be send to the FrontPanel software by using the buttons of the XEM3010 board. Figure [3.12](#page-53-0) shows extrema sampled over a few seconds until the values became stable, no input signal applied. The hex-values are of type 2's complement.

<span id="page-53-0"></span>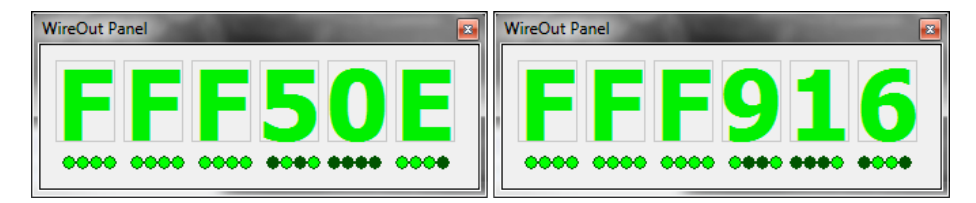

Figure 3.12: Extreme values: minimum (left), maximum (right)

The first observation that comes to mind when looking at the two values is that both are negative. This indicates some offset (DC-noise), otherwise the maximum value would be positive. By assuming that the non-DC noise influences the signal equally in both directions (positive and negative) the noise swing becomes:

$$
V_{noise} = \pm \frac{V_{max} - V_{min}}{2} = \pm \frac{\text{FFF916}_{hex} - \text{FFF50E}_{hex}}{2} = \pm 516_{dec}
$$

The number of bits necessary to represent this value is:

$$
N_{bits}~=~log_2(516) bits~=~9.01 bits
$$

Therefore, the number of noise-free bits comes to:

$$
N_{noise-free} = (24 - 9.01) bits = 14.99 bits
$$

Which is within the range guaranteed by the reference guide and corresponds to a dynamic range of 90 dB.

#### 3.2.5 Data Quick Test

The state machine used for storage of the extreme values as mentioned in the previous section has been used for debugging purposes as well. When sampling a predefined number of values and storing them in the SDRAM these extreme values should be present in the SDRAM. After loading the contents of the SDRAM to the PC and investigating the data with a hex-editor a quick sanity check could be performed by verifying that the two extreme values are present in the data. This quick test came in handy when resolving the timing issues which occurred when implementing the SDRAM controller.

#### 3.3 Implementation of Filters

The realisation of a filter consists of a series of multiplications and additions. The operands for the multiplications are the incoming data samples generated by the ADC and the coefficient constants defining the filter. Multiplication with a constant can with advantage be done by a chain of shifters and adders. Since the filters in this projects are not fixed their coefficients are not constant. Therefore, hardcoded multiplication is not an option. Instead the 32 multipliers embedded on the FPGA are going to be used.

#### 3.3.1 Data types

A decision has to be made regarding what number representation system (NRS) is going to be used. The classic types are floating point and fixed point (such as 2's complement). Since the data from the ADC is of 2's complement the obvious choice for this project is fixed point. The filter coefficients will, consequently, also be of a fixed point form. Fixed point systems do have the advantages of higher speed and reduced complexity. Furthermore, the multipliers on the FPGA are designed for fixed point multiplication.

#### 3.3.2 Quantization

The 32 multipliers on the FPGA can multiply two 18-bit operands and produce a 36-bit product, hence full precision. The intuitive choice for data and coefficient width is, consequently, 18 bit. The data transmitted by the ADC is 24 bit wide (23 in high speed mode) but a precision analysis has shown that only 15 bits are noise-free. Therefore, the signal will be trimmed down to 17 bits. It might seem odd to chose 17 and not 18 bits, but since the filter will be of a symmetric type, the values fed to the multipliers will be a sum of two samples. To avoid overflow problems, 17 bit is the safe choice.

Setting the signal-width for the filter coefficients to 18 bits will influence the filter due to quantization effects. These effects have been analyzed in a graphical way by using MATLAB. The same filter specifications as declared in section [2.5](#page-33-0) are used, but the data type has been changed from real to fixed point.

<span id="page-55-0"></span>Figure [3.13](#page-55-0) shows the result of changing the data type to fixed point.

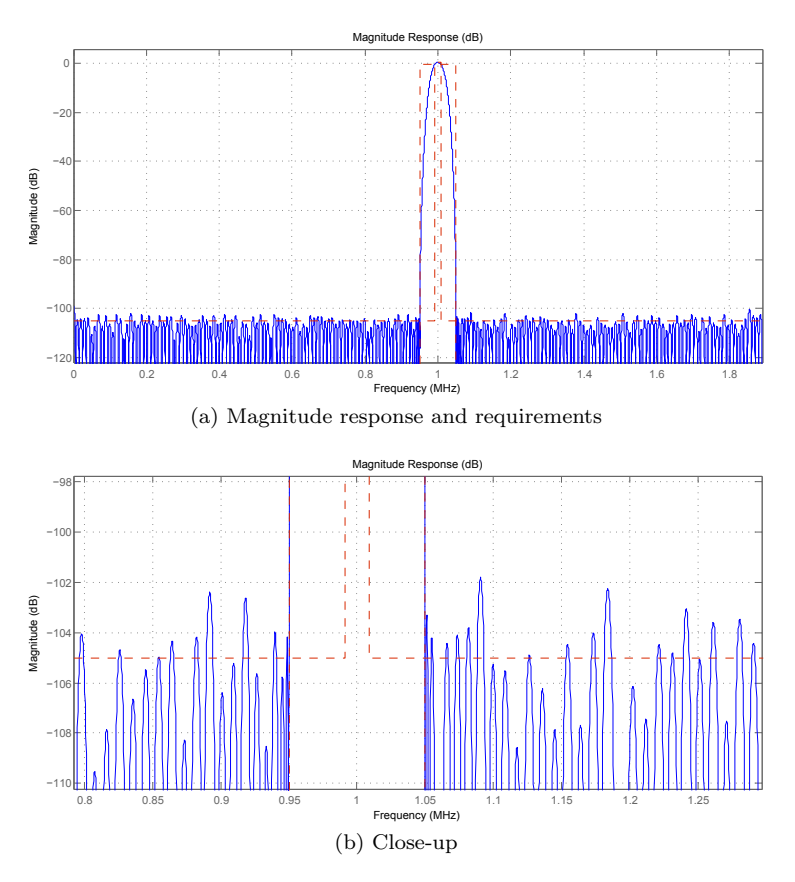

Figure 3.13: Quantized Equiripple FIR filter

As can be seen, a 18 bit resolution is not enough to maintain the requirements since the -105dB attenuation is not withhold. Choosing a wider vector for the filter coefficients will solve this issue. Tests have shown that 24 bits seem to sufficient for all 5 channel types. A more mathematical approach as described in [\[5\]](#page-132-5) can be applied to assure the quantization effects are within limits. For this project, which is primarily about proving a concept, 18 bit wide coefficients will suffice.

The fixed point representation used by MATLAB is of a fractional nature. The radix point, separating the fractional part from the integer part, is placed outside of the 18 bit vector (the coefficients are less than 1). How far outside changes with the channel width of the signal (TETRA / TEDS). In a multi carrier system this has to be accounted for, otherwise the filter outputs are not comparable.

#### 3.3.3 Filter Resolution

A resolution of 250 Hz was required for positioning the passband in the frequency band. MATLAB tests have shown that the filter coefficients change even when moving the passband 10 Hz and the precision was found to be  $< 50$  Hz. Hence, a resolution of 250 Hz is granted.

#### <span id="page-56-0"></span>3.3.4 Filter Architecture

There are different ways in implementing a filter's structure. Basically one can divide the implementation methods into three main categories: parallel, sequential/serial or a combination of both. A parallel implementation is the fastest in terms of latency but requires a lot of hardware resources. A serial implementation reuses hardware but has a bigger latency (assuming the same clock frequency is used). The third method is a combination of the first two and has the benefits and drawbacks of both depending on the ratio between the serial and the parallel part.

The FPGA has a limited amount of embedded multipliers but a basically un- $\text{limited amount of address}^4$  $\text{limited amount of address}^4$ . Hence, the amount of multiplications is much more critical than the amount of additions. Since there is no requirement about minimizing the hardware utilization of the FPGA the best performance is achieved by using all multipliers in parallel. Since this is not enough the design has to be serialized as well. For this purpose the behaviour of the ADC's data transmission becomes a great advantage. The ADC transmits one bit at a time and it takes 24 cycles to complete a sample transmission. The data-bit is synchronised to a clock generated by the ADC itself. By using this clock signal for the serialization part the multipliers can be reused up two 24 times for each data sample. This of course requires the hardware being able to run at that clock frequency.

Since the critical factor is the multiplication, a filter structure should be chosen which does the best use of the multipliers. This type is called the symmetric

<span id="page-56-1"></span><sup>4</sup>The number of adders is limited to the amount of logic cells available on the FPGA

structure which reduces the amount of multipliers to half as described in section [2.2.](#page-27-0)

The minimum filter order required was found to be 417, hence a lot more multipliers than 16 are needed, 209 to be precise. Since the limit of parallel multiplications is defined by the multipliers embedded, sequential reuse of the multipliers is necessary. By using all 24 cycles and the 32 multipliers up to  $32 \times 24 = 768$ multiplications can be performed per data sample. This would be enough to implement three filters.

The coefficients defining the filters need to be stored somewhere. To do this, block memory designed with the CoreGenerator is used. For this project readonly memory blocks will be used to hold predefined coefficients generated with MATLAB. Since several coefficients are going to be used each cycle (1 for each multiplication) the output of this block memory will be a multiple of 18 bits. For a filter with 209 coefficients  $\frac{209}{24} = 8.67 \simeq 9$  multiplications each cycle are necessary. This would require a memory output width of  $9 \times 18 = 162 bits$ . As it turns out, the CoreGenerator does not support a 162 bit wide output when using 18 bit vectors. For this reason, the filters used for the FPGA implementation will be of a slightly lower order, namely 383. In a final product the coefficients will not be stored hardcoded as ROMs on the FPGA, and, consequently, this design choice has no influence on the final design, as long as the architecture is flexible enough to support filters of a bigger order than 383. Setting the filter order to 383 results in  $\frac{192}{24}$  = 8 multiplications per cycle. Hence, the output vector of the ROM is defined to be  $8 \times 18 = 144$  bits.

The type of the order number (even or odd) does influence the symmetric filter structure. Since the minimum order was found to be odd the filter structure used will only support filters of an odd order. The number of multiplications (tapsums) is defined by  $T = \frac{L+1}{2} = \frac{383+1}{2} = 192$  where L is denotes the order. The output of the filter is described by the following equation:

$$
y(n) = \sum_{k=0}^{T-1} f_k (x(n-k) + x(n-L+k))
$$
 (3.1)

<span id="page-57-0"></span>By dividing this equation into a parallel and serial part it can be rewritten as follows:

$$
y(n) = \sum_{c=0}^{C-1} \left( \sum_{m=0}^{M-1} f_{Mc+m} \left( x(n - Mc + m) + x(n - L + Mc - m) \right) \right)
$$
(3.2)

where  $C = 24$  denotes the number of cycles (serial part) and  $M = 8$  the number of multipliers (parallel) part.

Figure [3.14](#page-58-0) shows the suggested architecture based on equation [3.2](#page-57-0) applied on this project, the VHDL implementation can be found in appendix [B.3.](#page-116-0)

<span id="page-58-0"></span>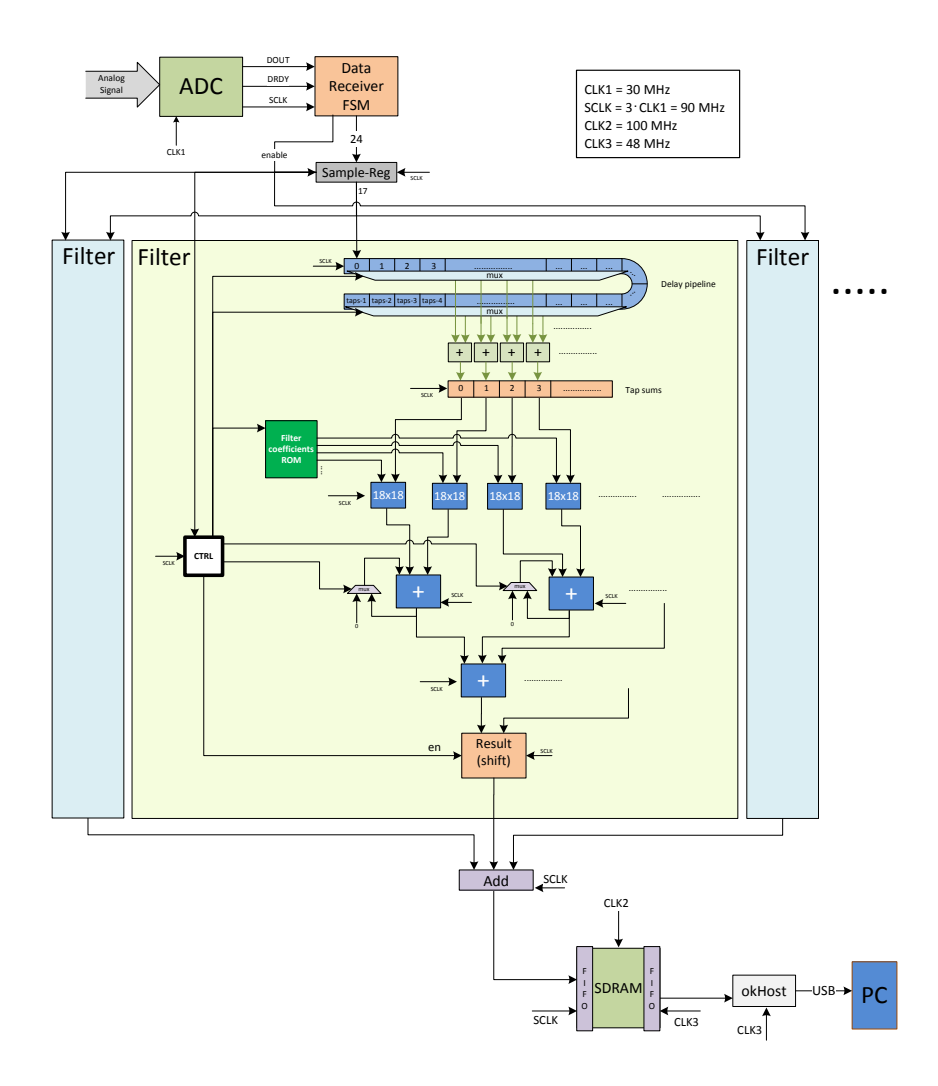

Figure 3.14: Filter Architecture

The design allows the number of multipliers to be  $\{2, 4, 6, 8, 10, 12\}$  which allows filters of an order up to  $L_{max} = 2(M_{max} \cdot C) - 1 = 2(12 \cdot 24) - 1 = 575$ . This is based on the number of cycles being fixed at 24. A clock divider/multiplier can easily be added in the design making it possible to vary the filter order even more. Since this is a change in the serial part the number of cycles could basically be unlimited, it just depends on the restrictions set by the FPGA, which is based on the required throughput. The control unit requires the number of cycles not to be less than 4.

The VHDL hardware design is extremely flexible and is formed by a set of generics. The following can be defined through the generics:

- The width of the input signal (set to 17)
- The width of the input signals of the multipliers which should be equal the input signal width  $+1$ , or wider (set to 18)
- The width of the filter coefficients which should be less or equal the width of the multiplier inputs (set to 18)
- The amount of left-shift operations performed on the output (only relevant for multi-filter systems)
- The number of multipliers used in parallel (set to 8)

The width of the filter inputs must of course fit the multiplier type available on the specific FPGA. All internal signals are generated with full precision which results in a quite wide output signal depending on the filter order. The output is also of full precision, no truncation or rounding is applied. The architecture is based on a pipelined design of six steps. The last step creates the final result and applies a left-shift operation, if required. This shift operation is necessary when implementing filters with different radix point placements since the results are added before they are written to the SDRAM.

### 3.4 FPGA Resources

Implementation-tests have shown that the FPGA used for this project can accommodate two filters, even though the FPGA basically has enough block memory for the coefficients and multipliers to hold three filters. The problem lies in the sharing of the resources. The following error message occurs when trying to synthesizing three filters:

ERROR:Place:665 The design has 19 block-RAM components of which 17 block-RAM components require the adjacent multiplier site to remain empty. This is because certain input pins of adjacent block-RAM and multiplier sites share routing resources. In addition, the design has 24 multiplier components. Therefore, the design would require a total of 41 multiplier sites on the device. The current device has only 32 multiplier sites.

As a result of this issue the design will be limited to a multi-carrier system of two carriers. When selecting another board for a final product, this issue should be kept in mind. However, this might not even be an issue in newer FPGAs. The Spartan 3 chip in this FPGA is of a rather old family. Xilinx's datasheet for this chip even states that the Spartan 3 should not be used for never designs.

# 3.5 Chapter Concluding Remarks

In this chapter a basic environment was created on the FPGA. This environment consists of an interface site capable to communicate with the ADC, to store processed data in the SDRAM, and to unload the data to a PC through a USB interface. Furthermore, a filter architecture was designed an implemented allowing flexibility in the size of the filter. Implementations based on up 12 multipliers working in parallel are supported. An implementation of 8 multipliers is used in this project connected to a driving clock of 90 MHz corresponding to an effective clock of  $8 \cdot 90MHz = 720MHz$ . These 8 multipliers are used in a serial loop of 24 cycles which corresponds to 192 multiplications per data cycle. Given a symmetric structure this enables implementation of filters of order 383.

# CHAPTER  $4$

# **Testing**

This chapter is all about verifying the implemented architecture through tests. These tests are based on simulations performed in Modelsim and MATLAB. Furthermore, measurements are verified. The first section deals with the state machine receiving the data samples from the ADC. Afterwards the filter architecture will be tested.

# 4.1 ADC FSM

This section verifies that the state machine used to receive the samples from the ADC has been implemented correctly by simulating its behaviour in Modelsim. For clarity reasons the FSM diagram is shown again in figure [4.1.](#page-63-0)

<span id="page-63-0"></span>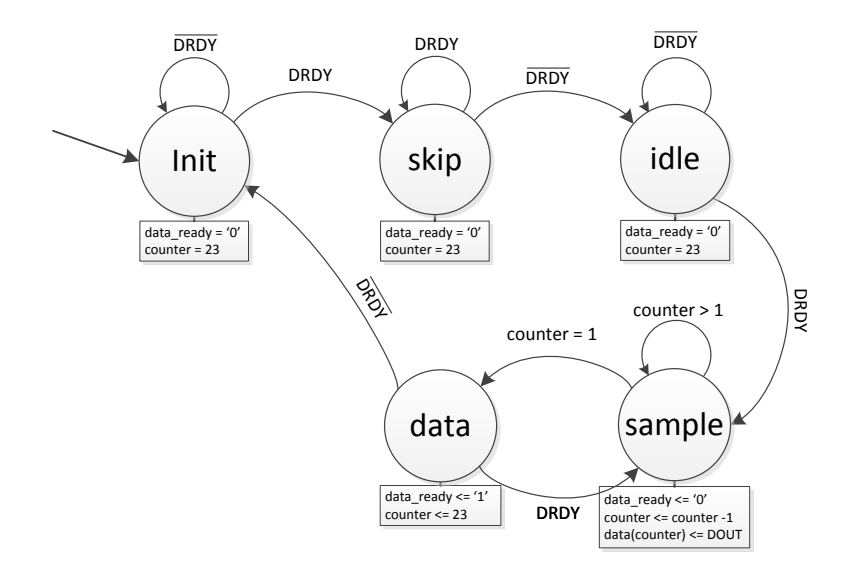

Figure 4.1: ADC sample receiving FSM

In order to verify correct behaviour, two parts must be tested. The first part is to verify that the state machine goes through the correct states. The second part is to see if the correct output is generated.

Figure [4.2](#page-64-0) shows a Modelsim screenshot. The system starts with a reset and the init state is entered. Afterwards the DRDY signal goes high, thereby indicating the beginning of a data sample. The very first sample should be ignored. For this reason, the machine enters the idle state as a response to DRDY going low. The machine remains in this state until DRDY goes high again. As can be seen in the Modelsim snapshot, there exists a DOUT buffer. This signal is necessary because the counter defining where to store the incoming bit is delayed one cycle compared to the incoming data bit. To synchronise them, the incoming data bit is delayed together with DOUT.

When DRDY goes high the second time, the *sample* state is entered. The first bit transmitted is  $\text{DOUT} = 1$ , which is the MSB. One clock cycle later the data signal changes from its reset value (00FF00) to 80FF00. The counter now keeps decreasing each cycle while DOUT is 0. The data signal changes accordingly.

<span id="page-64-0"></span>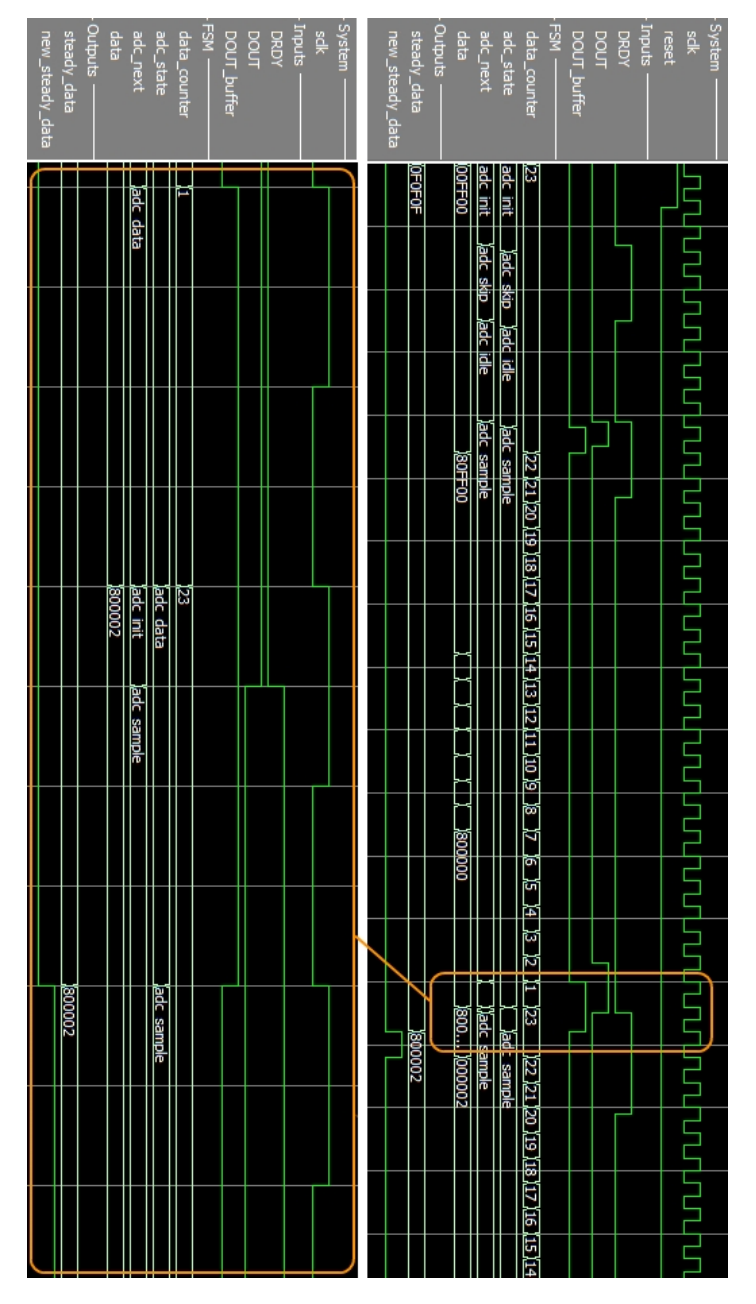

Figure 4.2: Modelsim screenshot showing the behaviour of the ADC FSM

Things become interesting when the counter reaches 1.  $Data(1)$  has been set to DOUT=1. The next state is determined to be the data state and DOUT is still high. The LSB should not be captured since it is not set by the ADC. To verify, that the FSM does not sample the LSB, the incoming data is set high in this simulation. The Modelsim screenshot shows, that the data's LSB is not being sampled. This verifies correct behaviour. During the data state the next state is determined to be the *init* state, but as DRDY goes high it changes to the *idle* state instead. Furthermore, the new steady data and the steady data signal is updated. Correct behaviour has therefore been verified.

## 4.2 Filter Architecture

An easy and extremely efficient way to verify a correctly implemented filter architecture is to apply a unit impulse function and analyse the filter output. The filter output corresponds to the impulse response which should be equal to the filter's coefficients.

To do this, a test filter has been designed. Its first and last coefficients are shown below:

> 15, 8, -15, -14, 8, 30, 1, -37, -25, 39, 52, -21, -80, -15, 94, 71, -81, -131, 31, 179, 56, -188, -168, 140, 275, -24, -340, -148, 325, 343, -204, -505, -23, 573, 320............................................................................ ......................... -61995, 31272, 78981, 6064, -78190, -44016, 58849, 73453, -24707, -86896, -16684, 80456, 55695, -54946, -82931, 15843, 91560, 27920, -79080, -66071, 48028, 89489, -5458, -92464, -38719, 74130

Figure [4.3](#page-66-0) shows the output of a simulated impulse function. The first few cycles and the center of the response is shown. It can be seen, that the data signal has the value 1 for a single cycle and 0 for all others. By comparing the result values to the coefficients above it can be shown that the filter works as expected. The first four values are 15,8,-15,-14 in both cases.

<span id="page-66-0"></span>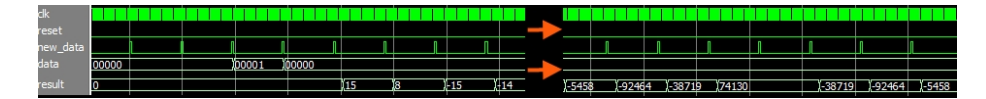

Figure 4.3: Impulse response simulated with Modelsim

The plots then skips a lot of cycles. The value 74130 is received for two clock cycles indicating the center of the impulse response which corresponds to the last filter coefficient. Afterwards the coefficients are received in reverse order.

Even though this test confirms correct behaviour, it has not tested the entire architecture. The delay pipeline is filled with a lot of zeros and a single 1 rippling through it. Hence, only one multiplier and some of the adders are used each cycle. To utilize the entire architecture, another test is performed. This test sets the input to 0 and changes it to 1 at some point, and corresponds to a unit step function. The filter will respond to this change and after a while it will assume a stable value. To find this value, a MATLAB script has been written which can be found in [\[10\]](#page-132-6). The outcome of the script is shown in figure [4.4.](#page-66-1) The first plot shows the entire step response while the second one is a close up of the end of the response.

<span id="page-66-1"></span>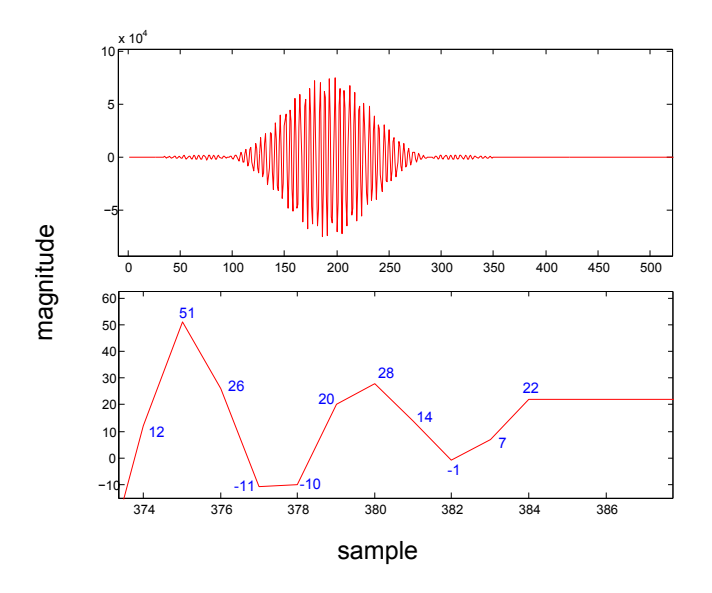

Figure 4.4: MATLAB simulated response of a test filter.

It can be seen that the filter settles at the value 22. Figure [4.5](#page-67-0) shows a Modelsim simulation of the filter. Clearly the implemented architecture settles at the same value.

<span id="page-67-0"></span>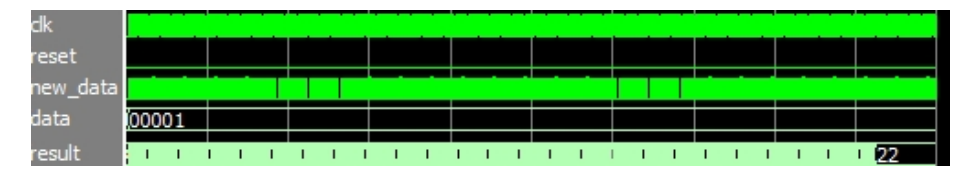

Figure 4.5: Test filter response in Modelsim

Figure [4.6](#page-67-1) shows a close-up of the last cycles. The values match the values generated with MATLAB. Correct filter implementation has therefore been verified.

<span id="page-67-1"></span>

| dk       |       | ШШ<br><u>AIN IN HINTER P</u> | .           |      |     | Ш<br>7 III P |  |     |  |
|----------|-------|------------------------------|-------------|------|-----|--------------|--|-----|--|
| reset    |       |                              |             |      |     |              |  |     |  |
| new_data |       |                              |             |      |     |              |  |     |  |
| data     | 00001 |                              |             |      |     |              |  |     |  |
| result   | æ     | 126                          | <b>TEST</b> | ĭ-10 | Ï20 | 128          |  | 122 |  |

Figure 4.6: Test filter response in Modelsim - close-up

Last but not least the same tests have been performed on the FPGA. By analyzing the contents of the SDRAM with MATLAB it could be verified that the contents hold the same values as the Modelsim simulations.

# CHAPTER<sup>5</sup>

# Results

This chapter presents the results obtained with a set of filters implemented with the architecture presented in [3.3.4.](#page-56-0) The signal applied on the input terminals of the ADC is generated by two signal generators, one for TETRA/TEDS signals and the other for blocker signals represented by a sine wave. The filters used are designed with MATLAB's filterbuilder tool and the filter coefficients are implemented as read-only block memory generated with the Core-Generator. Due to the nature of the memory, as explained in section [3.3.4,](#page-56-0) the filters' order is set to 383. As stated in section [2.5,](#page-33-0) a filter order slightly bigger than this is necessary to meet all requirements. Furthermore, quantization effects due to the 18-bit wide coefficients, will influence the results as well. Since these alterations only affect the stop-band, all requirements, except for -105 dB stopband attenuation, should be met.

In order to use different filters, a set of bit-files was created, each containing one or two filters. Furthermore, a bit-file without filters was used to sample unfiltered data for comparison. By loading the different bit files to the FPGA, the filters applied could be changed. The measurements have been taken as described in section [3.2,](#page-47-0) which can be broken down to the following:

- 1. Store sampled data (filtered or unfiltered) in the SDRAM.
- 2. Read SDRAM content and export it as a file to a PC
- 3. Analyse data file with MATLAB

Consequently all the plots shown in this chapter are based on data sampled with the FPGA, unless otherwise stated. Furthermore, all plots have been normalized, hence the maximum value occurring in a set of sampled data corresponds to 0 dB.

# 5.1 Single Carrier

This section shows results gained with a single filter applied. The first plots (see figure [5.1\)](#page-69-0) show sampled data (no filter applied) of a TETRA channel located at 800 kHz and a blocker at 1300 kHz. The peak-to-peak voltage for both signals is set to 200 mV, this voltage is used for all signals.

<span id="page-69-0"></span>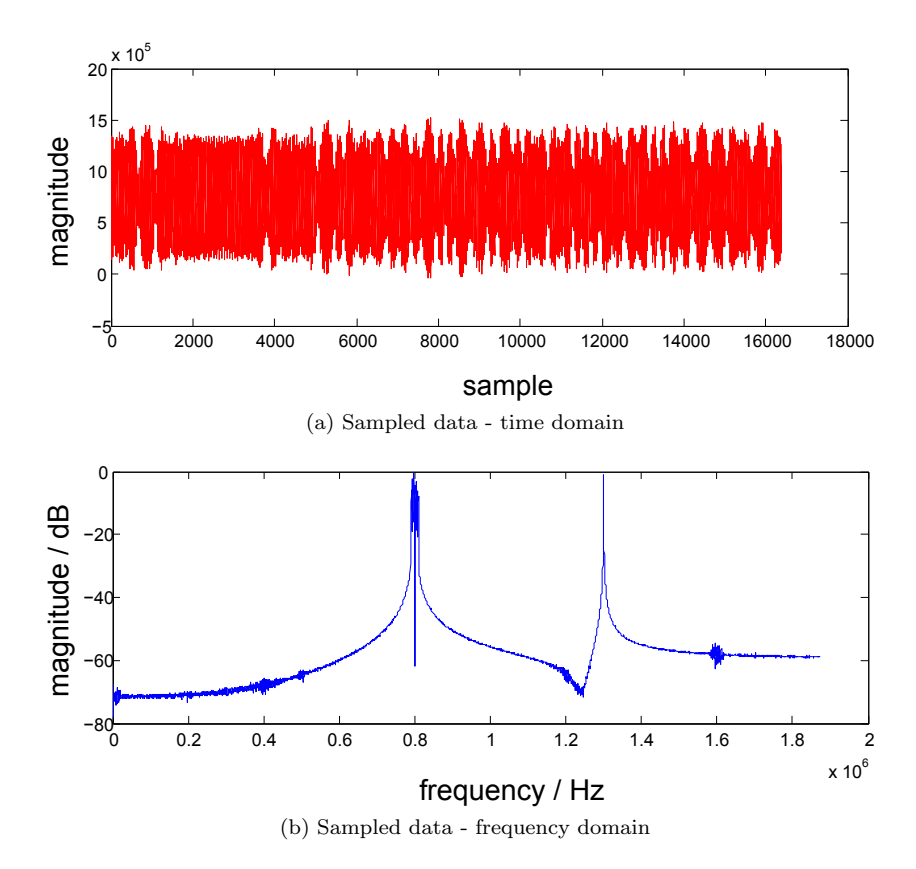

Figure 5.1: Sampled values in the time- and frequency-domain for a TETRA signal at 800kHz and a sine blocker at 1300kHz

The data plot shown consists of 16384 samples corresponding to 128 kB sampled data gained by continuously sampling for approximately 4.3 ms. The driving clock at the ADC was set to 30 MHz resulting in a Nyquist frequency of 1.875 MHz. The system allows to process up to 32 MB of data, which corresponds to a sample time of approximately 1 second. This amount of data is extremely heavy to analyse, hence 128kB of data was used as it proved to be an appropriate size.

A window function of type Hanning is applied to expose the noise-floor and to avoid artefacts such as peak smearing. This function was applied during the analysis in MATLAB and is not part of the implementation. The result is shown in figure [5.2,](#page-70-0) which shows a much clearer picture of the sampled values. At 1.6 MHz the first harmonic of the incoming TETRA signal is visible.

<span id="page-70-0"></span>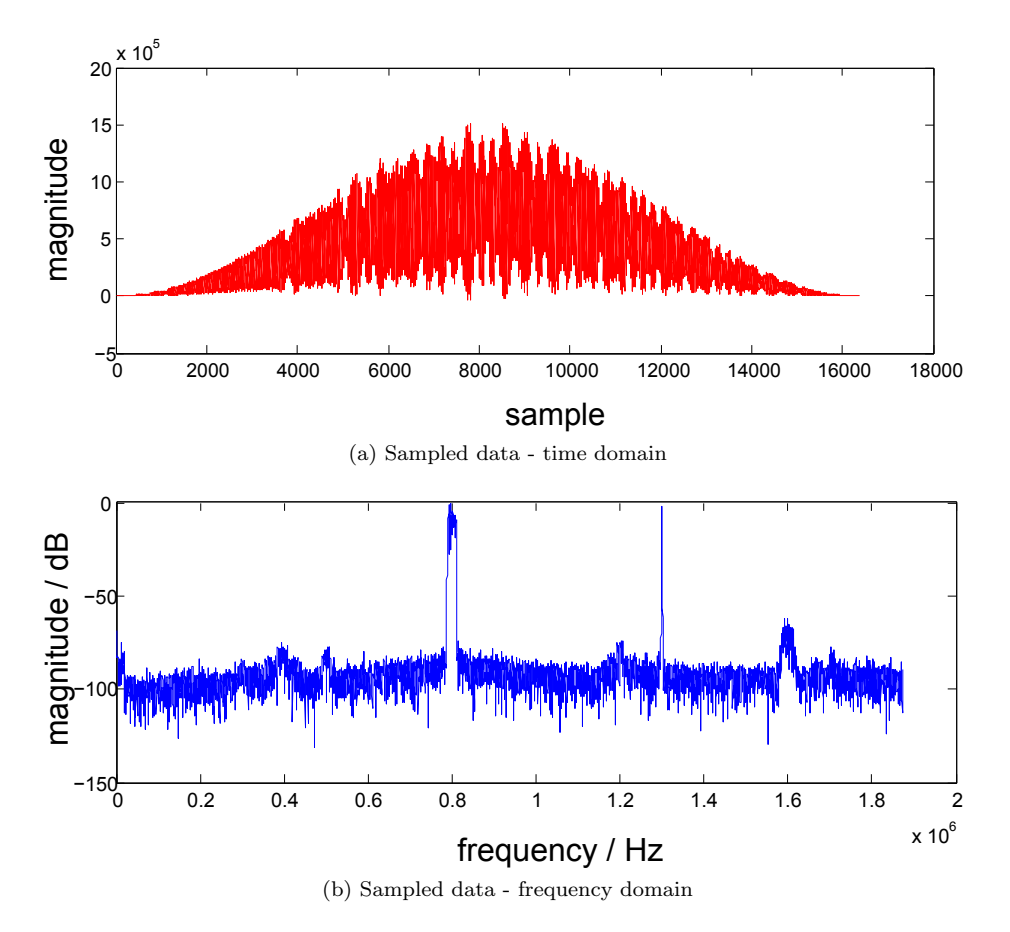

Figure 5.2: Sampled values in time- and frequency-domain for a TETRA signal at 800kHz and a sine blocker at 1300kHz with a Hanning window applied.

The next configuration loaded to the FPGA contained a filter designed for a TETRA signal at 800 kHz. The data fed to the filter were not the incoming samples from the ADC, but a step function generated on-board. The result is the filter's impulse response as shown in figure [5.3.](#page-71-0)

<span id="page-71-0"></span>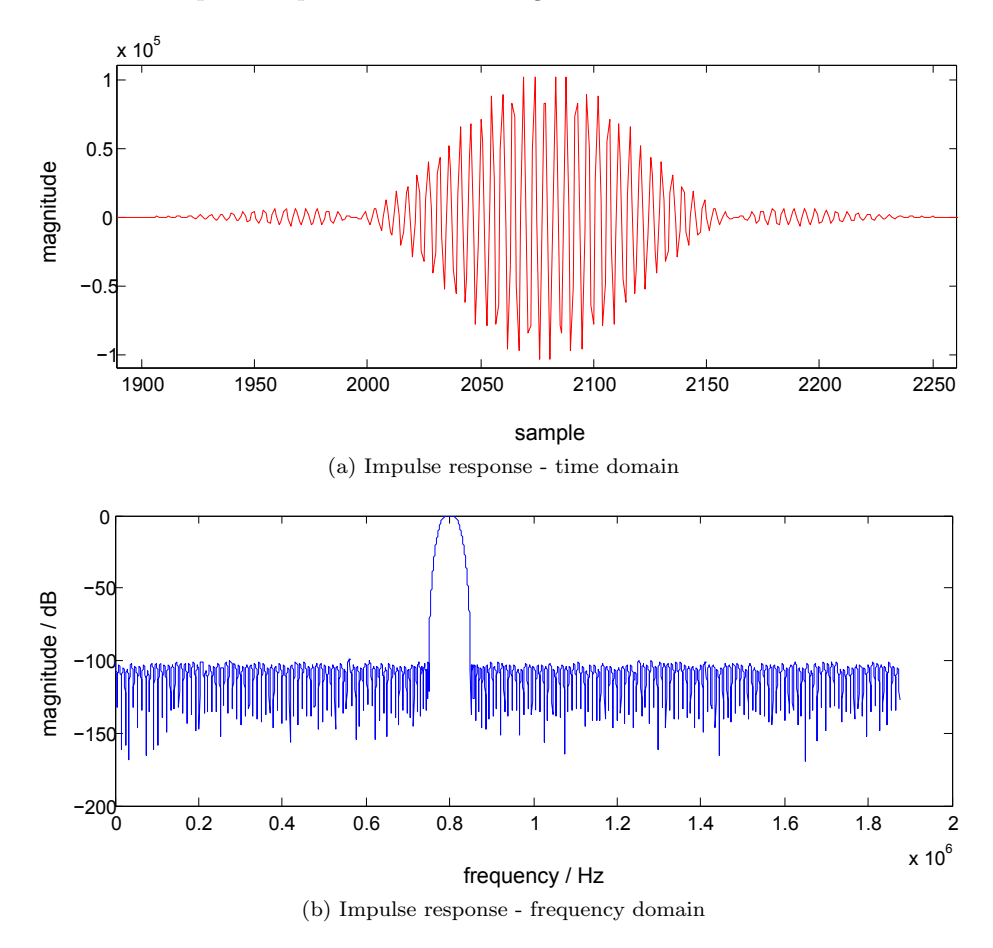

Figure 5.3: Filter for a TETRA signal at  $800kHz$ , order = 383

The impulse response shows that the stop-band settles at around -100dB and not at -105dB. As discussed, this is due to the quantization effects and the slightly lower order than the minimum order required.

The next step is to apply this filter on incoming data. The expected result is the data plot from figure [5.2](#page-70-0) with the blocker suppressed by -100dB. Figure [5.4](#page-72-0) shows the expected result, a Hanning window has been applied.
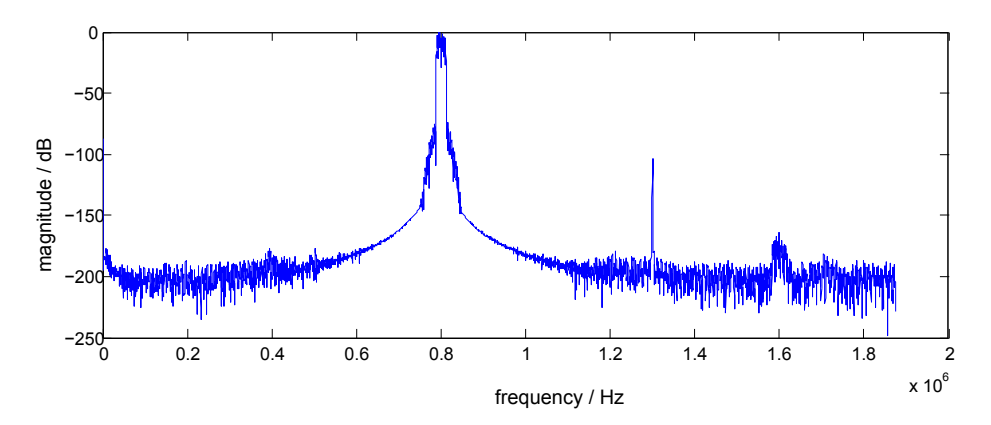

Figure 5.4: Filtered TETRA signal with blocker at 1300 kHz

As can be seen, the blocker has been suppressed down to -100dB as has the noise-floor, except for the part in the transition from the pass-band to the stopband. The reason for the TETRA signal looking slightly different in this plot compared to the first plot is that the samples are taken at two different time instances. Figure [5.5](#page-72-0) shows the incoming signal, filtered signal and blocker requirements in one plot, zoomed close to the channel and blocker.

<span id="page-72-0"></span>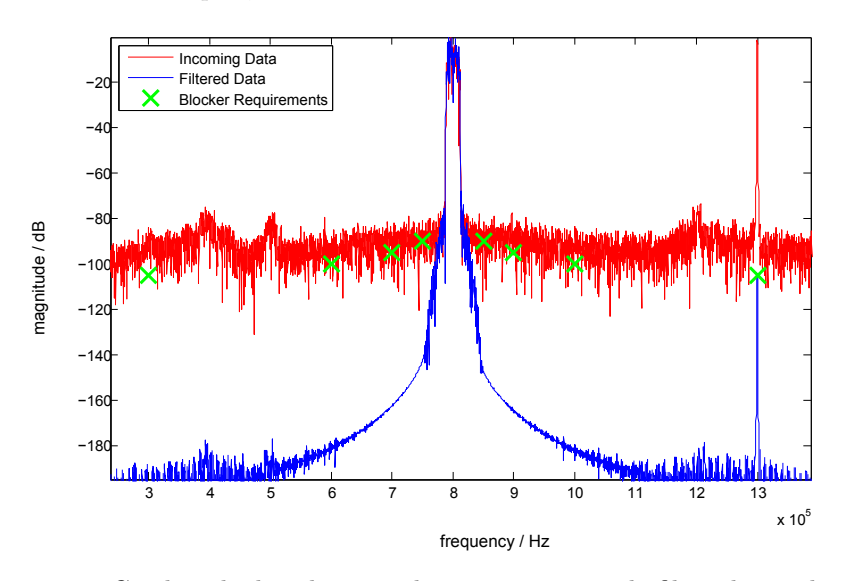

Figure 5.5: Combined plot showing the incoming signal, filtered signal, and blocker requirements

It seems like the blocker has been suppressed down to the required level, but zooming in closer would reveal that this, as expected, is not the case, since this would require a filter of a slightly bigger filter order.

As mentioned, the incoming data and the filtered data are sampled at two different time instances. To visualize the pass-band's impact on the incoming signal the filter's architecture has been simulated in MATLAB making it possible to compare unfiltered and filtered data of the same data set. This is shown in figure [5.6.](#page-73-0)

<span id="page-73-0"></span>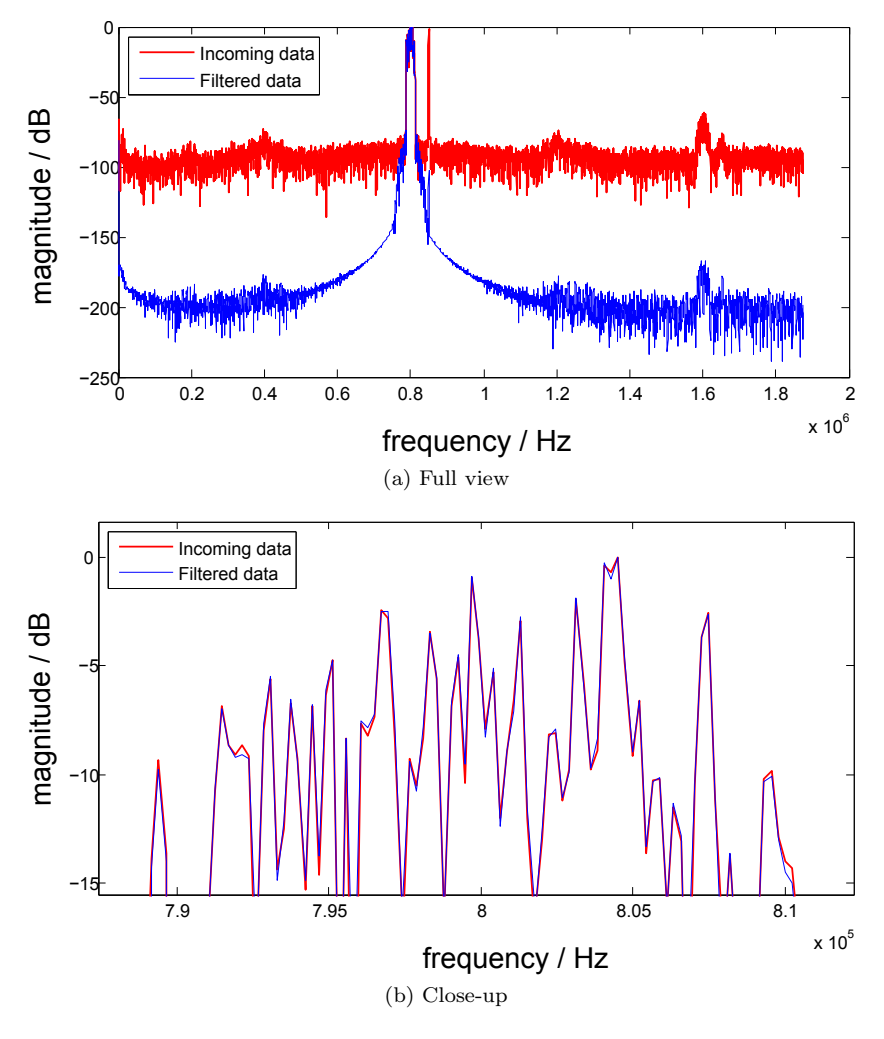

Figure 5.6: Filter influence in the passband

The first plot shows the full view. In the passband the unfiltered data (red) is hidden behind the filtered data (blue) indicating that the signal has not been modified significantly. The requirements state that a ripple of 1 dB in the passband is acceptable, the filter applied has been designed with respect to this requirement. The second plot shows a magnification of the passband. Small differences are visible but they are within requirements and thereby confirming correct behaviour of the filter.

The next two plots show the result of moving the blocker closer to the TETRA channel. Figure [5.7](#page-74-0) shows the blocker at 900 kHZ and figure [5.8](#page-75-0) at 850 kHz.

<span id="page-74-0"></span>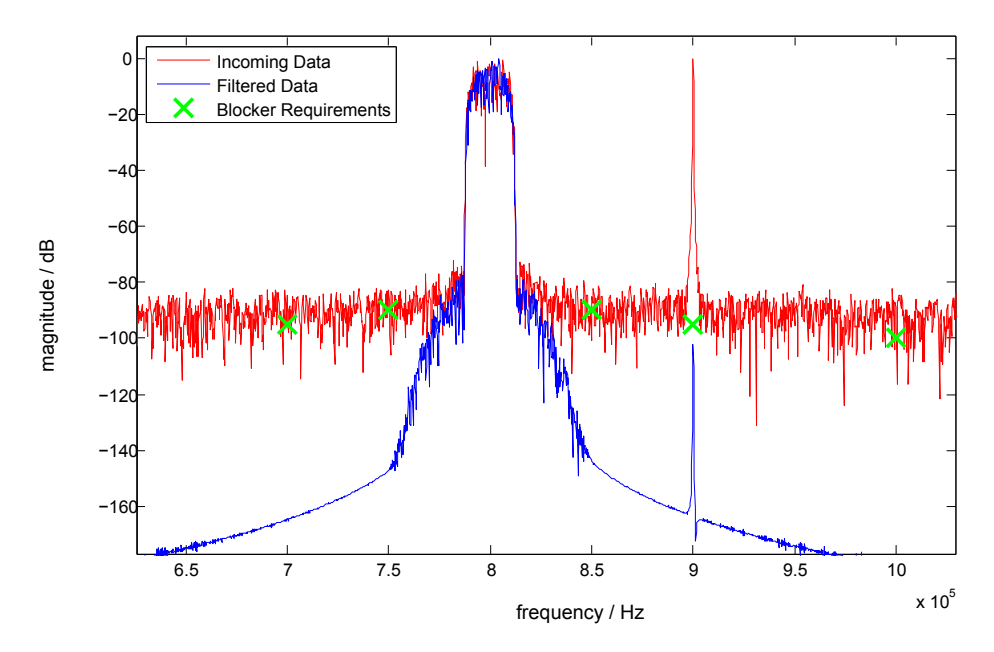

Figure 5.7: TETRA signal at 800kHz and blocker at 900kHz

As before, the measurements are taken at different time instances. The plots, show that the tight blocker requirements close to the channel are, due to the nature of the FIR filter, easily met. The gap between the blocker's peak and the blocker requirement can be exploited to improve the filter, thereby reducing the minimum order slightly.

<span id="page-75-0"></span>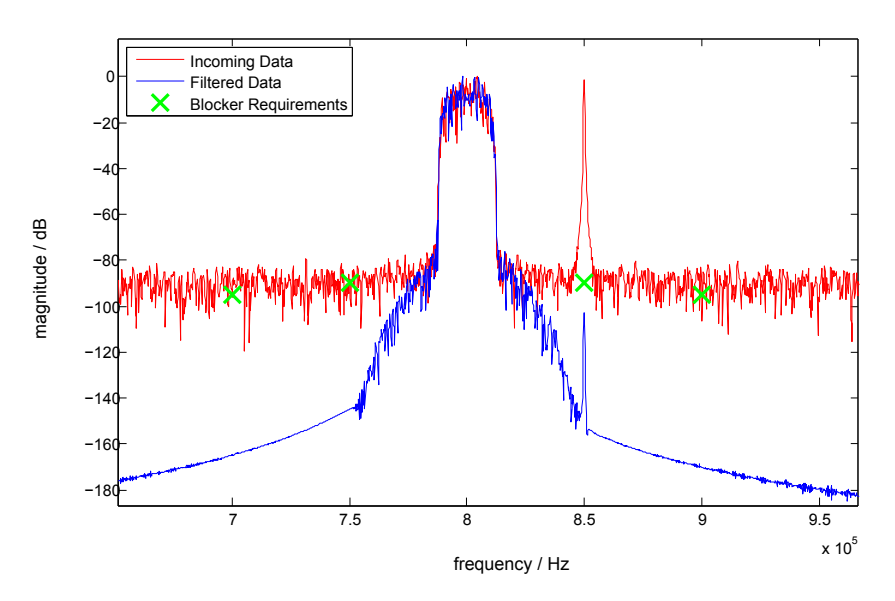

Figure 5.8: TETRA signal at 800kHz and blocker at 850kHz

In a TETRA network it may happen that two channels are located directly next to each other. It is therefore relevant to know how the filter affects a neighbour channel. This is shown in figure [5.9.](#page-75-1) The filter cuts through the neighbour channel, letting one side almost untouched and suppressing the other side up to -30 dB. The center frequency is suppressed by -10 dB.

<span id="page-75-1"></span>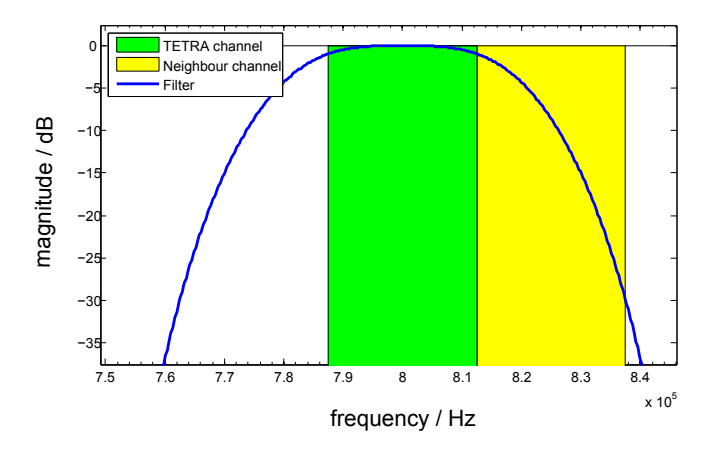

Figure 5.9: Two TETRA channels placed next to each other. The wanted channel's filter affects a neighbour channel

#### 5.2 Dual Carrier

When using two filters, the output of the individual filters has been added, which makes it easy to analyse the data. But this also means, that frequencies suppressed equally by both filters will appear to be twice as strong (compared to a single filter system) which corresponds to  $+3$  dB. In a final system, the filter outputs will be transmitted individually and not added. Therefore, when comparing the filtered blockers to the requirements, 3 dB should be subtracted. Plots that point out this behaviour will be presented.

The plot in figure [5.10](#page-76-0) shows a system with two TETRA carriers and a blocker in between them.

<span id="page-76-0"></span>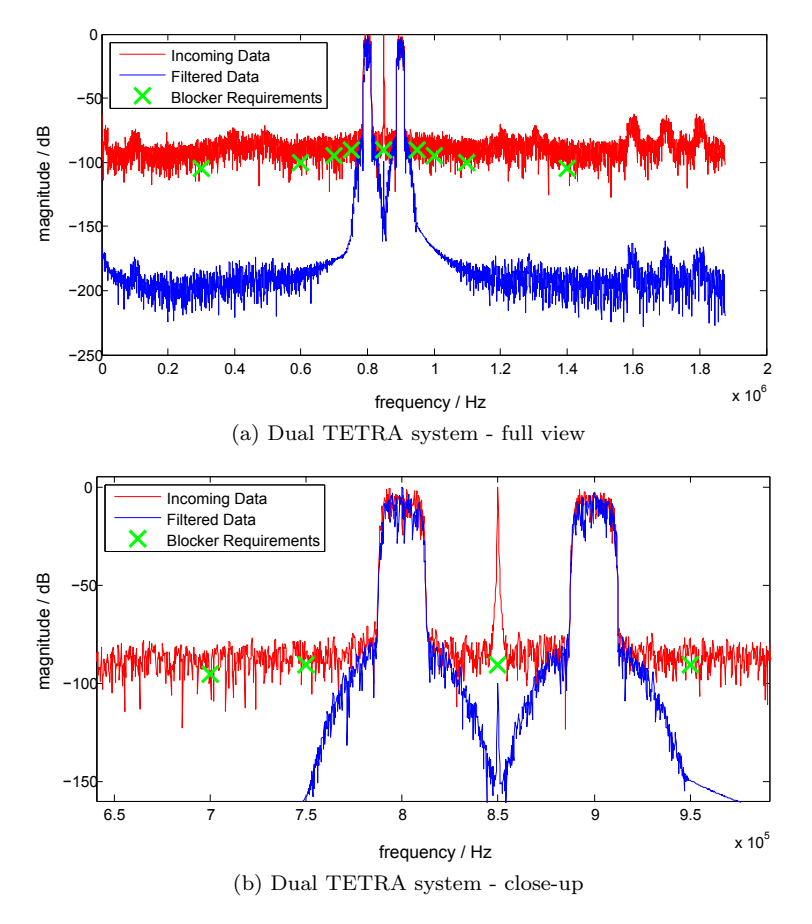

Figure 5.10: Results gained with two TETRA channels and a blocker placed at 850kHz

Clearly, a dual carrier system works just as well as a single carrier.

As mentioned, adding the filter outputs can influence the measured output. Magnifying the blocker's peak for the single and dual carrier system reveals this issue. This is shown in figure [5.11.](#page-77-0) As expected, the blocker level is about 3 dB stronger for the dual carrier system (-99.5 dB versus -102.5 dB).

<span id="page-77-0"></span>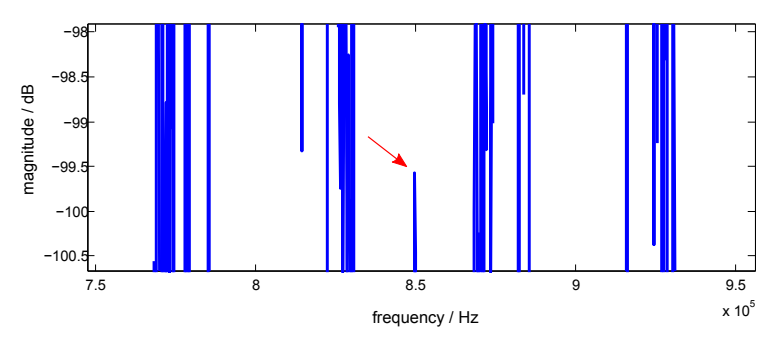

(a) As indicated by the arrow, the blocker is located at 850 kHz. To the left and the right are the two TETRA channels.

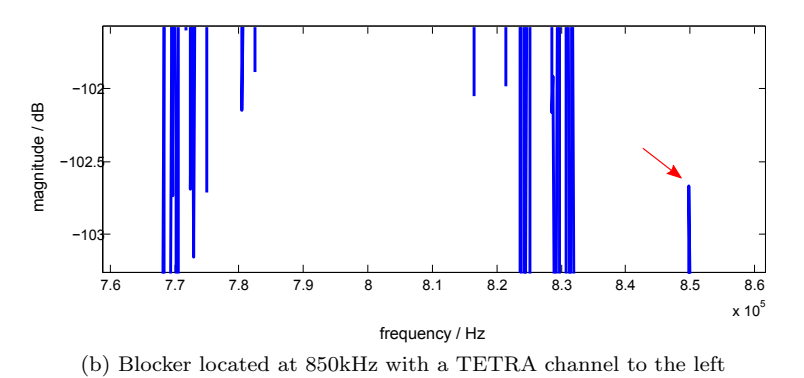

Figure 5.11: Blocker peaks for single and dual carrier TETRA system

Care must be taken when implementing a dual carrier system based on two different channel types. Figure [5.12](#page-78-0) shows the impulse response of a system based on a TETRA channel located at 800 kHz and a TEDS U50 channel located at 1 MHz.

<span id="page-78-0"></span>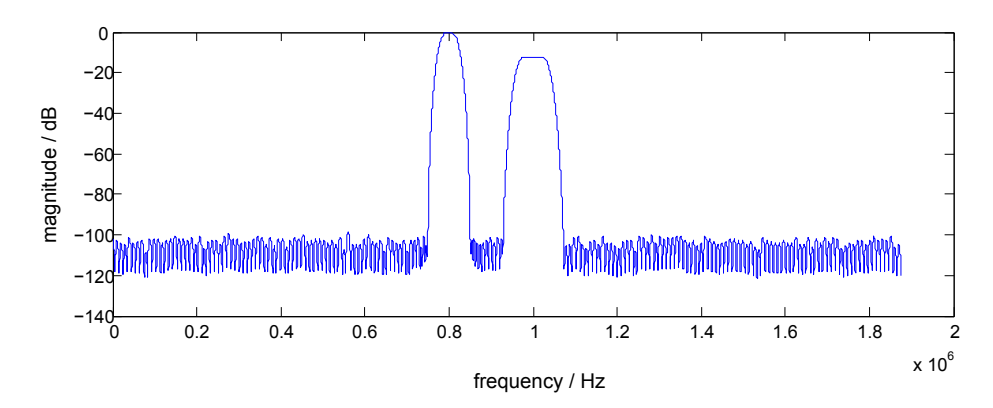

Figure 5.12: Impulse response for dualcarrier system with a TETRA channel at 800kHz and a U50 channel at 1MHz

Clearly their magnitudes have peaks of different strengths. This behaviour was discussed in section [3.3.4](#page-56-0) and grounds in the position of the radix point of the filter coefficients. This can be fixed by shifting the output of one filter accordingly before adding the filter outputs. The result of doing so is shown in figure [5.13.](#page-78-1)

<span id="page-78-1"></span>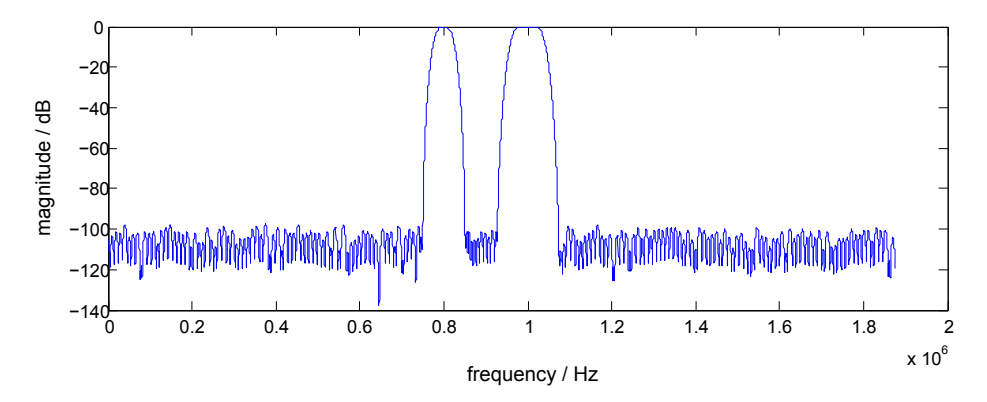

Figure 5.13: Impulse response with matched radix points

Applying this dual filter on incoming data with a blocker placed in between is shown in figure [5.15:](#page-79-0)

<span id="page-79-1"></span>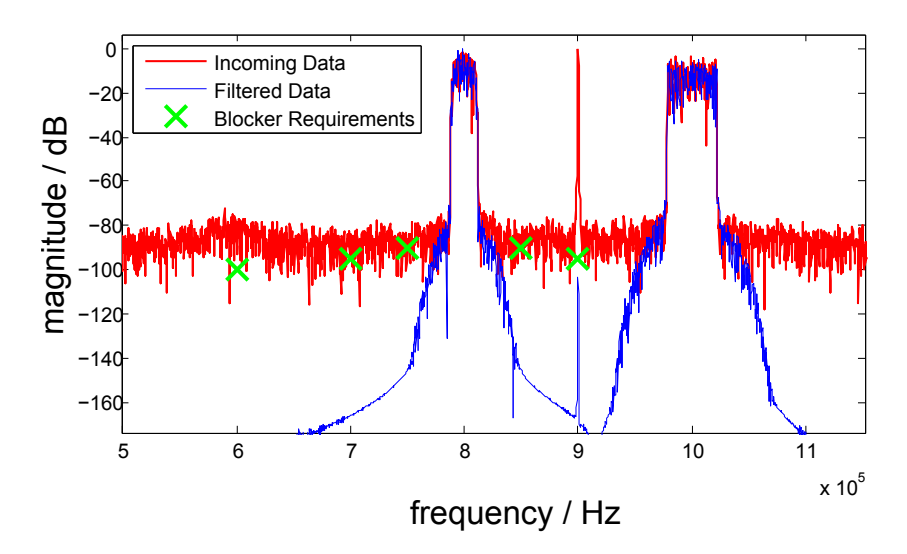

Figure 5.14: Dual carrier sustem for TETRA and a TEDS-U50 channel located at 800 kHz and 1 MHz, respectively. A blocker is located a 900 kHz.

What happens when the distance between the channels is increased is shown in figure [5.14.](#page-79-1)

<span id="page-79-0"></span>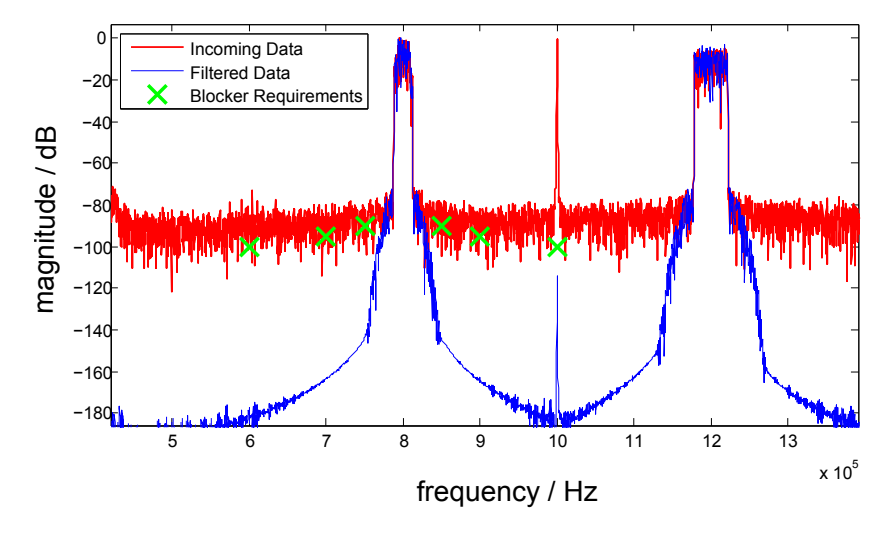

Figure 5.15: Dual carrier sustem for TETRA and a TEDS-U50 channel located at 800 kHz and 1.2 MHz, respectively. A blocker is located a 1 MHz.

Yet again the system behaves as requested and the blocker requirements have been met. In figure [5.14](#page-79-1) the blocker is almost suppressed down to -120dB. This can be led back to the heavy ripples in the stop-band as depicted in figure [5.13.](#page-78-1) Apparently the blocker is located at a low point in the stop band resulting in additional suppression.

The final plot in figure [5.16](#page-80-0) shows the impulse response for a TEDS U100 and U150 filter system. Since no masks were available to create input signals for these specifications, no data samples are available. The filter response shows that quantization effects are a little stronger for these wide-channel filters.

<span id="page-80-0"></span>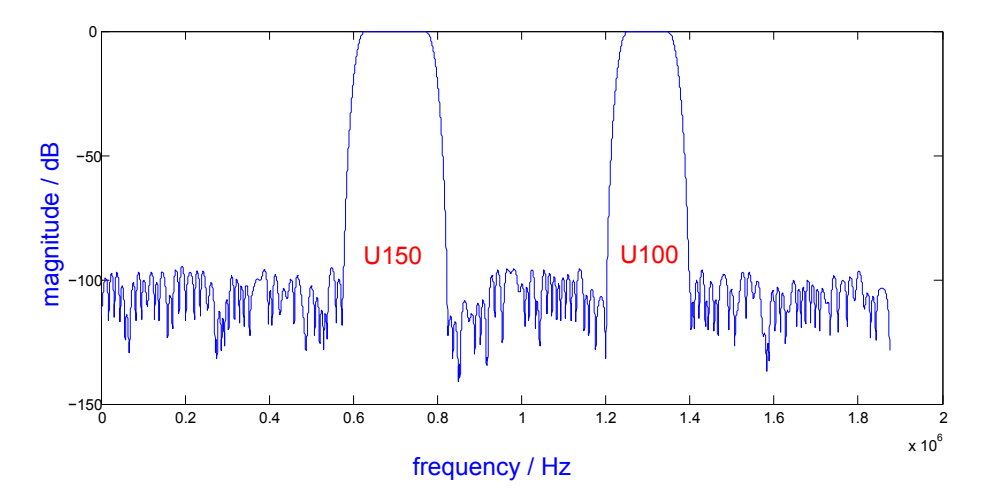

Figure 5.16: U150 and U100 impulse response

#### 5.3 FPGA Utilization

This section contains screendumps showing the utilization of the FPGA in Xilinx for different designs.

The picture in figure [5.17](#page-81-0) shows the utilization of a design with no filters implemented. This design was used to sample unprocessed data from the ADC. The required resources are used for the interface to the ADC and the USB port.

<span id="page-81-0"></span>

| <b>Logic Utilization</b>                       | Used           | <b>Available</b> | <b>Utilization</b> |
|------------------------------------------------|----------------|------------------|--------------------|
| Number of Slice Flip Flops                     | 871            | 26,624           | 3%                 |
| Number of 4 input LUTs                         | 832            | 26,624           | 3%                 |
| Number of occupied Slices                      | 785            | 13,312           | 5%                 |
| Number of Slices containing only related logic | 785            | 785              | 100%               |
| Number of Slices containing unrelated logic    | 0              | 785              | 0%                 |
| Total Number of 4 input LUTs                   | 1,008          | 26,624           | 3%                 |
| Number used as logic                           | 832            |                  |                    |
| Number used as a route-thru-                   | 176            |                  |                    |
| Number of bonded IOBs                          | 94             | 221              | 42%                |
| <b>IOB Flip Flops</b>                          | 32             |                  |                    |
| <b>IOB Master Pads</b>                         | 3              |                  |                    |
| <b>IOB Slave Pads</b>                          | 3              |                  |                    |
| Number of RAMB16s                              | 4              | 32               | 12%                |
| Number of BUFGMUXs                             | 3              | 8                | 37%                |
| Number of DCMs                                 | $\overline{2}$ | 4                | 50%                |
| Average Fanout of Non-Clock Nets               | 3.08           |                  |                    |

Figure 5.17: Utilization for a no-filter system (interfaces)

<span id="page-81-1"></span>Figure [5.18](#page-81-1) shows the utilization of a system with a single filter while figure [5.19](#page-82-0) is obtained for a system with two filters.

| <b>Logic Utilization</b>                       | <b>Used</b>    | <b>Available</b> | <b>Utilization</b> |
|------------------------------------------------|----------------|------------------|--------------------|
| Number of Slice Flip Flops                     | 8,578          | 26,624           | 32%                |
| Number of 4 input LUTs                         | 5,263          | 26,624           | 19%                |
| Number of occupied Slices                      | 6,483          | 13,312           | 48%                |
| Number of Slices containing only related logic | 6,483          | 6,483            | 100%               |
| Number of Slices containing unrelated logic    | 0              | 6,483            | 0%                 |
| Total Number of 4 input LUTs                   | 5,443          | 26,624           | 20%                |
| Number used as logic                           | 5,263          |                  |                    |
| Number used as a route-thru                    | 180            |                  |                    |
| Number of bonded IOBs                          | 94             | 221              | 42%                |
| <b>IOB Flip Flops</b>                          | 32             |                  |                    |
| <b>IOB Master Pads</b>                         | 3              |                  |                    |
| <b>TOB Slave Pads</b>                          | 3              |                  |                    |
| Number of RAMB16s                              | 9              | 32               | 28%                |
| Number of MULT18X18s                           | 8              | 32               | 25%                |
| Number of BUFGMUXs                             | 3              | 8                | 37%                |
| Number of DCMs                                 | $\overline{2}$ | $\overline{4}$   | 50%                |
| Average Fanout of Non-Clock Nets               | 3.42           |                  |                    |

Figure 5.18: Utilization for a single-filter system (order=383)

<span id="page-82-0"></span>

| <b>Logic Utilization</b>                       | <b>Used</b>    | <b>Available</b> | <b>Utilization</b> |
|------------------------------------------------|----------------|------------------|--------------------|
| Number of Slice Flip Flops                     | 9,725          | 26,624           | 36%                |
| Number of 4 input LUTs                         | 9,782          | 26,624           | 36%                |
| Number of occupied Slices                      | 8,864          | 13,312           | 66%                |
| Number of Slices containing only related logic | 8,864          | 8,864            | 100%               |
| Number of Slices containing unrelated logic    | 0              | 8,864            | 0%                 |
| Total Number of 4 input LUTs                   | 9,966          | 26,624           | 37%                |
| Number used as logic                           | 9,782          |                  |                    |
| Number used as a route-thru                    | 184            |                  |                    |
| Number of bonded IOBs                          | 94             | 221              | 42%                |
| <b>IOB Flip Flops</b>                          | 32             |                  |                    |
| <b>IOB Master Pads</b>                         | 3              |                  |                    |
| <b>TOB Slave Pads</b>                          | 3              |                  |                    |
| Number of RAMB16s                              | 14             | 32               | 43%                |
| Number of MULT18X18s                           | 16             | 32               | 50%                |
| Number of BUFGMUXs                             | 3              | 8                | 37%                |
| Number of DCMs                                 | $\overline{2}$ | 4                | 50%                |
| Average Fanout of Non-Clock Nets               | 3.59           |                  |                    |

Figure 5.19: Utilization for a dual-filter system (orders=383)

### 5.4 Latency

The latency of the filter architecture corresponds to one data cycle of the ADC. Running the ADC with a clock frequency of 30.24 MHz results in a data rate of  $\frac{3\times30.24}{24}$  = 3.78 MSPS. Hence, the latency comes to  $\frac{1}{3.78M}s$  = 265*ns*. A few clocks are added due to the pipelined addition which increases the latency to somewhere between 300ns and 350ns.

### <span id="page-84-0"></span> $_{\text{CHAPTER}}$  6

## Future Work

In order to take this project to the next level a more suitable FPGA has to be selected. The following contains useful observations and necessary changes for doing so.

The dynamic range in the output signal of the ADC used in this project does not have the required dynamic range for a final design neither does the implemented hardware model. An increase in the dynamic range of the incoming data requires bigger multipliers, hence a bigger FPGA. A dynamic range of 120 dB requires a resolution of 20 bits. Since the data in the delay pipeline is added before entering the multipliers (only true for a symmetric structures as used in this project) at least 21 bit multipliers are necessary. Bigger multipliers would also deal with the quantization effects and a safe choice would be  $24x24$  bits multipliers. This would allow a dynamic range of up to 138 dB in the input signal and reduce the quantization effects to a minimum. Furthermore, a bigger FPGA would allow the implementation of more than two filters.

Since 24x24 bit multipliers are hard to find in an FPGA an alternative solution is to combine up to 4 18x18 bit multipliers which would result in a 36x36 bit multiplier. However, this requires a lot of multipliers. The total number of multipliers, based on the 24 iterations, required for a suitable TETRA system filter, is 9. Hence, 36 multipliers would be needed for such a filter when combining the multipliers.

The figures in the FPGA utilization section of chapter [5](#page-68-0) can be used to determine a proper sized FPGA. The critical numbers seem to be the number of slices, the amount of block memory (RAMB16s) and of course the multipliers. An issue regarding resource allocation between the block memory and the multipliers was discovered for the FPGA used in this project. This should be kept in mind when selecting a bigger FPGA.

In order to use the suggested architecture in a design where the filter coefficients are delivered by an external source the block memory holding the coefficients needs to be modified. In this project read-only memory (ROM) with hardcoded filter coefficients was used. This has to be replaced by rewritable memory blocks (RAM). Furthermore, a control unit needs to be added to manage the sweep of the filter coefficients.

IQ demodulation was not within the scope of this project. If IQ modulation is going to be added to the design, the FPGA should have additional resources, accordingly.

Last but not least, the FPGA should have sufficient IO resources in order to transmit multiple filter outputs separately. This, of course, depends on the number of filters and the desired dynamic range of the output values.

### $C_{\text{HAPTER}}$   $7$

## Conclusion

The purpose of this project was to implement digital filtering in an FPGA. This filtering is part of the receiver in a base station which handles wireless TETRA and TEDS communication. In order to design a suitable hardware model, an analysis on filter types based on predefined requirements is performed in chapter [2.](#page-24-0) This chapter concludes that band-pass FIR filters are the right choice due to their stability and linearity. Moreover, it is concluded that the filter structure should be of a symmetric type since this reduces the amount of multiplications which is a critical resource in an FPGA. The filter order must be kept as low as possible in order to make the best use of the multipliers. A set of filter design algorithms were analyzed and the Equiripple method gave the best results in terms of the order number, which was found to be 417.

An important note is that the filters in this receiver model are not going to be constant, it must be possible to change them. Based on this, an architecture was developed in chapter [3](#page-40-0) which allows the implementation of symmetric FIR filters of different sizes. The filter order can vary from 7 to 575 in predefined steps and several filters can be implemented at the same time depending on the resources available on the FPGA. This is achieved by a resizeable, partly parallel, and partly serial architecture. The serial part can easily be modified in order to support even bigger filters. In order to let the filter coefficients be replaceable they are stored in block memory. In this prototype design the block memory has no write access, hence, the coefficients are not changeable. Exchanging this read-only block memory with writeable memory will grant changeable filters.

The filter architecture is embedded in a system capable of communicating with an ADC[1](#page-87-0) and receive data from it. Furthermore, data processed on the FPGA is stored in the on-board SDRAM. The contents of this memory can be accessed through an interface designed for this purpose. This interface consists of a module implemented in the FPGA and a script executed on a PC. The board and the PC are communicating through a USB connection.

Correct implementation of the architecture and the interfaces has been verified and documented in chapter [4.](#page-62-0)

Finally, a couple of single and dual carrier filter systems were created which were applied with TETRA/TEDS signals and sine blockers. The results are documented in chapter [5.](#page-68-0) The filters used were of order 383 which is slightly lower than the minimum order necessary to meet requirements. The results obtained are indeed satisfying except for filter coefficient quantization effects. These effects can be minimized by increasing the width of the filter coefficients' vectors as mentioned in chapter [6.](#page-84-0) However, this would have exceeded the resources available on the FGPA made available for the scope of the project.

<span id="page-87-0"></span><sup>1</sup>not any ADC but the ADC used in this project

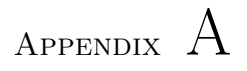

# Additional Tables And Figures

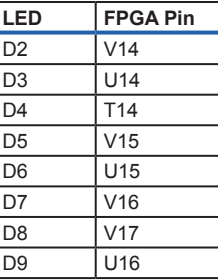

| <b>Button</b> | <b>FPGA Pin</b> |
|---------------|-----------------|
| S1            | P7              |
| S2            | P <sub>6</sub>  |

Figure A.1: XEM3010 LED and button pins

| <b>Host Interface</b><br>Pin | <b>FPGA</b><br>Pin |
|------------------------------|--------------------|
| <b>HI_IN[0]</b>              | N10                |
| <b>HI_IN[1]</b>              | V <sub>2</sub>     |
| HI_IN[2]                     | V <sub>3</sub>     |
| HI<br>IN[3]                  | V <sub>12</sub>    |
| HI.<br>IN[4]                 | R <sub>8</sub>     |
| <b>HI_IN[5]</b>              | T <sub>8</sub>     |
| HI_IN[6]                     | V <sub>8</sub>     |
| HL<br><b>IN[7]</b>           | V <sub>7</sub>     |
| HI<br>OUT[0]                 | V10                |
| HI_OUT[1]                    | V <sub>11</sub>    |
| HI_INOUT[0]                  | T7                 |
| HI<br>INOUT[1]               | R7                 |
| HI_INOUT[2]                  | V9                 |
| HI_INOUT[3]                  | U <sub>9</sub>     |
| HI<br>INOUT[4]               | P <sub>11</sub>    |
| HI<br>INOUT[5]               | N <sub>11</sub>    |
| HI_INOUT[6]                  | R <sub>12</sub>    |
| HI INOUT[7]                  | T <sub>12</sub>    |
| HI<br>INOUT[8]               | U <sub>6</sub>     |
| HI<br>INOUT[9]               | V <sub>5</sub>     |
| INOUT[10]<br>HI              | U <sub>5</sub>     |
| <b>INOUT[11]</b><br>HI       | V <sub>4</sub>     |
| HI<br>INOUT[12]              | U <sub>4</sub>     |
| INOUT[13]<br>HI              | T <sub>4</sub>     |
| HI.<br><b>INOUT[14]</b>      | T <sub>5</sub>     |
| HI<br><b>INOUT[15]</b>       | R <sub>5</sub>     |
| <b>MUXSEL</b><br>HI          | R9                 |

Figure A.2: XEM3010 80 pin connector

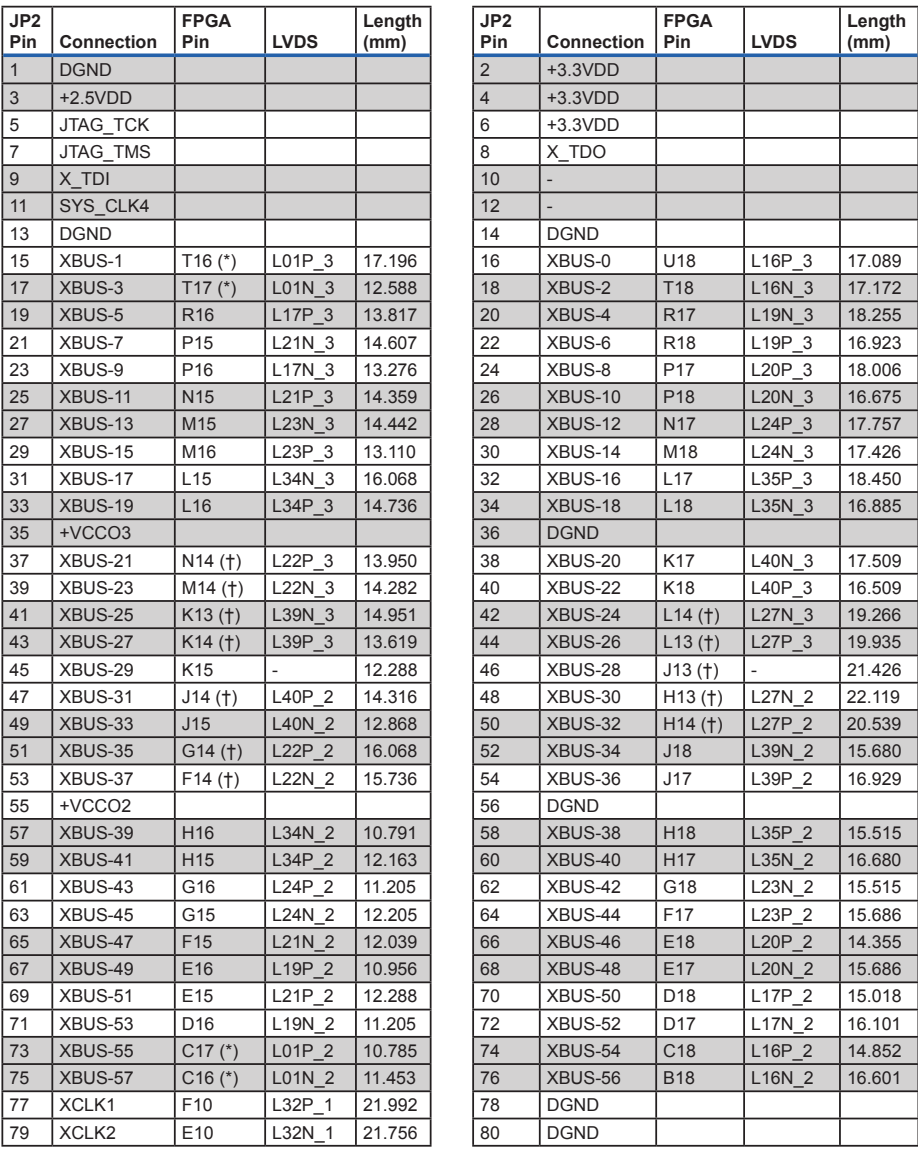

Notes: \* - Pin is a DCI pin with optionally-installed resistors.

† - Some routing on inner layer is not necessarily 50Ω.

Figure A.3: OkHost interface pins

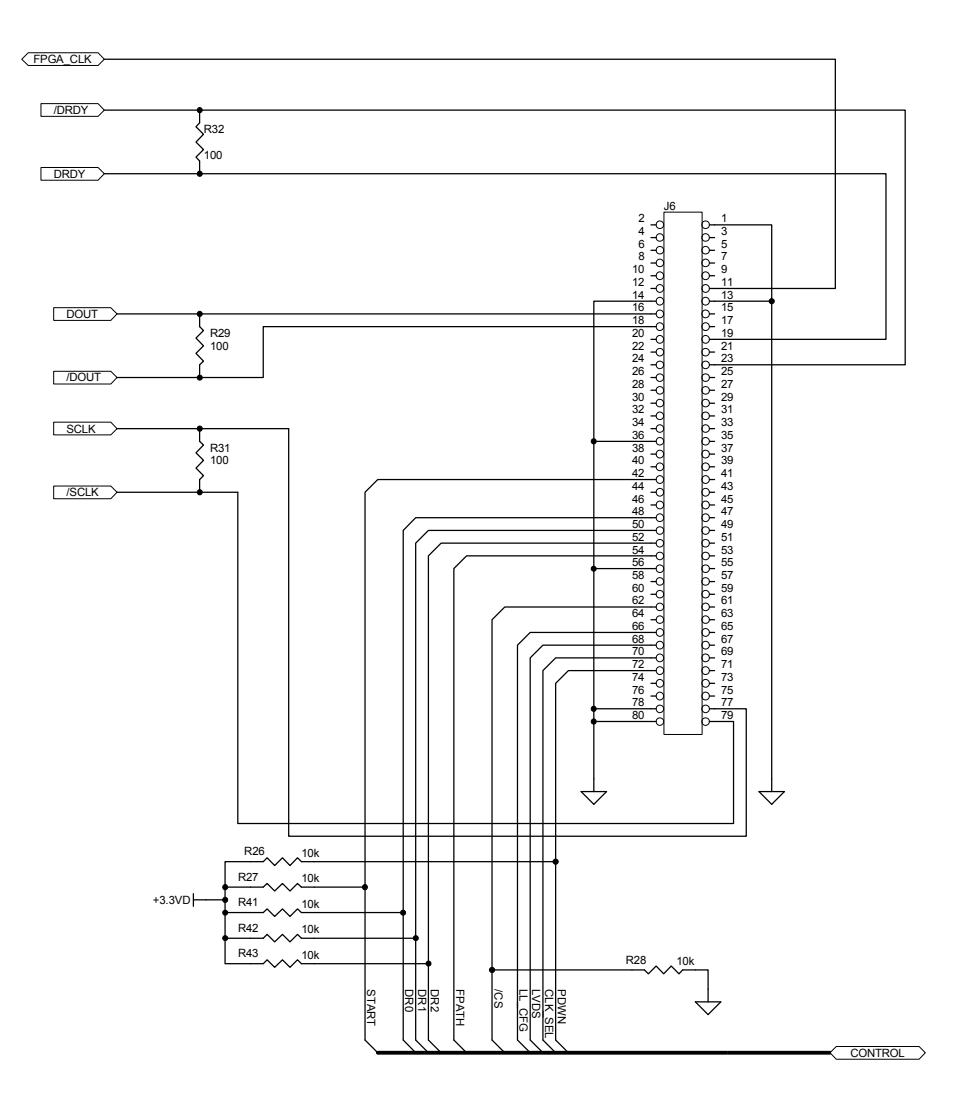

Figure A.4: Physical connection of ADC - FPGA

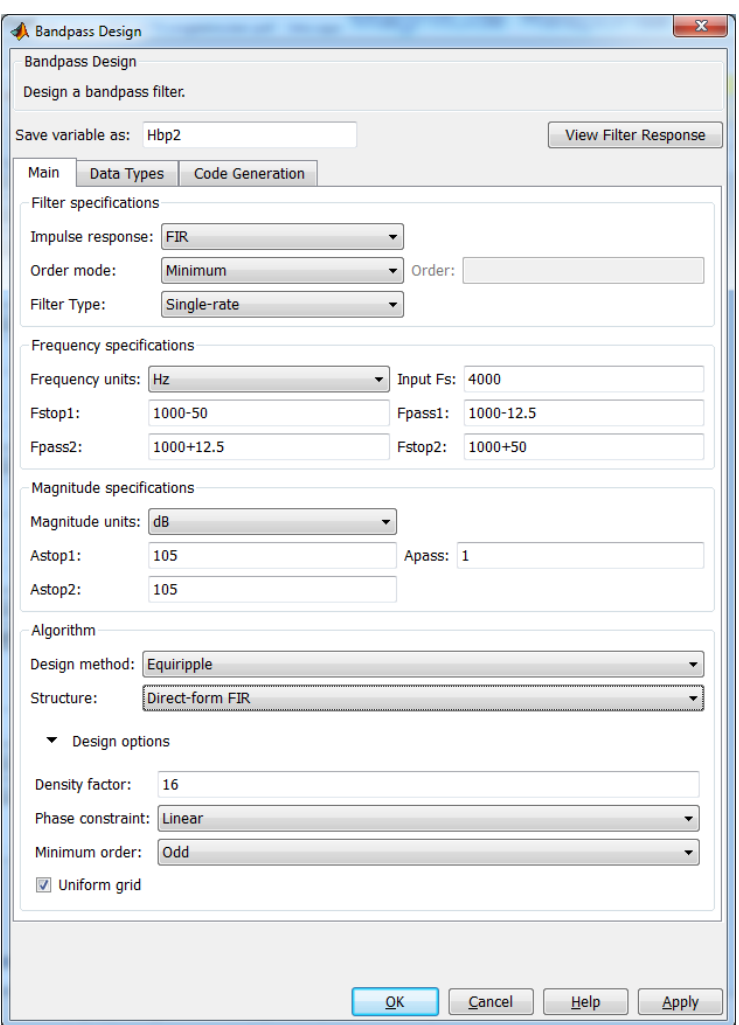

Figure A.5: filterbuilder screenshot of Equiripple design for TETRA

```
Discrete-Time FIR Filter (real)
Filter Structure : Direct-Form FIR
               \frac{12}{1} \frac{121}{18}Filter Length
Stable
                  \pm Yes
Linear Phase
                 : Yes (Type 2)
Design Method Information
Design Algorithm : equiripple
Design Options
Density Factor : 16
Maximum Phase : false
Minimum Order : odd
Minimum Phase : false<br>Uniform Grid : true
Uniform Grid
               : true
Design Specifications
Sampling Frequency
                        : 4 kHzResponse
                        : Bandpass
Specification
                       : Fst1, Fp1, Fp2, Fst2, Ast1, Ap, Ast2
                      : 550 Hz<br>: 987.5 Hz
First Stopband Edge
First Passband Edge
Second Passband Edge : 1.0125 kHz
Second Stopband Edge : 1.05 kHz
First Stopband Atten. : 105 dB
Passband Ripple
                        : 1 dBSecond Stopband Atten. : 105 dB
Measurements
                       : 4 kHz<br>: 950 Hz
Sampling Frequency
First Stopband Edge
First 6-dB Point
                        : 977.3223 Hz
First 3-dB Point
                        : 981.3894 Hz
                         : 987.5 Hz
First Passband Edge
Second Passband Edge
                       : 1.0125 kHz
Second 3-dB Point
                       : 1.0186 kHz
Second 6-dB Point
                        : 1.0227 kHz
Second 6-dB Point = 1.0227 K<br>Second Stopband Edge = 1.05 kHz
First Stopband Atten. : 105.4161 dB
Passband Ripple
                        : 0.94855 dBSecond Stopband Atten. : 105.3783 dB
First Transition Width : 37.5 Hz
Second Transition Width : 37.5 Hz
Implementation Cost
Number of Multipliers
                                 : 418Number of Adders
                                  1417Number of States
                                  : 417Multiplications per Input Sample : 418
Additions per Input Sample
                                  \therefore 417
```
Figure A.6: info screenshot of Equiripple design for TETRA

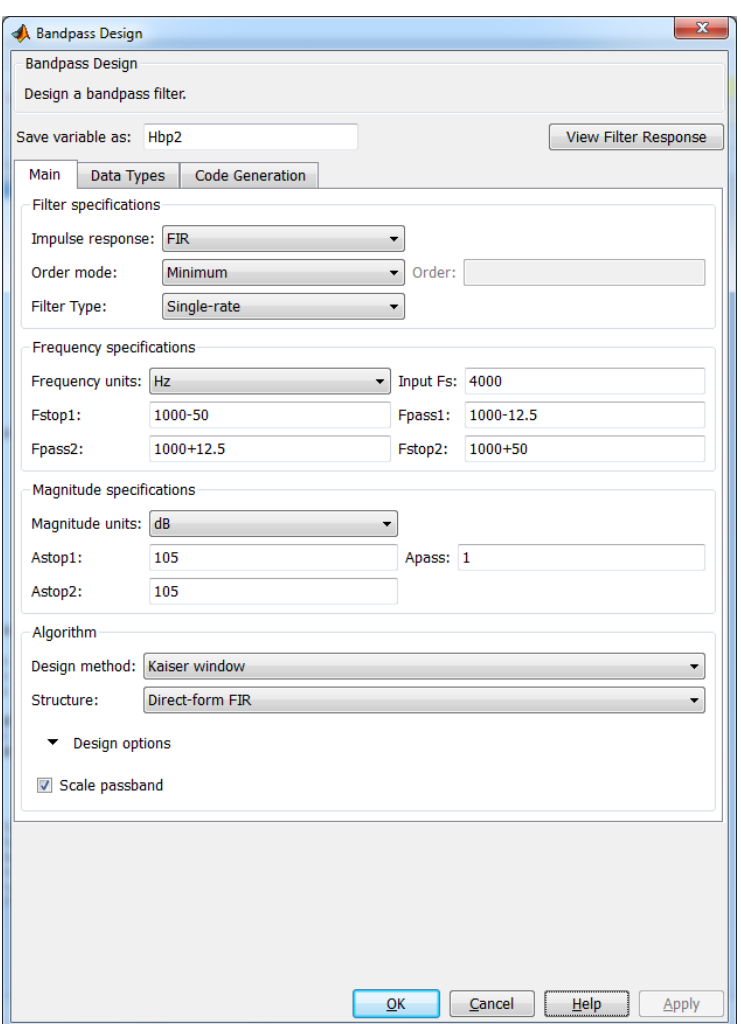

Figure A.7: filterbuilder screenshot of Kaiser-window design for TETRA

```
Discrete-Time FIR Filter (real)
 Filter Structure : Direct-Form FIR
Filter Length : 723
Stable
                   : Yes
Linear Phase
                   : Yes (Type 1)
Design Method Information
Design Algorithm : kaiserwin
Design Options
ScalePassband : true
Design Specifications
Sampling Frequency : 4 kHz<br>Response : Bandpass
Sendpass<br>Specification : Fst1, Fp1, Fp2, Fst2, Ast1, Ap, Ast2<br>First Stopband Edge : 950 Hz
First Passband Edge : 987.5 Hz
Second Passband Edge : 1.0125 kHz
Second Stopband Edge : 1.05 kHz
First Stopband Atten. : 105 dB
Passband Ripple : 1 dB<br>Second Stopband Atten. : 105 dB
Measurements
                         : 4 kHzSampling Frequency
First Stopband Edge
                         : 950 Hz
First 6-dB Point<br>First 6-dB Point
                         : 968.75 Hz
First 3-dB Point
                         : 971.9085 Hz
First Passband Edge
                        : 987.5 Hz
                         : 1.0125 kHzSecond Passband Edge
Second Passband Edge<br>Second 3-dB Point<br>Second 6-dB Point
                         : 1.0281 kHz
                         : 1.0313 kHz<br>: 1.05 kHz
Second 6-dB Point
Second Stopband Edge
                         : 104.0769 dB
First Stopband Atten.
Passband Ripple
                         : 0.00011738 dBSecond Stopband Atten. : 104.0769 dB
First Transition Width : 37.5 Hz
Second Transition Width : 37.5 Hz
Implementation Cost
Number of Multipliers
                                    : 719Number of Adders
                                    : 7181 - 722Number of States
Multiplications per Input Sample : 719
                                   : 718Additions per Input Sample
```
Figure A.8: info screenshot of Kaiser-window design for TETRA

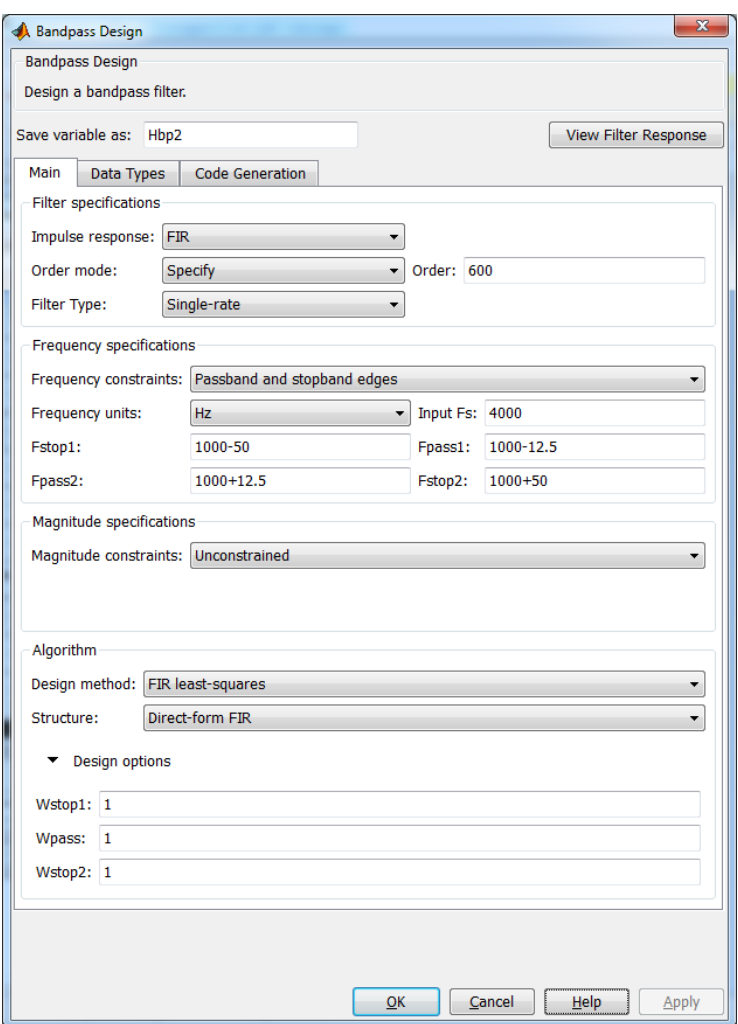

Figure A.9: filterbuilder screenshot of least-squares design for TETRA

```
Discrete-Time FIR Filter (real)
         _______________
Filter Structure : Direct-Form FIR
Filter Length : 601
Stable
                  : Yes
                  : Yes (Type 1)Linear Phase
Design Method Information
Design Algorithm : firls
Design Options
Wpass : 1<br>Wstop1 : 1
Wstop2 : 1
Design Specifications
Sampling Frequency : 4 kHz
Response
                     : Bandpass
Specification
                    : N, Fst1, Fp1, Fp2, Fst2
                     : 600FilterOrder
First Stopband Edge : 950 Hz<br>First Passband Edge : 987.5 Hz
Second Passband Edge : 1.0125 kHz
Second Stopband Edge : 1.05 kHz
Measurements
Sampling Frequency
                        : 4 kHzFirst Stopband Edge
                        : 950 Hz
First Scopband Edge<br>First 6-dB Point
                        : 969.3027 Hz
First 3-dB Point
                        : 972.8099 Hz
First Passband Edge
                        : 987.5 Hz
Second Passband Edge
                        : 1.0125 kHzSecond 3-dB Point
                        : 1.0272 kHz
Second 6-dB Point
                        : 1.0307 kHz
Second Stopband Edge : 1.05 kHz
First Stopband Atten. : 82.9876 dB
Passband Ripple
                        : 0.0012206 dBSecond Stopband Atten.
                        : 82.9876 dB
First Transition Width : 37.5 Hz
Second Transition Width : 37.5 Hz
Implementation Cost
Number of Multipliers
                                  : 601Number of Adders
                                  : 600Number of States
                                  : 600Multiplications per Input Sample : 601
Additions per Input Sample
                                  1.600
```
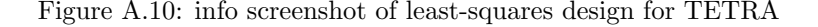

### Appendix B

# Source Code

#### B.1 UCF file

The following shows the contents of the XEM3010.ucf file which holds pin declarations and timing constraints.

```
\frac{12}{13}15
```

```
1 #−−−−−−−−−−−−−−−−−−−−−−−−−−−−−−−
  \begin{array}{c|c|c|c|c} 2 & \text{\# Front Panel Host Interface pins} \end{array}3 #−−−−−−−−−−−−−−−−−−−−−−−−−−−−−−−
  4 NET " hi_in <0>" LOC = " N10";<br>5 NET " hi_in <1>" LOC = " V2";
          NET " hi_in <1>" LOC = "V2";<br>NET " hi_in <2>" LOC = "V3";
  6 NET " hi_in <2>" LOC = "V3";<br>7 NET " hi_in <3>" LOC = "V12";
  7 NET " hi_in <3>" LOC = "V12"<br>8 NET " hi_in <4>" LOC = "R8";
  8 NET "hi_in <4>"<br>9 NET "hi_in <5>"
\begin{array}{c} 9 \\ 9 \\ 10 \end{array} NET " hi_in <5>"<br>10 NET " hi_in <6>"
\begin{array}{ll}\n 0 & \text{NEI} & n_{1,111} \prec \downarrow \sim \\
 \text{9} & \text{NEI} & n_{1,111} \prec \uparrow \sim \\
 10 & \text{NEI} & n_{1,111} \prec \uparrow \sim \\
 11 & \text{NEI} & n_{1,111} \prec \uparrow \sim \\
 \text{10} & \text{NEI} & n_{1,111} \prec \uparrow \sim \\
 \end{array}NET " hi_in < 7"
          NET " hi_out <0>" LOC = "V10";
14 | NET " hi-out <1>" LOC = "V11";
16 NET "hi_inout <0>" LOC = "T7";<br>17 NET "hi_inout <1>" LOC = "R7";
 17 | NET "hi_inout <1>" LOC = "R7";<br>18 | NET "hi_inout <2>" LOC = "V9";<br>19 | NET "hi_inout <3>" LOC = "U9";
 20 NET "hi_inout \langle 4 \rangle" LOC = "P11";<br>21 NET "hi_inout \langle 5 \rangle" LOC = "N11";<br>22 NET "hi_inout \langle 6 \rangle" LOC = "R12";
23 NET "hi_inout \langle 7 \rangle" LOC = "T12";
```

```
24 NET "hi inout \langle 8 \rangle" LOC = "U6";<br>25 NET "hi inout \langle 9 \rangle" LOC = "V5".
25 NET "hi_inout \langle 9 \rangle" LOC = "V5";<br>26 NET "hi_inout \langle 10 \rangle" LOC = "U5";
26 | NET "hi_inout <10>" LOC = "U5";<br>27 | NET "hi_inout <11>" LOC = "V4";
28 NET " hi_inout \langle 12 \rangle" LOC = "U4";<br>29 NET " hi_inout \langle 13 \rangle" LOC = "T4";
29 | NET "hi_inout <13>" LOC = "T4";<br>30 | NET "hi_inout <14>" LOC = "T5";
31 NET "hi_inout <15>" LOC = "R5",
32
33 NET "hi_{\text{max}} = loc = "R9";<br>34 NET "i2c\_sd a" Loc = "R13" |P
34 | NET "i2c_sda" | LOC = "R13" | PULLUP;<br>35 | NET "i2c_scl" | LOC = "U13" | PULLUP;
\frac{36}{37}\frac{37}{38} \frac{\text{WET}}{\text{ANET}} "\frac{\text{jtag-tck}}{\text{karg-tms}}" LOC = "P14"
38 | #NET " jtag_tms"     LOC = "R14"<br>39 | #NET " jtag_tdi"    LOC = "R10"
40 \frac{1}{\text{ANET}} " jt a g _t d o " \frac{1}{\text{LOC}} = "P12"
41 |#──────────────
42 \neq PLL Clock pins
\begin{array}{c|c}\n 43 & \# & \text{NET} & \text{/}c1k1\n \end{array}44 NET " clk1" LOC = "N9"; # SDRAM<br>45 #NET " clk2" LOC = "P9";<br>46 #NET " clk3" LOC = "P10";
45 \#NET " clk2 " LOC = "P9";<br>46 \#NET " clk3 " LOC = "P10";47
48
49 |#————————
50 \neq SDRAM
51 #−−−−−−−−−−−−
52 #The min setup (TSU) of the SDRAM-8 is 2ns, plus 500 ps of board delay
53 \#we need to add this OFFSET to all outputs to SDRAM
54 \; + \;55 NET sdram_addr [*] OFFSET = OUT : 2.5 : BEFORE : clk1 ;
56 NET sdram_data [*] OFFSET = OUT : 2.5 : BEFORE : clk1 ;<br>57 NET sdram ras n OFFSET = OUT : 2.5 : BEFORE : clk1 :
57 NET sdram \overline{\text{ras n}} OFFSET = OUT : 2.5 : BEFORE : clk1 ;<br>58 NET sdram cas n OFFSET = OUT : 2.5 : BEFORE : clk1 :
       NET \text{softmax\_cas\_n} OFFSET = OUT : 2.5 : BEFORE : clk159 |NET sdram_cs_n OFFSET = OUT : 2.5 : BEFORE : clk1 ;<br>60 |NET sdram_we_n OFFSET = OUT : 2.5 : BEFORE : clk1 ;
61 | NET sdram_bank [*] OFFSET = OUT : 2.5 : BEFORE : clk1 ;
62
63 #The max clock -to-out (Tac) of the SDRAM-8 is 6ns, plus 300 ps of board \leftrightarrowdelay
64 #we need to add this OFFSET to all inputs from SDRAM
65 NET sdram_data [*] OFFSET = IN : 6.5 : VALID : 0.8 : AFTER : Clk1 ; \#\leftrightarrow6 . 3
\frac{66}{67}67 #Set NODELAY mode for inputs from SDRAM.<br>68 #Bv default the IBUE has a DELAY elemen
68 #By default, the IBUF has a DELAY element to guarantee 0 hold time<br>69 #By turning off the DELAY element, we save ~500ps in IBUF delay
70 |NET sdram_data[*] NODELAY | SLEW = "FAST" ;<br>71 |NET sdram_addr[*] SLEW = "FAST" | IOSTANDARD = SSTL2_I;<br>72 |NET sdram_bank[*] SLEW = "FAST" | IOSTANDARD = SSTL2_I;
73
74 NET " sdram_cke" LOC = "F8" | SLEW = "FAST" | IOSTANDARD = SSTL2_I;<br>75 NET " sdram_cas_n" LOC = "E11" | SLEW = "FAST" | IOSTANDARD = SSTL2_
                                            \texttt{LOC} = "E11" | SLEW = "FAST" | IOSTANDARD = SSTL2_I\leftrightarrowNET "sdram\_ras\_n"
76 NET "\texttt{sdram\_ras\_n}" LOC = "\texttt{D12}" | SLEW = "\texttt{FAST}" | IOSTANDARD = SSTL2_I\leftrightarrowNET "sdram_we_n"
77 NET "\texttt{start} = \texttt{start}" LOC = "E7" | SLEW = "FAST" | IOSTANDARD = SSTL2_I\leftrightarrowNET \times \frac{1}{2} \cdot \frac{1}{2} \cdot \78 NET "\text{sdram} \text{-} \text{cs} \text{-} \text{n}" LOC = "E8" | SLEW = "FAST" | IOSTANDARD = SSTL2_I\leftrightarrowNET "sdram_ldqm"
79 NET "sdram ldqm" LOC = "D9" | SLEW = "FAST" | IOSTANDARD = SSTL2_I\leftrightarrowNET "sdram_udqm"
80 NET "sdram_udqm" LOC = "A9" | SLEW = "FAST" | IOSTANDARD = SSTL2_I\leftrightarrow;
```
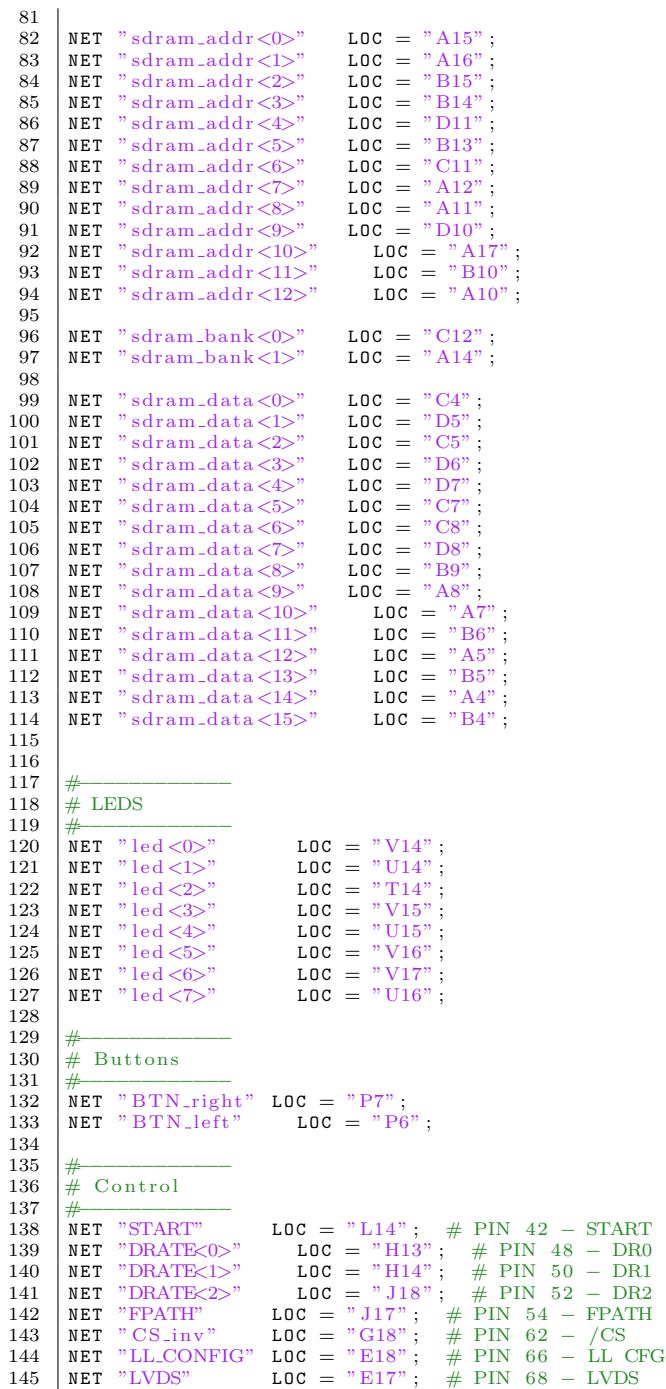

```
146 |NET "SCLK_SEL" LOC = "D18"; # PIN 70 − CLK SEL<br>147 |NET "PDWN" LOC = "D17"; # PIN 72 − PDWN
\begin{array}{c|c}\n 148 \\
 \hline\n 149\n \end{array} #
         \frac{1}{4} DATA
 150 #−−−−−−−−−−−−
151 #NET "FPGA CLK" SYS CLK4 (CKLD) ; # PIN 11 − FPGA CLK
152 N E T "DRDY P" L O C = "R16" | I O S T A N D A R D = L V D S _ 2 5 ; # PIN 19 − DRDY
153 NET "DRDY N" LOC = "P16" | IOSTANDARD = LVDS_25 ; # PIN 23 - /DRDY<br>154 NET "SCLK P" LOC = "F10" + PIN 77 - SCLK
 154 NET "SCLK_P" LOC = "F10"; # PIN 77 - SCLK<br>155 NET "SCLK_N" LOC = "E10"; # PIN 79 - /SCLK<br>156 NET "DOUT_P" LOC = "U18" |IOSTANDARD = LVDS_25 ; # PIN 16 - DOUT<br>157 NET "DOUT_N" LOC = "T18" |IOSTANDARD = LVDS_25 ; # PIN 1
\begin{array}{c} 158 \\ 159 \end{array}159 | NET "clk1" TNM_NET = clk1;<br>160 | TIMESPEC TS_clk1 = PERIOD "clk1" 10 ns HIGH 50%; #100 MHz Memory clock
\frac{161}{162}162 NET " hi in \langle 0 \rangle" TNM_NET = hi in \langle 0 \rangle;<br>163 TIMESPEC TS hi in 0 = PERIOD " hi i
        TIMESPEC TS_hi_in_0_ = PERIOD "hi_in <0>" 20 ns HIGH 50%; \#48MHz USB \leftrightarrowc l o c k
164
165 NET "SCLK P" TNM_NET = SCLK P;<br>166 TIMESPEC TS_SCLK P = PERIOD "S
          TIMESPEC TS_SCLK_P = PERIOD "SCLK_P" 10.8 ns HIGH 50%; # 30,24*4 MHz \leftrightarrowADC clock (32MHz)
```
1

#### B.2 Main.vhd

This is the top file of the VHDL implementation, all interfaces are part of this code.

```
\begin{array}{c|cc}\n2 & \text{library} & \text{IEEE}; \\
3 & \text{use} & \text{IEEE}.\text{STD}\n\end{array}\begin{array}{c|c} 3 & use \text{ IEEE } . \texttt{STD\_LOGIC\_1164} \text{ .ALL;} \\ 4 & use \text{ i} eee \text{ . numeric std. all :} \end{array}use ieee.numeric_std.all;
 5
 6 \boxed{\text{Library UNISIM}; -- \text{ Xilinx} primitives<br>7 use UNISIM. vcomponents. all;
      use UNISIM. v components . all ;
 8
 9 \miduse FRONTPANEL all:
\frac{10}{11}\begin{array}{c|c} 11 & \text{entity Main is} \\ 12 & \text{Port (clk1)} \end{array}\begin{array}{c|c|c|c|c} 12 & \text{Port} & \text{clk1} & : & \text{in} & \text{SID\_LOGIC} & \text{---} & \text{SDRAM} & \text{clk} \\ 13 & \text{BTN\_left} & : & \text{in} & \text{STD\_LOGIC} \\ \end{array}13 BTN_left : in STD_LOGIC;<br>14 BTN_right : in STD_LOGIC;
15 led : out STD_LOGIC_VECTOR(7 downto 0);
16
17 - USB Host
18 hi_muxsel, i2c_scl, i2c_sda : out STD_LOGIC;<br>19 hi_in : in std_logic_vector(7 downto 0); --Host ←
                         interface input signals.
20 hi_out : out std_logic_vector(1 downto 0); -Host \leftrightarrowinterface output signals.
21 | hi_inout : inout std_logic_vector (15 downto 0) ;--Host ←
                         interface bidirectional signals.
\frac{22}{23}\begin{array}{c|c}\n 23 & \longrightarrow & \text{SDRAM} \\
 24 & \text{sdram data}\n \end{array}24 sdram_data : inout std_logic_vector(15 downto 0);<br>25 sdram_cke : out std_logic; - clock enable
25 s dram_cke : out std_logic; -- clock enable<br>26 s dram_bank : out std_logic_vector(1 downto 0); -- bank ←
                                     \therefore out std_logic_vector (1 downto 0); -\frac{1}{2}selection
27 sdram_addr : out std_logic_vector(12 downto 0); -- address
28
29 sdram_cs_n : out std_logic;<br>30 sdram_ras_n : out std_logic;
30 sdram_ras_n : out std_logic;<br>31 sdram_cas_n : out std_logic;
31 sdram_cas_n : out std_logic;<br>32 sdram_we_n : out std_logic;
                                     : out std_logic;
\frac{33}{34}34 sdram_ldqm : out std_logic;<br>35 sdram_udqm : out std_logic;
36
\frac{37}{38}\begin{array}{c|c}\n 38 & \text{--- ADC} \\
 39 & \text{START} \quad : \text{ out } \text{STD\_LOGIC} \n \end{array}- pulse=single –sample, constant=←
                   continously -sampling<br>PDWN : out STD LOGIC:
40 PDWN : out STD_LOGIC; - power down, active low [inverted \leftrightarrow\begin{bmatrix} : & out & STD\_LOGIC \\ ?' & ? \end{bmatrix}41 SCLK_SEL : out STD_LOGIC; -- (CLK SEL) shift-clock source \leftrightarrowselect: 0=internally, 1=externally<br>
42 LVDS : out STD_LOGIC; -- LVDS(0) / CMOS(1) compatible ↔
voltage level [inverted??]<br>43 LL_CONFIG : out STD_LOGIC; — low latency digital filter: 0=←
                   single-cycle, 1 = fast -response<br>FPATH : out STD_LOGIC; -- digi
44 | FPATH : out STD_LOGIC; -- digital filter path selection: 0=←
                         wide-bandwidth, 1=low-latency
45 DRATE : out STD_LOGIC_VECTOR(2 downto 0); -- data rate \leftrightarrows e l e c t i o n
```

```
46 C S _ i n v : out S T D _ L O G I C ; −− c h i p s e l e c t , a c t i v e low
47 S C L K _ N : i n S T D _ L O G I C ; −− n e g a t i v e s h i f t c l o c k
  48 SCLK_P : inout STD_LOGIC; -- positive shift clock, 0=input,
                                   1=output
  49 DOUT_N : in STD_LOGIC; -- negative LVDS serial data<br>50 DOUT_P : in STD_LOGIC; -- positive LVDS serial data
  50 DOUT_P : in STD_LOGIC; -- positive LVDS serial data<br>51 DRDY_N : in STD_LOGIC; -- negative data ready
  \begin{array}{c|cc} 50 & \texttt{DOUT_P} & : & \texttt{in} & \texttt{STD\_LOGIC} \ 51 & & \texttt{DRDY_N} & : & \texttt{in} & \texttt{STD\_LOGIC} \ 52 & & \texttt{DRDY_P} & : & \texttt{in} & \texttt{STD\_LOGIC} \end{array}- positive data ready
  53
  \begin{array}{c|c} 54 & \longrightarrow \\ 55 & \text{end Main:} \end{array}end Main;
  56
 57
  58
          ar chitecture Behavioral of Main is
 \frac{60}{61}\begin{array}{c|c}\n61 & \text{COMPONENT} \n62 & \text{PORT}\n\end{array}\begin{array}{c|c}\n62 & \text{PORT} \\
63 & \text{clk}\n\end{array}clk : IN std_logic;
  64 clk_read : IN std_logic;<br>65 reset : IN std_logic;
  66 cmd_pagewrite : IN std_logic;<br>67 cmd_pageread : IN std_logic;
  \begin{array}{c|c} 68 & \text{rewardr\_in} : \text{IN std\_logic\_vector}(14 \text{ downto } 0); \\ 69 & \text{fibedin} : \text{IN std logic vector}(15 \text{ downto } 0); \end{array}69 fifo_din : IN std_logic_vector(15 downto 0);<br>70 sdram_d : INOUT std_logic_vector(15 downto 0);
  71 cmd_ack : OUT std_logic;<br>72 cmd_done : OUT std logic
  72 c m d _ d o n e : OUT s t d _ l o g i c ;
73 f i f o _ d o u t : OUT s t d _ l o g i c _ v e c t o r ( 1 5 downto 0 ) ;
  74 fifo_write : OUT std_logic;<br>75 fifo_read : OUT std_logic;
  75 fifo_read : OUT std_logic;<br>76 sdram_cmd : OUT std_logic_
  76 sdram_cmd : OUT std_logic_vector (3 \text{ down to } 0);<br>77 sdram ba : OUT std logic vector (1 \text{ down to } 0):77 sdram_ba : OUT std_logic_vector (1 \text{ down to } 0);<br>78 sdram a : OUT std logic vector (12 \text{ down to } 0);\texttt{star\_a} : OUT \texttt{std\_logic\_vector}(\hat{12} \text{ downto } 0) ):
  79
  80 | END COMPONENT;
  \begin{array}{c} 81 \\ 82 \end{array}\begin{array}{c|c}\n 82 \overline{)} & \text{COMPONENT } \text{dom\_sys} \\
 \hline\n 83 & \text{PORT } ( \end{array}\begin{array}{c|c}\n 83 & \text{PORT} & \text{CLKI}\n \end{array}84 CLKIN_IN : IN std_logic;<br>85 RST_IN : IN std_logic;
  85 | RST_IN : <u>IN</u> std_logic;<br>86 | CLKIN_IBUFG_OUT : <u>OUT</u> std_logic;
  87 CLKO_OUT : OUT std_logic;
  88 LOCKED_OUT : OUT std_logic<br>89
  \begin{array}{c|c}\n 89 & \phantom{0} \\
 90 & \overline{END}\n \end{array}END COMPONENT;
  91<br>92
 92 COMPONENT fif o _gen<br>93 PORT(
                  PORT(
  94 rst : in std_logic;<br>95 wr_clk : IN std_log
                       wr_c 1k : IN std_logic;
 96 rd_clk : IN std_logic;<br>97 din : IN std logic yec
 97 din : IN std_logic_vector (15 downto 0);<br>98 wr_en : IN std_logic;
                       wr_{en} : IN std_logic;
\begin{array}{c|c} \hline \text{99} \\ \text{100} \end{array} rd_en : IN std_logic;<br>100 dout : OUT std_logic
\begin{array}{lll} \text{100} & \text{dout} & \text{: OUT std\_logic\_vector(15 down to 0);} \\ \text{101} & \text{full} & \text{: OUT std logic}; \end{array}101 full : OUT std_logic;<br>102 empty : OUT std_logic;
103 rd_data_count : OUT std_logic_vector (10 downto 0);<br>104 vr data_count : OUT std_logic_vector (10 downto 0)
\begin{array}{c|c} 104 & \text{wr\_data\_count} : \text{OUT std\_logic\_vector} (10 \text{ downto } 0) \end{array}\begin{array}{c|c} 105 & \hspace{1.5cm} \\ \hspace{1.5cm} 106 & \hspace{1.5cm} \end{array} \hspace{1.5cm} \begin{array}{c} \hspace{1.5cm} \\ \hspace{1.5cm} \end{array} \hspace{1.5cm} ;END COMPONENT;
107
108
109 COMPONENT fifo 64 16
```

```
110 PORT(
\begin{array}{c|c|c|c} \n 111 & \text{rst : in std_logic;} \\ \n 112 & \text{wr clk : IN std log} \n \end{array}\begin{array}{c|c|c|c} \n 112 & \text{wr\_clk} : \text{IN std logic}; \\
 113 & \text{rd} \text{clk} : \text{IN std logic}; \\
 \end{array}113 rd_clk : IN std_logic;<br>114 din : IN std logic vec
114 din : IN std_logic_vector (63 downto 0);<br>115 wr_en : IN std_logic;
115 | wr_en : IN std_logic;<br>116 | rd_en : IN std_logic;
117 dout : OUT std\_logic\_vector(15 down to 0);118 full : OUT std_logic;<br>119 empty : OUT std_logi
119 empty : OUT std_logic;<br>120 rd data count : OUT std
120 rd_data_count : OUT std_logic_vector (10 downto 0);<br>121 vr_data_count : OUT std_logic_vector (8 downto 0)
121 \vert wr_data_count : OUT std_logic_vector (8 downto 0) 122
\begin{array}{c|c} 122 & \longrightarrow; \\ 123 & \text{END} \end{array}END COMPONENT;
\begin{array}{c} 124 \\ 125 \end{array}signal reset: std_logic;
126
\begin{array}{c|c}\n 127 \\
 128\n \end{array} \begin{array}{c} \text{-- clock divides} \\
 \text{constant } c : \text{inte}\n \end{array}128 constant C : integer := 50000000; -- number used for clock division <br>129 signal counter1, counter2, counter3; integer range 0 to C:
\begin{array}{c|c|c|c|c|c|c|c|c} \text{129} & \text{signal counter1, counter2, counter3 : integer range 0 to C;} \\ \text{130} & \text{signal leads1 leads2, std logic.} \end{array}signal leds1, leds2, leds3 : std_logic;
\frac{131}{132}\begin{array}{c|c}\n 132 & \text{-- } Ok\text{Host} \\
 \hline\n 133 & \text{constant}\n \end{array}constant W : integer := 3; ---number of output wires connected usb \leftrightarrowhost interface (HI)
134 signal hi_data: std_logic_vector(23 downto 0);<br>135 signal ti clk: std logic: -- Output Buffered c
            signal ti_clk: std_logic; - Output Buffered copy of the host \leftrightarrowinterface clock (48 MHz). This signal does not need to be ←<br>connected to the target end-points because it is replicated ←
                    within OK1.
136 signal ok1 : std_logic_vector(30 downto 0); --(HI to target) Control\leftrightarrowsignals to the target endpoints.
137 signal ok2, ok2_21, ok2_20, ok2_pipe_out : std_logic_vector(16 ←<br>downto 0); --(Target to HI) Input Control signals from the ←
                   target endpoints.
138 signal ok2s : std_logic_vector(W*17-1 downto 0);<br>139 signal triggers : std logic vector(15 downto 0);
139 signal triggers : std_logic_vector(15 downto 0);<br>140 signal pipe out data : std logic vector(15 down
140 | signal pipe_out_data : std_logic_vector(15 downto 0);<br>141 | signal pipe_out_rdy : std_logic;
\frac{142}{143}-- SDRAM
144 signal rd_wr_switch : std_logic;
145 signal sdram_clk : std_logic;
146 | signal sdram_cmd : std_logic_vector (3 downto 0); --c s_n, ras_n, \leftrightarrowcas_1, we_n\begin{array}{c|c|c|c} 147 & \text{signal cmd-pagewrite : std\_logic}; \\ 148 & \text{signal cmd-pageread : std logic}; \end{array}\begin{array}{c|c|c|c} 148 & \text{signal end\_pageread}: \text{std\_logic}; \\ 149 & \text{signal end ack}: \text{std locic}: \end{array}149 signal cmd_ack : std_logic;<br>150 signal cmd_done : std_logic
\begin{array}{|l|l|} \hline 150 & \text{signal cmd\_done} : \text{std\_logic}; \ \hline 151 & \text{signal sdram roaddr read} & \text{c} \end{array}signal sdram_rowaddr_read, sdram_rowaddr_write,sdram_rowaddr_in : \leftrightarrowunsigned (14 downto 0);
152 signal sdram_reset : std_logic;
\begin{array}{c} 153 \\ 154 \end{array}signal random\_rd\_en, ram\_wr\_en, star\_rd\_en, star\_en ; std\_logic;
155 type ram_states is (idle, r_ack_wait, w_ack_wait, busy);<br>156 signal ram_state : ram_states;
156 signal ram_state : ram_states;<br>157 signal ram data : std logic ve
\begin{array}{c|c|c|c|c} 157 & \text{signal rand} & \text{rand} & \text{std\_logic\_vector}(23 \text{ downto } 0); \\ \hline \end{array}signal cont_counter : unsigned (15 downto 0);
159 signal ramcounter : unsigned (22 \text{ downto 0}); -22 = 32 \text{mB} -14 = 128 \text{ kb}160 | --(7 \text{ down to } 0) = 1 \text{ page} = 1 \text{ kByte data}\frac{161}{162}type transfer_states is (state_A, state_B);
163 | signal transfer_state : transfer_states;
164
165
```

```
166 | signal init : std_logic;
167
168<br>169
           169 −− FIFOs
170 signal fifo_out_din : std_logic_vector(15 downto 0);<br>171 signal fifo_out_full : std_logic;
171 | signal fifo_out_full : std_logic;<br>172 | signal fifo_out_empty : std_logic;
173 signal fifo_out_wr_en : std_logic;
174 signal fifo_out_rd_en : std_logic;<br>175 signal fifo_out_dout : std_logic_v
175 signal fifo_out_dout : std_logic_vector(15 downto 0);<br>176 signal fifo_out_status : std_logic_vector(10 downto 0
            signal fifo_out_status : std_logic_vector(10 downto 0);
177
178 signal fifo_in_dout : std_logic_vector(15 downto 0);<br>179 signal fifo_in_wr_en : std_logic;
179 signal fifo_in_wr_en : std_logic;<br>180 signal fifo in rd en : std logic;
180 signal fifo_in_rd_en : std_logic;<br>181 signal fifo_in_empty : std_logic;
181 signal fifo_in_empty : std_logic;<br>182 signal fifo in full : std logic :
182 signal fifo_in_full : std_logic;<br>183 signal fifo_in_din : std_logic_v
183 signal fifo_in_din : std_logic_vector (63 downto 0);<br>184 signal fifo in status : std logic vector (10 downto
            signal fifo_in_status : std_logic_vector(10 downto 0);
185
186 signal fault_fifo_in_empty, fault_fifo_out_empty, fault_fifo_in_full \leftrightarrow, fault_fifo_out_full : std_logic;
187
188<br>189
            189 −− FILTER
190 signal result_ready : std_logic;<br>191 signal filter out1, filter out2;
            signal filter_out1, filter_out2: signed (63 downto 0);
192
\begin{array}{|c|c|c|}\n 193 & \text{---} \quad \text{ADC} \\
 \hline\n 194 & \text{signal}\n \end{array}\begin{array}{c|c|c|c} 194 & \text{signal data}: \text{std\_logic\_vector (23 down to 0)}; \end{array}\begin{array}{c|c|c|c|c} \n 195 & \text{signal DOUT}, \text{ DRDY}, \text{ SCLK} : \text{std\_logic}; \n 196 & \text{signal min} & \text{max} & \text{steady data} : \text{sigma}. \n \end{array}196 | signal min, max, steady_data : signed(23 downto 0);<br>197 | signal smaller, bigger, new_steady_data : std_logic;
198
199 \vert type adc_states is (adc_init, adc_skip, adc_idle, adc_sample, \leftrightarrowadc_d a t a ;
\begin{array}{|l|l|}\n 200 & \text{signal} \text{adc\_state}, \text{adc\_next}: \text{adc\_states};\n 201 & \text{signal data counter} \text{inter} \text{range 0 to}\n \end{array}201 signal data_counter : integer range 0 to 23;<br>202 signal steady_data_en, data_counter_en, data_counter_reset, \leftarrowDOUT_buffer, data_counter_low : std_logic;
203
204 | -- unit step function
205 signal step: signed (23 downto 0);
206 signal step_counter : unsigned (12 \text{ down to } 0);207
\frac{208}{209}begin
210
211
212 −−******************************************************************
                                              OkHost
214 −−******************************************************************
215 ok HI : entity ok Host<br>
216 port map (hi_in =>
               port map (hi_in \Rightarrow hi_in,
217 hi_out \Rightarrow hi_out,<br>218 hi_inout \Rightarrow hi_in
218 \begin{array}{c|c|c|c} \text{hi\_inout} & \text{bi\_inout} \\ \text{zi} & \text{ti} & \text{c} & \text{ti} & \text{c} & \text{tk} \\ \end{array}219 \begin{array}{ccc} \n\text{t i } \text{c} 1k \Rightarrow \text{t i } \text{c} 1k \,, & -\text{out} \\
\text{220} & \text{0 k1} \Rightarrow \text{0 k1} & -\text{out} \\
\end{array}220 ok1 \Rightarrow ok1, --out<br>221 ok2 \Rightarrow ok2); --in
                          ok2 \implies ok2); -\text{in}222
223 ok2s \leq ok2_pipe_out & ok2_21 & ok2_20;
224
\begin{array}{c|c} 225 & \text{wireOR} & \text{okWireOR} \\ 226 & \text{generic map} & \text{N} \end{array}generic map (N \implies 3)227 port map (\circ k2 \implies \circ k2,
```

```
228 | \qquad \qquad ok2s \Rightarrow ok2s);
\begin{array}{c} 229 \\ 230 \end{array}\begin{array}{|l|l|}\n 230 & \text{wire 20} & \text{okWireOut} \\
 231 & \text{port man (ok1)}\n\end{array}231 port map (\text{ok1} \Rightarrow \text{ok1},<br>
\text{ok2} \Rightarrow \text{ok2} 20
232 ok2 \Rightarrow ok2.20,<br>233 ep_addr \Rightarrow x"2
233 e p _ addr \Rightarrow x"20"<br>234 e p _ addr \Rightarrow hi
                                     ep\_datain \implies hi\_data (15 downto 0)); -- 16 bit
\begin{array}{c} 235 \\ 236 \end{array}\begin{array}{c|c} 236 & \text{wire21} : \text{okWireOut} \\ 237 & \text{port map} & \text{ok1} \implies \end{array}237 port map (\text{ok1} \Rightarrow \text{ok1},<br>
\text{ok2} \Rightarrow \text{ok2}_2 \text{21},238 ok2 \Rightarrow ok2 21,<br>239 ep_addr \Rightarrow x<sup>2</sup>2
\begin{array}{c|c} 239 & \text{e}p\_addr \implies x" 21" \\ 240 & \text{e}p\_datain \implies hi \end{array}ep datain \Rightarrow hi data (23 downto 8)); -- 16 bit
\frac{241}{242}\begin{array}{c|c} 242 \ 243 \end{array} trigIn1 : okTriggerIn<br>
243 port map (ok1 => ok
243 port map (\text{ok1} \Rightarrow \text{ok1},<br>244 en addr \Rightarrow x<sup>n</sup> 53
244 ep_addr \Rightarrow x"53"<br>245 en clk \Rightarrow not sd
245 ep_clk \Rightarrow not sdram_clk,<br>246 ep trigger \Rightarrow triggers);
                                    ep\_trigger \implies triggers);247
\begin{array}{c|c} 248 \ 249 \end{array} pipeOutA3 : okPipeOut<br>
249 port map (ok1 => ok
 \begin{array}{ccc} 249 &\text{port } \text{map } \text{ (ok1} \Rightarrow \text{ ok1 }, \ 250 & \text{ ok2} \Rightarrow \text{ ok2\_pipe\_out }, \end{array}251 ep_addr \Rightarrow x"a3",<br>252 ep datain \Rightarrow pipe
\begin{array}{c|c} 252 & \text{e} \text{p\_datain} \implies \text{pipe\_out\_data} \,, \\ 253 & \text{e} \text{p\_read} \implies \text{pipe\_out\_d} \,, \end{array}ep\_read \implies pipe\_out\_rdy ;
254
255
256 −−******************************************************************
257 −− LVDS BUFFERS
258 −−******************************************************************
\begin{array}{c|c}\n 259 \\
 260\n \end{array} IBUFDS \begin{array}{c|c}\n 1 \text{ } & \text{1BUPDS} \\
 \hline\n  port \text{ } & \text{map}\n \end{array}port map (
\begin{array}{c|c} 261 & 0 \implies \texttt{DOUT} \ 262 & \texttt{I} \implies \texttt{DOUT} \end{array}I \implies DOUT _P263 IB \Rightarrow DOUT_N);\begin{array}{c} 264 \\ 265 \end{array}\begin{array}{c|c}\n 265 \overline{)} & IBUPDS_2 : IBUPDS_3 \\
 \hline\n 266 & nort map (1) \\
\end{array}\begin{array}{c|c} 266 & \text{port map} & ( \\ 267 & 0 \implies \texttt{DRD} \end{array}\begin{array}{c|c}\n 267 & 0 \implies \texttt{DRDY} \ ,\n 268 & I \implies \texttt{DRDY}\,. \end{array}\begin{array}{c|c}\n 268 & \text{I} \implies \texttt{DRDY\_P}\n\hline\n 269 & \text{IR} \implies \texttt{DRDY}\n\end{array}IB \implies DRDY_N;
270
\begin{array}{c|c}\n 271 \overline{272}\n \end{array} IBUFDS \begin{array}{c}\n 3 \overline{272}\n \end{array} : IBUFDS
\begin{array}{c|c} 272 & \text{port map} & ( \\ 273 & 0 \implies \text{sc1} \end{array}\begin{array}{c|c}\n 273 & 0 \Rightarrow \text{sclk} \,, \\
 274 & \text{I} \Rightarrow \text{sclk}\n\end{array}\begin{array}{c|c}\n 274 \\
 275\n \end{array} \begin{array}{c|c}\n I \implies \text{SCLK}^{\text{P}}_P \\
 \text{IB} \implies \text{SCLK}^{\text{P}}_P\n \end{array}IB \implies SCLK_N;
276
\begin{array}{c} 277 \\ 278 \end{array}278 −−******************************************************************
279 \left| \text{---} \right| FILTER(s)
280 −−******************************************************************
281
\begin{array}{c|c} 282 & \text{FILTERA} & \text{ENTITY work}.\text{myfilter2} \\ 283 & \text{generic map (filterblock)} \Rightarrow 1 \end{array}283 generic map (filterblock \Rightarrow 1)<br>284 port map (
 284 \quad \text{port map} \quad (<br>
285 \quad \text{clk} \implies \text{SCLK} \ ,286 reset \Rightarrow reset,
287 new_data \Rightarrow new_steady_data<br>
288 data \Rightarrow signed (steady data ()
288 data \Rightarrow signed (steady_data (23 downto 7)), -- ADC data<br>289 data \Rightarrow step (16 downto 0), -- impulse response
 289 −− data => step(16 downto 0), -− impulse response<br>290 −− data => '0' & x"0001", -− constant data
291 result_ready \Rightarrow result_ready,<br>292 result \Rightarrow filter out1
                              result \Rightarrow filter\_out1
```

```
293 );
\frac{294}{295}295 FILTER1 : ENTITY work myfilter2<br>296 generic map (filterblock \Rightarrow 4
296 generic map (filterblock \Rightarrow 4, FRAC_SHIFT \Rightarrow 2)<br>297
\begin{array}{c|c} 297 \\ 298 \end{array} port map (<br>clk \Rightarrow S
298 c lk => SCLK,<br>
299 c exet => res
\begin{array}{c|c} 299 & \text{reset} \Rightarrow \text{reset}, \\ 300 & \text{nev\_data} \Rightarrow \text{nev}. \end{array}\begin{array}{c|c|c} 300 & \text{new\_data} \Rightarrow \text{new\_steady\_data} \\ 301 & \text{data} \Rightarrow \text{signed (steady data)} \end{array}301 data \Rightarrow signed (steady_data (23 downto 7)), -- ADCdata<br>302 -- data \Rightarrow step (16 downto 0) -- impulse response
302 \begin{array}{ccc} -- & \text{data} \Rightarrow \text{step (16 downto 0)}, \ - & \text{regular} \end{array} result_ready \Rightarrow result_ready.
\begin{array}{c|c} 303 & \text{--} & \text{result}\text{.} \text{ready} \implies \text{result}\text{.} \text{ready} \text{,} \\ 304 & \text{result} \implies \text{filter}\text{.} \text{out2} \end{array}result \Rightarrow filter\_out2);
305
306
\frac{307}{308}308 −−******************************************************************
                                                    STEP FUNCTION
310 −−******************************************************************
\frac{311}{312}312 step_response: process(sclk, reset) begin<br>313 if (reset = '1') then
314 step \leq (others \Rightarrow '0');<br>315 step counter \leq (others)
\begin{array}{c|c|c|c|c} 315 & \text{step } \text{counter} \leq (\text{others } \Rightarrow '0') ; \ 316 & \text{elsif (sclk 'event and sclk = '1') } \end{array}316 elsif (sclk event and sclk = '1') then<br>317 if (new steady data = '1') then
317 if (new_steady_data = '1') then<br>318 step \leq x"000000";
319 if (step_counter (step_counter 'left) = '0') then
\begin{array}{l|l} 320 & \text{step\_counter} \leq \texttt{step\_counter} & +1; \ 321 & \text{if (step\_counter (step\_counter 'left -1) = '1 ') then} \end{array}\begin{array}{c|c}\n 322 & \text{step\_counter} \leq = (\text{others} \Rightarrow 1) ; \\
 323 & \text{step\_counter} \leq \frac{1}{2} \text{0.00001}.\n \end{array}\begin{array}{c|c}\n 323 & \text{step} <= x" 000001" \\
 324 & \text{end if};\n \end{array}\begin{array}{c|c}\n 324 \\
 325\n \end{array} end if;
                          end if;
\begin{array}{c|c} 326 & \text{end if} \\ 327 & \text{end if}end if;
328 end process;
329
330<br>331
331 −−******************************************************************
332 −− SDRAM / FIFOs
           333 −−******************************************************************
334
\begin{array}{c|c} 335 & \text{softmax} \text{ of } x = '1'; \\ 336 & \text{softmax} \text{ of } x = '1'. \end{array}336 sdram_cs_n \leq sdram_cmd(3);<br>337 sdram ras n \leq sdram cmd(2);
337 sdram_ras_n \leq sdram_cmd(2);<br>338 sdram_cas_n \leq sdram_cmd(1);
338 sdram_cas_n \leq sdram_cmd(1);<br>339 sdram_we_n \leq sdram_cmd(0);
339 sdram_we_n \leq sdram_cmd(0);<br>340 sdram_ldom \leq = '0':
340 sdram_ldqm \leq 0 ;<br>341 sdram_udqm \leq 0 ;
              \texttt{sdram\_u} dqm \texttt{m} = 0 ;
342
343
344
\begin{array}{c|c} 345 & \text{SDRAM: } \text{s} \text{d} \text{ramctrl} \\ 346 & \text{PORT MAP} \end{array}PORT MAP(
\begin{array}{c|c}\n 347 & \text{c}1k \implies \text{not} \quad \text{star\_clk}\n 348 & \text{c}1k \text{ read} \implies \text{not} \quad \text{star} \n \end{array}\begin{array}{c|c}\n 348 & \text{clk\_read} \Rightarrow \text{not} \quad \text{star\_clk}\,, \\
 349 & \text{reset} \Rightarrow \text{sdram\_reset}\,. \n\end{array}\texttt{reset} \implies \texttt{sdram\_reset},
350
351 cmd_pagewrite \Rightarrow cmd_pagewrite,
\begin{array}{c|c} 352 & \text{cmd} \text{pageread} \implies \text{cmd} \text{pageread}, \\ 353 & \text{cmd} \text{ack} \implies \text{cmd} \text{ack}, \end{array}\begin{array}{c|c}\n 353 & \text{cmd\_ack} \Rightarrow \\
 354 & \text{cmd\_done} \Rightarrow \text{cq} \n\end{array}c \text{ m d } done \Rightarrow cmd done,
355 rowaddr_in \Rightarrow std_logic_vector (sdram_rowaddr_in),
356
357 \qquad \qquad fifo_din \Rightarrow fifo_in_dout,
```
```
\begin{array}{c|c|c} 358 & \text{fifo\_dout} \Rightarrow \text{fifo\_out\_din} \,, \\ 359 & \text{fifo write} \Rightarrow \text{fifo out wr} \end{array}\begin{array}{c|c} 359 & \text{if} 6\_write \implies \text{fifo\_out\_wr\_en} \\ 360 & \text{fifo\_read} \implies \text{fifo\_in\_rd\_en} \end{array}\texttt{fifo\_read} \implies \texttt{fifo\_in\_rd\_en},
361
362 s d r am _ cm d => s d r am _ cm d , -- { c s _ n , r a s _ n , we n }<br>363 s d r am _ b a => s d r am _ b a h k ,
\begin{array}{c|c}\n 363 & \text{stram}\_\text{ba} \Rightarrow \text{stram}\_\text{bank}, \\
 364 & \text{stram}\_\text{a} \Rightarrow \text{stram}\_\text{addr}\n \end{array}\begin{array}{c|c|c} 364 & \text{stram}_a \implies \text{stram}_a \text{addr} \,, \ 365 & \text{stram}_d \implies \text{stram}_a \text{data} \end{array}\texttt{sdram}_d \implies \texttt{sdram}_d366 );
\frac{367}{368}\begin{array}{c|c}\n 368 & \texttt{sdramDCM} : \texttt{dcm} \texttt{sys} \\
 369 & \texttt{PORT MAP} \n\end{array}PORT MAP(
370 CLKIN_IN \Rightarrow clk1,<br>371 RST_IN \Rightarrow '0',
                               RST_IN \implies '0'.\begin{array}{c|c}\n 372 & \rightarrow \text{CLKIN} \text{JBUFG_OUT}\n 373 & \text{CLKO_OUT} \Rightarrow \text{sdram\_clk}\n\end{array}\begin{array}{c|c}\n 373 & \text{CLKO\_OUT} \Rightarrow \text{sdram\_clk} \\
 374 & \text{LOCKED OUT} \n\end{array}.LOCKED_OUT()
375 ):
376
377 fifo_in: fifo_64_16<br>378 PORT MAP(
\begin{array}{c|c}\n 378 & \text{PORT MAP} \\
 379 & \text{rst} \Rightarrow \n\end{array}\begin{array}{c|c}\n 379 \\
 380\n \end{array} rst \Rightarrow reset \begin{array}{c|c}\n 379 \\
 \text{wr } \text{clk} \Rightarrow \text{Sc}\n \end{array}\begin{array}{c|c}\n 380 \\
 381 \\
 381\n\end{array} wr_clk \Rightarrow Sclk,<br>
rd_clk \Rightarrow not s
\begin{array}{lll} 381 & \text{rd\_clk} \Rightarrow \text{not} & \text{star\_clk} \\ 382 & \text{dim} \Rightarrow \text{fib in } \text{dim} \end{array}\begin{array}{c|c}\n 382 & \text{dim} \Rightarrow \text{fifo_in\_din}, \\
 383 & \text{wr en} \Rightarrow \text{fifo in wr} \\
 \end{array}\begin{array}{c|c} 383 & \text{wr\_en} \Rightarrow \text{fifo\_in\_wr\_en} , \ 384 & \text{rd\_en} \Rightarrow \text{fifo in rd\_en} . \end{array}rd\_en \implies \texttt{fifo\_in\_rd\_en},
\begin{array}{c|c}\n 385 & \text{dout} \Rightarrow \text{fito}_\text{in\_du} \text{dout} \\
 386 & \text{full} \Rightarrow \text{fito}_\text{in\_fu} \text{dill}\n \end{array}\begin{array}{c|c} 386 & \text{full} \implies \text{fifo\_in\_full} \ 387 & \text{empty} \implies \text{fifo\_in\_empty} \end{array}\begin{array}{c|c|c} 387 & \text{empty} \end{array} \Rightarrow \begin{array}{c} \text{fif} \circ \texttt{in} \texttt{empty} \\ \text{fif} \circ \texttt{in} \end{array}rd\_data\_count \implies \text{fifo\_in\_status});
389
390
\begin{array}{|l|} \n 391 & \text{fifo\_out}: \text{fifo\_gen} & -(16/16) \\ \n 392 & \text{PORT MAP} & \n \end{array}PORT MAP(
\begin{array}{c|c}\n 393 & \text{din} \Rightarrow \text{fifo\_out\_din} \,, \\
 394 & \text{rd} \text{clk} \Rightarrow \text{ti} \text{clk} \,. \n\end{array}394 rd_clk \Rightarrow ti_clk,<br>395 rd_en \Rightarrow fifo_out
\begin{array}{c|c}\n 395 \rightarrow \text{rd\_en} \Rightarrow \text{fifo\_out\_rd\_en} \,, \\
 \hline\n 396 \rightarrow \text{rst} \Rightarrow \text{reset} \n\end{array}\begin{array}{c|c} 396 & \text{rst} \Rightarrow \text{reset} \,, \\ 397 & \text{wr\_clk} \Rightarrow \text{not} \end{array}\begin{array}{lll} 397 & \text{wr\_clk} \Rightarrow \text{not} & \text{star\_clk}, \\ 398 & \text{wr\_en} \Rightarrow \text{fifo\_out\_wr\_en}, \end{array}\begin{array}{c|c|c} 398 & \text{wr\_en} \Rightarrow \text{fifo\_out\_wr\_en} \,, \\ 399 & \text{dout} \Rightarrow \text{fifo out dont} \,. \end{array}dout \Rightarrow fifo_out_dout,
\begin{array}{c|c} 400 & \text{empty} \end{array} \Rightarrow \begin{array}{c} \text{fifo\_out\_empty} \\ \text{full} \end{array}\begin{array}{c|c} 401 & \text{full} \Rightarrow \text{fifo\_out\_full} \ , \ \end{array} and wr data count \Rightarrow fife.
                               wr\_data\_count \implies fifo\_out\_status403 );
\frac{404}{405}405 −−******************************************************************
                                                                     406 −− I /O CONTROLS
407 −−******************************************************************
408
409 hi_muxsel \leq \leq \degree \degree \degree ; \degree force active usb interfacing <br>410 i2c scl \leq \degree z': \degree tied to high impedance
410 \begin{array}{|l|c|c|c|c|c|c|c|c|}\n\hline\n & \text{ i } 2c \text{-} \text{ s } c \n\end{array} \begin{array}{c} \text{if } z = 0 \ \text{if } z = 1 \ \text{if } z = 1 \ \text{if } z = 1 \ \text{if } z = 1 \ \text{if } z = 1 \ \text{if } z = 1 \ \text{if } z = 1 \ \text{if } z = 1 \ \text{if } z = 1 \ \text{if } z = 1 \ \text{if } z = 1 \ \text{if } z = 1 \ \text{if } z = 1 \ \text{if } z = 1 \ \text{\texttt{inc\_set} \leftarrow \texttt{z}; \texttt{inc\_set} to high impedance
412 reset \lt = not (BTN_left \rightarrow and not (BTN_right); -- BTNs are active low
\frac{413}{414}\left.\begin{array}{c|c}414 & \texttt{START} \mathrel{<=} \texttt{not} \texttt{reset};\\415 & \texttt{PDWN} \mathrel{<=} \texttt{``1''}; \end{array}\right.PDWN \leq 1; - allways power on, active low<br>LVDS \leq 0; - high speed requires LVDS (se
416 LVDS \leq 0; - high speed requires LVDS (setting is ignored \leftrightarrow{\tt under\ high speed})<br>{\tt SCLK\_SEL} \leq 0 ; -
417 SCLK_SEL \leq 0 ; - must be generated internally under highspeed, \leftrightarrowtherefore this setting is ignored under highspeed
 418 LL_CONFIG <= '1'; -- must be high when using wide-bandwidth (WB)<br>419 FPATH <= '0'; -- wide-bandwidth<br>420 DRATE <= "101"; -- high speed mode:
```

```
421 | CS_inv \leq '0'; -- 0=normal, 1=high impedance on DOUTP: used when\leftrightarrowDOUTP is communicated through a shared bus
422
423
424 led (0) \le leds1; -- divided ti clock<br>425 led(1) \le leds2; -- divided sdram close
 425 | 1ed(1) <= 1eds2; -- divided sdram clock<br>426 | 1ed(2) <= 1eds3; -- divided sclk clock
427 led (3) \leq not (fault_fifo_in_full or fault_fifo_out_full or \leftrightarrowfault\_fito\_in\_empty \or \ fault\_fito\_out\_empty);\frac{428}{429}\begin{array}{c|c} 429 & \text{---} & \text{led } (0) \leq n \text{ of } 430 \\ - & \text{led } (1) \leq n \text{ of } 430 \end{array}\text{led}(1) \leq \text{not} fault_fifo_in_full;
431 \left| \begin{array}{cc} - & \text{led}(2) \leq n \text{ of } 1 \end{array} \right. \left| \begin{array}{cc} - & \text{led}(3) \leq n \end{array} \right. fault fife_out full;
                \text{led}(3) \leq \text{not} fault_fifo_out_full;
\begin{array}{c} 433 \\ 434 \end{array}\begin{array}{ll} 434 \\ 435 \end{array} led \begin{array}{ll} 44 \end{array} (5) \leq m \text{ of } \begin{array}{ll} 4 \text{ if } \text{of } \text{ in } \text{ empty} \end{array} ;
\begin{array}{c|c} 435 & \text{led }(\bar{5}) \leq \text{not}(\text{fito\_in\_full});\\ 436 & \text{led }(\bar{6}) \leq \text{not}(\text{fito\_out\_emnt}) \end{array}436 led (6) \leq \text{not}(\text{fifo\_out\_empty});<br>437 led (7) \leq \text{not}(\text{fifo out full});1ed(7) \leq not(fitf_{10}out_full);438
\begin{array}{c} 439 \\ 440 \end{array}\begin{array}{c|c|c|c} 440 & \text{process (BTN\_left, BTN\_right, min, max, steady\_data, ram\_data)} \ \hline \hline \end{array}\begin{array}{c|c} 441 & \text{begin} \\ 442 & \text{if} \end{array}if (BIN\_left = '0' and BIN\_right = '1') then443 h i _ d a t a <= s t d _ l o g i c _ v e c t o r ( m i n ) ;
444 e l s i f ( B T N _ l e f t = '1 ' and B T N _ r i g h t = ' 0 ' ) th en
445 hi_data \le std_logic_vector (max);
446 else
447 hi_data \le std_logic_vector (ram_data);<br>448 end if;
\begin{array}{c|c} 448 & \text{end if} \\ 449 & \text{end prove} \end{array}end process;
\frac{450}{451}pipe\_out\_data \leq fig\_out\_dout;452
453
 454 ram_data \lt = '0' & std_logic_vector(sdram_rowaddr_in) & x"0A" WHEN \leftrightarrow transfer_state = state_A ELSE '0' & std_logic_vector(\leftrightarrow\texttt{sdram\_rowaddr\_in} & \texttt{x" 0B"};
\frac{455}{456}456 −− WRITE DATA TO FIFO−IN IF SDRAM IS IN WRITE MODE
 457 process(reset, Sclk) begin<br>458 if (reset = '1') then
459 \text{init} \leq 1 ;
 460 fifo_in_wr_en <= '0';<br>461 fifo_in_din <= (others => '0');
462 ram counter \leq (others \Rightarrow '0')<br>463 cont counter \leq (others \Rightarrow 'f
463 cont_counter \langle \frac{1}{2} \rangle cont_counter \langle \frac{1}{2} \rangle (others \Rightarrow '0');
464 rd\_wr\_switch \leq \{0\};<br>465 elsif (Sclk = '1' and465 elsif (Sclk = '1' and Sclk ' event) then<br>466 fife in din \leq std logic vector (shif
                    \texttt{fib\_in\_din} \leq \texttt{std\_logic\_vector}(\texttt{shift\_left}(\texttt{filter\_out1},1) + \leftrightarrowfilter_out2);
467 if (( ramcounter (ramcounter 'left) = '1') ) then<br>468 discussion \leq '1'.
\begin{array}{c|c|c|c} 468 & \text{rd\_wr\_switch} <=& 1 \end{array};<br>
\begin{array}{c|c|c|c} 469 & \text{else} \end{array}else
470 rd\_wr\_switch \leq '0';<br>471 end if;
                    end if;
472
473  fifo_in_wr_en \leq '0';
474 cont_counter \leq cont_counter +1;
475 if (cont_counter > 4000) then -- counter used to wait for the \leftrightarrowSDRAM compliting its initiation phase
476 \vert init \langle = \vert 0 \vert;
477 | end if;
478
479 if \left( \text{rd\_wr\_switch} = '0' \text{ and init} = '0' \right) then
```

```
480 if {\rm (result\_ready = '1')} then<br>481 improvement for the set of the counter +
481 ramcounter \leq ramcounter +1; -- counting transmitted samples<br>482 fifo_in_wr_en \leq '1';
\begin{array}{c|c}\n 482 \overline{\smash)1483} & \text{if } \texttt{6\_in\_wr\_en} \leq -1';\n \end{array}end if ;
\begin{array}{c|c} 484 & \text{end if} \\ 485 & \text{end if}\begin{array}{c|c} 485 & \text{end if} \\ \hline\n\begin{array}{c} 486 & \text{end } \text{proce} \end{array}end process;
487<br>488
488 sync : process(sdram_clk) begin<br>489 if (sdram_clk'event and sdram_clk = '0') then
\begin{array}{c|c|c|c|c} \hline 490 & \text{sdram\_wr\_en} <= \text{ram\_wr\_en}; \ \hline \end{array}<br>\begin{array}{c|c|c|c} \hline \text{sdram\_rd\_en} <= \text{ram\_rd\_en}; \ \hline \end{array}\begin{array}{c|c|c|c} 491 & \text{sdram\_rd\_en} <= \texttt{ram\_rd\_en} \, ; \ \hline 492 & \text{sdram\_reset} <= \texttt{reset} \, ; \end{array}\begin{array}{c|c} 492 & \text{star\_reset} \leq 493 \\ 493 & \text{end if};
\begin{array}{c|c} 493 & \text{end if} \\ 494 & \text{end prove}end process;
495
496
497 transferFSM : process(reset, ti_clk) begin<br>498 if reset = '1' then
499 ram_wr_en \leq '0';<br>500 ram_rd_en \leq '0':
\begin{array}{c|c} 500 & \text{ram\_rd\_en} \leq 0 \end{array} \begin{array}{c} 501 \\ \text{transfer\_state} \leq 1 \end{array}501 transfer_state \le state_A;<br>502 fifo_out_rd_en \le '0';
\frac{503}{504}\begin{array}{|l|l|} \hline 504 & \text{els if (ti_clk'event and ti_clk = '1') then} \\ \hline 505 & \text{ram wr en} \leq 10'; \end{array}505 ram wr_{en} \leq 0 ;<br>506 ram rd en \leq 0 :
                    \texttt{ram\_rd\_en} \leq 0';
507  fifo_out_rd_en \le pipe_out_rdy;
\frac{508}{509}\begin{array}{c|c|c|c} 509 & \text{case transfer\_state is} \\ 510 & \text{when state A} \implies - & \text{V} \end{array}510 when state_A \Rightarrow -- WRITE TO SDRAM<br>511 ram_wr_en <= '1';
511 r a m _ w r _ e n <= ' 1 ' ;
512 transfer_state <= state_A;<br>513 if (triggers(1) = '1') then
514 transfer_state \leq state_B;
515 end if;
\frac{516}{517}517 when state_B \Rightarrow -- READ FROM SDRAM ram_rd_en \lt = '1';\begin{array}{c|c|c|c} 519 & \text{transfer\_state} \leq = \text{state\_B} \\ 520 & \text{if (triggers(0) = '1') the} \end{array}520 if ( \text{triggers } (0) = '1') then<br>
521 transfer state \leq state A
\begin{array}{c|c|c} 521 & \text{transfer\_state} \leq= \text{state\_A} \; ; \ 522 & \text{end if} \end{array}end if :
523
\begin{array}{c|c} 524 & \text{end case} \end{array};<br>525 end if;
\begin{array}{c|c} 525 & \text{end} & \text{if} \\ 526 & \text{end} & \text{proce} \end{array}end process;
\frac{527}{528}528 −−******************************************************************
529 −− SDRAM NEGOTIATOR
            530 −−******************************************************************
\begin{array}{c|c} 531 & --// SDRAM transfer negotiator \\ 532 & --// This block handles comr \end{array}532 \vert -// This block handles communication between the SDRAM controller \leftrightarrowand
533 \vert -/ \rangle the FIFOs. The FIFOs act as a simplified cache, holding at \leftrightarrowl e a st
534 \vert -\rangle/ a full page on-chip while the PC reads the FIFO. This ←
                 d r a m a t i c a l l v
535 |-// increases DRAM access performance since full pages can be read \leftrightarrowv e ry
536 |-// quickly. Since the PC transfers are slower than the DRAM, \leftrightarrowthere is
537 \left| -\frac{1}{1} \right| no fear of underrun.
538
539
```

```
540 process(sdram_clk, sdram_reset) begin<br>541 if (sdram_reset = '1') then
\left. \begin{array}{rcl} 542 & & \texttt{ram\_state} \leq = \texttt{ idle} \,; \ 543 & & \texttt{cmd\_pagewrite} \leq = & 0 \; \end{array} \right.\begin{array}{c|c} 544 & \text{cmd} \text{.} \end{array} cmd_pageread <= '0';<br>545 sdram_rowaddr_in <=545 sdram_rowaddr_in \leq \left( others \Rightarrow '0');<br>546 sdram_rowaddr_read \leq \left( others \Rightarrow '0');
547 sdram_rowaddr_write \langle = \n\begin{array}{ccc} 0 & \text{otherwise} \end{array}548
\begin{array}{c|c} 549 & \text{e} \text{lsif (sdram_c,} k = '0' \text{ and} sdram_c,} \text{the } k = 550 & \text{cm} \text{cm}, \text{pagewrite} \leq 0'; \end{array}550 cmd_pagewrite \le \le \frac{10}{551};<br>551 cmd pageread \le \le \frac{10}{551};
                  \texttt{cmd\_page read} \leq 0 :
\begin{array}{c} 552 \\ 553 \end{array}\begin{array}{c|c}\n 553 & \text{case (ram-state)} is \\
 554 & \text{when idle} \rightarrow\n \end{array}\begin{array}{c|c}\n 554 & \text{when idle} \Rightarrow \\
 555 & \text{ram\_state} \rightarrow \n\end{array}r am_state \leq idle;
556
557 - If SDRAM WRITEs are enabled, trigger a block write whenever<br>558 - the Pipe In buffer is at least 1/4 full (1 page, 512 words)
                          - the Pipe In buffer is at least 1/4 full (1 page, 512 words)\leftrightarrow.
559 if ((\texttt{sdram\_wr\_en} = '1') and (\texttt{unsigned}(\texttt{fifo\_in\_status}(10 \texttt{ downto})\rightarrow7) ) >= "0100" ) then --0100
\begin{array}{c|c|c|c} 560 & \text{ram\_state} <= \sqrt{\texttt{a} \cdot \texttt{c} \cdot \texttt{k}} \ \hline 561 & \text{star} \cdot \texttt{sdram\_reward} \cdot \texttt{in} <= \text{star} \end{array}\texttt{sdram\_rowaddr\_in} \leq \texttt{sdram\_rowaddr\_write};
562
563
564 | −− If SDRAM READs are enabled, trigger a block read whenever
565 | -- the Pipe Out buffer has room for at least 1 page (512 words←
566 elsif ((sdram_rd_en = '1') and (unsigned(fifo_out_status(10 \leftrightarrowdownto 7) \left( = "1000" \right) then
567 ram_state \leq r_ack_wait;<br>568 sdram rowaddr in \leq sdra
\begin{array}{c|c|c} 568 & \text{stram\_rowaddr\_in} \leq = \text{sdram\_rowaddr\_read} \; ; \ 569 & \text{end if} \end{array}end if;
570
571
\begin{array}{c} 572 \\ 573 \end{array}573 when v_ ack vait \Rightarrow<br>574 cmd pagewrite \leq\begin{array}{c|c|c} 574 & \text{cmd} & \text{cancel} & \text{c} & \text{write} & \text{&} & 1 \ 575 & & \text{ram\_state} & \text{&} & \text{w\_ack\_wa} \end{array}575 ram_state \leq w_ack_wait;<br>576 if (cmd ack = '1') then
576 if (\texttt{cmd\_ack} = \begin{bmatrix} 1 \\ 1 \end{bmatrix}) then<br>577 sdram rowaddr write \leq\sigmasdram_rowaddr_write \leq sdram_rowaddr_write +1;
578 ram_state \leq busy;
579 end if;
\frac{580}{581}\begin{array}{c|c}\n 581 & \text{when } \mathbf{r}_\text{ack}\text{wait} \implies \\
 582 & \text{cmd} \text{nagerhead} \end{array}\begin{array}{c|c|c|c} 582 & \text{cmd\_page read} & \leq & 1 \ 583 & \text{ram\_state} & \leq & \text{r\_ack\_w} \end{array}583 ram_state \leq r_ack_wait;<br>
584 if (cmd_ack = '1') then
584 if (\text{cmd\_ack} = \overline{1}) then<br>585 sdram royaddr read \leq585 sdram_rowaddr_read \leq sdram_rowaddr_read + 1;<br>586 ram_state \leq busy;
                              r am _ state \leq busy;
587 end if;
588
                      when busy \Rightarrow\begin{array}{c|c} 590 & \texttt{ram\_state} \leqslant = \texttt{busy} \; ; \ 591 & \texttt{if} \; (\texttt{cmd\_done} = \texttt{ '1 '}) \; \texttt{then} \end{array}592 ram_state \le idle;<br>593 end if
                          end if :
594
595 end case;
\begin{array}{c|c} 596 & \text{end if} \\ 597 & \text{end proc} \end{array}end process;
598
599
600 −−******************************************************************
```

```
601
                              FIFO FAULTS
602
         *************************
                                            *************************************
603
        process (ti_clk, reset) begin<br>if (reset = '1') then
604
605
          fault_fifo_out_{empty} \leq 0';<br>elsif (ti_{0}ck = '1' and ti_{0}ck event) then
606
607
             608
              \mathtt{fault\_fib\_out\_empty} \leq' 1;
609
610
             end if
611
          end if;
        end process:
612
613
        process (sclk, reset) begin<br>if (reset = '1') then
614
615
616
            fault_fifo_in_full \leq 0';FC \leq=(\overline{\text{others}} \Rightarrow '0');
617
          elsif (sclk = 1' and sclk'event) then
618
             if ((\text{fito_in_wr_en} = '1') and (\text{fito_in_full} = '1')) then<br>fault_fifo_in_full <= '1';
619
620
621
               FC \leq F C + 1;
622
            end if;
          end if:
623
624
        end process;
625
        process (reset, sdram_clk) begin<br>if (reset = '1') then
626
627
            fault_fifo_out_full \leq 0628
          fault_fifo_in_empty \langle = \begin{array}{ccc} 0 \\ 0 \end{array};<br>elsif (sdram_clk = \begin{array}{ccc} 0 \\ 0 \end{array} and sdram_clk'event) then
629
630
631
632
             if ((fito_out\_wr_en = '1') and (fifo_out_full = '1')) then
              fault\_fito_out\_full \leq 1;
633
634
             end if;
635
             if ((fif\circ_in\_rd\_en = '1') and (fif\circ_in\_empty = '1')) then
              636
637
             end if;
638
          end if;
639
        end process;
640
641
       642
                              CLOCK DIVIDERS
643
         644
645
        led_clock1: process(ti_clk, reset)
646
        begin
          if reset = '1' then
647
           1eds1 \leq 0;
648
649
           counter1 \leq 0;
          elsif (ti_clk = 0 and ti_clk event) then
650
651
           if counter1 = C then
            \texttt{leds1} \leq \texttt{not} \texttt{leds1}; -- toggle divided clock
652
653
            counter1 \leq 0;
654
           else
655
            counter1 \leq counter1 +1;
656
           end if;
          end if:
657
658
        end process;
659
660
        led_clock2: process (sdram_clk, reset)
661
662
        begin
          if \text{reset} = \begin{pmatrix} 1 \\ 1 \end{pmatrix} then<br>leds2 <= \begin{pmatrix} 0 \\ 0 \end{pmatrix};
663
664
665
           counter2 \leq 0:
```

```
elsif (sdram_clk = '0' and sdram_clk 'event) then
666
667
           if counter2 = C then
668
            \texttt{leds2} \leq \texttt{not}\ \texttt{leds2}; - toggle divided clock
669
            counter2 \leq 0:
670
           else
671
            counter2 \leq counter2 +1;
           end if;
672
673
          end if;
674
       end process;
675
676
        led_clock3: process(sclk, reset)
677
678
        begin
          if \text{reset} = '1' then
679
           1 \text{eds3} \leq 0:
680
681
           counter 3 \leq 0;
          elsif (sc1k = 0 and sc1k event) then
682
683
           if counter 3 = C then
684
            \texttt{leds3} \leq \texttt{not}\ \texttt{leds3}; -- toggle divided clock
685
            counter 3 \leq 0;
686
           else
687
            counter3 \leq counter3 +1;
           end if;
688
689
          end if;
690
       end process;
691
692
693
      __******************
                                                         *************************
                             STORE MIN/MAX SAMPLES
694
695
       696
697
        smaller \leq 1' WHEN steady_data \lt min ELSE '0';
       bigger \leq '1' WHEN steady_data > max ELSE '0';
698
699
700
       min_max: process(reset, sclk) -- storing the min. and max values
701
        begin
          if \mathbf{reset} = '1' then
702
            \frac{2}{10} and \frac{2}{10} = \frac{1}{20} \frac{1}{20} = \frac{1}{20} = \frac{1}{20} = \frac{1}{20} = \frac{1}{20} = \frac{1}{20} = \frac{1}{20} = \frac{1}{20} = \frac{1}{20} = \frac{1}{20} = \frac{1}{20} = \frac{1}{20} = \frac{1}{20} = \frac{1}{20} = 
703
704
          elsif \left( sclk 'event and sclk = '1') then
705
            if (fifo_in_wr_en = '1') then<br>if (smaller = '1') then
706
707
708
                 min \leq steady_data;
               elsif (bigger = '1') then
709
                 max \leq steady_data;
710
711
               end if;
712
713
            end if;
714
          end if:
715
       end process;
716
717
718
719
       --*********************************
                                                          ADC DATA SAMPLES FSM
720
721
     -- the LSB of the data signal is always 0 (the ADC doesn't sample this \leftrightarrowbit either when drate = 101722
      723
     dataCounter : process (sclk, data_counter_en, data_counter_reset)
724
       begin
        if data_counter_reset = '1' then
725
726
          data_counter <= 23;elsif (sclk event and sclk='1') then<br>if data_counter_en = '1' then
727\,728
729
           data counter \leq data counter -1:
```

```
730
            end if;
731
          end if;
732
       end process;
733
734
      process (sclk, reset)
735
       begin
          if (\text{reset} = '1') then
736
              \det a \leq x" 00 f f 00"737
             DOUT_buffer \leq \qquad 0 ;
738
739
             \texttt{adc\_state} \leq \texttt{adc\_init};
740
            steady_data \leq x"0f0f0f";
741
             new\_steady\_data \leq 0 ;
          elsif (sclk event and sclk = '1') then
742
743
             DOUT_buffer \leq DOUT;744
             \texttt{adc\_state} \ \texttt{<=} \ \texttt{adc\_next};
             new\_steady\_data \leq - '0'; -
745
746
             \mathtt{data}\left(\texttt{data\_counter}\right)\iff\mathtt{DOUT\_buffer}\,;747
748
             if steady_data_en = '1' then
               {\tt new\_steady\_data} \ \textit{<=}\ \ '1 \ \vdots749
               \mathtt{steady\_data} \ \texttt{<=} \ \mathtt{signed}\,(\,\mathtt{data}\,)\,;750
751\,end if;
          end if.
752
753
      end process;
754
755
       adc_output_logic : process (adc_state, data)
756
      begin
          \begin{array}{lcl} \texttt{data\_counter\_reset} < = & '0 \;'; \\ \texttt{data\_counter\_en} < = & '0 \;'; \end{array}757
758
          steady_data_en \leq 0 ;
759
760
761
          case adc_state is
762
            when \texttt{adc}_\texttt{init} \Rightarrowdata\_counter\_reset \leq 1 ;
763
764
            when \texttt{adc}_\texttt{skip} =>
765
             when \texttt{adc}_\texttt{-idle} \Rightarrow766
             when \mathtt{adc\_sample} \Rightarrow767
                data\_counter\_en \leq 1 ';
             when adc_data =768
769
               steady_data_en \leq 1';
                \mathtt{data\_counter\_reset} \ \texttt{<=} \ \ 1 \ \textrm{'};770
          end case;
771
772
      end process;
773
       data_counter_low \leq '1' WHEN data_counter = 1 ELSE '0';
774
775
       adc_next_state_logic : process(adc_state, DRDY, data_counter_low)
776
777
       begin
778
          \verb+adc_new+ < \verb+= adc\_state+;779
780
          case adc_state is
781
             when \texttt{adc}_\texttt{init} =>
               if (DRDY = '1') then
782
783
                  \texttt{adc\_next} \leq \texttt{adc\_skip};
784
                end if;
785
786
             when adc_skip \Rightarrow<br>if (DRDY = '0') then
787
788
                 \texttt{adc\_next} \leq \texttt{adc\_idle};
789
                end if;
790
791
             when adc\_idle \impliesif(DRDY = '1') then792
793
                   \texttt{adc\_next} \leq \texttt{adc\_sample};
794
               end if:
```

```
795
796
            when \mathtt{adc\_sample} \impliesif (\text{data_counter\_low} = '1') then<br>adc_next \leq adc_data;
797
798
               end i\bar{f};
799
800
            when adc_data \implies<br>if (DRDY = '1') then
801
802
               \frac{1}{\text{adc\_next}} \leq \frac{1}{\text{adc\_sample}};<br>else
803
804
805
                \texttt{adc\_next} \leq \texttt{adc\_init};end if;
806807
         end case;
808
      end process;
809
                             القابلة لقابلة
810
811
812
813
      end Behavioral;
```
## B.3 myfilter2.vhd

This is the VHDL implementation of the filter architecture.

```
\frac{1}{2} library IEEE;
      use IEEE.STD_LOGIC_1164.ALL;
 3 \mid use IEEE . numeric_std . all;
 4
 ^5 6
 \begin{array}{c|cc}\n6 & \text{entity myfilter2 is} \\
7 & \text{generic (INVUT WI)}\n\end{array}7 \nvert generic (INPUT_WIDTH : integer := 17;<br>8 MULT_WIDTH : integer := 18;
 \begin{array}{c|c|c|c} 8 & \text{MULT\_WIDTH} & \text{: integer} & := & 18; \\ 9 & \text{COEF} & \text{WIDTH} & \text{: integer} & := & 18 \end{array}9 COEF_WIDTH : integer := 18;<br>10 FRAC SHIFT : integer := 0
                   FRAC_SHIFT : integer := 0; -- used to sync the radix point \leftrightarrowwhen multiple filters are used
11 | CYCLES_DIVIDER : integer := 1; -- must not be changed since \mathbf{n} \leftrightarrowclock divider/multiplier has been implemented
12 | MULTS : integer := 8; -- number of multipliers used in each \leftrightarrowcycle (must be even number, the final amount of \leftrightarrowmultiplications must be \leq 576
13 filterblock : integer := 1); -- selects which filter to \leftrightarrowimplemented (the filters are hardcoded)
\begin{array}{c|c} 14 & \text{Port} & \text{(} \\ 15 & & \text{da} \end{array}15 data : in signed (INPUT_WIDTH-1 downto 0);<br>16 result out SIGNED (63 downto 0);
                        result : out SIGNED(63 down to 0);17 new_data : in std_logic;<br>18 18 result ready : out std logi
                   result_ready : out std_logic;
19 clk : in STD_LOGIC;<br>20 reset : in STD L
\begin{array}{c|c}\n 20 \ \hline\n 21 \end{array} reset : in STD_L0GIC);
      end myfilter2;
rac{22}{23}architecture Behavioral of myfilter2 is
\frac{24}{25}\begin{array}{c|c}\n 25 & \text{COMPONENT} & \text{MULT18X18}\n\hline\n 26 & \text{port} & \text{(1) } \\
\end{array}port (
27 P : out signed (2* MULT_WIDTH -1 downto 0);<br>
28 A : in signed (MULT_WIDTH -1 downto 0);
\begin{array}{|l|} \hline 28 & \qquad \texttt{A} \, : \, \texttt{in signed (MULT-WIDTH-1 downto 0)} \, ; \ \hline \texttt{B} \, : \, \texttt{in signed (MULT-WIDTH-1 downto 0)} \, ; \ \hline \end{array}30 END COMPONENT;
31
32 \vert \vert order must odd!! up to 575
33
34 constant CYCLES : integer := 24/ CYCLES_DIVIDER ;-- number of multplier ←
             reuse within one data cycle (2, 4, 6, 8, 10, 12)35 constant COEFFICIENTS : integer := MULTS*CYCLES; -- Filter \frac{1}{2}length, \leftrightarrowmust be even
36 constant TAPS : integer := 2* COEFFICIENTS; -- Filter length, must be \leftrightarroweven (odd order)
\frac{37}{38}TYPE mult_out_type IS ARRAY (NATURAL range \langle) OF signed (2* MULT_WIDTH \leftarrow-1 DOWNTO 0);<br>SIGNAL mult_out
39 SIGNAL mult_out : mult_out_type (0 TO MULTS -1);
40
41 TYPE mult_in IS ARRAY (NATURAL range <>) OF signed (MULT_WIDTH-1 DOWNIO←
         0 );<br>SIGNAL mult_in_A
\begin{array}{c|c|c|c|c} \text{1GNAL mult-in_A} & \text{1G} & \text{1G} & \text{1G} & \text{1G} & \text{1G} & \text{1G} & \text{1G} \\ \text{1GNAL mult-in_B} & \text{1GNAL } & \text{1G} & \text{1G} & \text{1G} & \text{1G} & \text{1G} & \text{1G} & \text{1G} & \text{1G} & \text{1G} & \text{1G} & \text{1G} & \text{1G} & \text{1G} & \text{1G} & \text{1G} & \text{1G} & \text{1G} & \text{1\therefore mult_in (0 TO MULTS -1);
\frac{44}{45}TYPE coeff_type IS ARRAY (NATURAL range \langle \rangle) OF signed (COEF_WIDTH-1 \leftrightarrowdownto 0);
46 signal coeff : coeff_type (0 \text{ to MULTS}-1);
```

```
48 TYPE delay_pipeline_type IS ARRAY (NATURAL range \langle \rangle) OF signed (\leftrightarrow\begin{array}{lll} \texttt{INPUT\_WIDTH} -1 & \texttt{DOWNIO} & 0)~; \\ \texttt{SIGNAL} & \texttt{delay\_pipeline} \end{array}49 SIGNAL delay_pipeline \overrightarrow{10} : delay_pipeline_type (0 \text{ TO } \leftarrowTAPS -1 ;
 50
 51 TYPE tapsum_type IS ARRAY (NATURAL range \langle) OF signed (INPUT_WIDTH \leftrightarrowDOWNTO 0);<br>SIGNAL tapsum
 52 SIGNAL tapsum \qquad \qquad : tapsum_type (0\text{ TO MULTS}-1);53
 54 TYPE products_type IS ARRAY (NATURAL range \langle \rangle) OF signed (2* MULT_WIDTH \leftrightarrow -1 DOWNTO 0);
 55 SIGNAL products : products : products type (0 \text{ to } (MULTS - 1));56
 57 TYPE sums_type IS ARRAY (NATURAL range \langle>) OF signed (43 DOWNTO 0);<br>58 SIGNAL sums : sums_type (0 to 5);
 \begin{array}{c|c|c|c|c|c} 58 & \text{SIGNAL sums} & \text{...} & \text{...: sums\_type(0 to 5);\begin{array}{c} 60 \\ 61 \end{array}signal resultA, resultB : SIGNED (63 downto 0);
 62
 63 -- Filter Coefficients<br>64 signal filter_coef_add
 64 s i g n a l f i l t e r _ c o e f _ a d d r _ s m a l l : S T D _ L O G I C _ V E C T O R ( 7 DOWNTO 0 ) ;
           signal filter_coef_dout_small :STD_LOGIC_VECTOR (17 DOWNTO 0);
 \frac{66}{67}67 | signal filter_coef_addr_big : STD_LOGIC_VECTOR(4 DOWNIO 0);<br>68 | signal filter_coef_dout_big :STD_LOGIC_VECTOR (18*MULTS-1 DOWNIO 0);
 69
 70 signal coef_counter, coef_counter2 : integer range 0 to CYCLES -1;<br>71 signal indexA, indexB : integer range 0 to (CYCLES -1)*MULTS:
            signal indexA, indexB : integer range 0 to (CYCLES-1)*MULTS;
 rac{72}{73}- HARDCODED FILTERS ←
               −−−−−−−−−−−−−−−−−−−−−−−−−−−−−−−−−
 74 COMPONENT tetra800<br>75 PORT (
              PORT (
 76 clka \overline{IN} STD_LOGIC;
 77 addra : IN STD_LOGIC_VECTOR(7 DOWNTO 0);<br>78 douta : OUT STD LOGIC VECTOR(17 DOWNTO 0
 78 douta : OUT STD_LOGIC_VECTOR (17 \text{ DOWN}100);<br>
79 clkb : IN STD_LOGIC;
 79 c l k b : IN S T D _ L O G I C ;
80 a d d r b : IN S T D _ L O G I C _ V E C T O R ( 4 DOWNTO 0 ) ;
 81 doutb : OUT STD_LOGIC_VECTOR (18 * MULTS - 1 DOWNTO 0)<br>82
 82 );<br>83 END COMPONENT;
 84
 85 COMPONENT tetra900<br>86 PORT (
 \begin{array}{c|c}\n 86 & \text{PORT} \\
 87 & \text{clka}\n \end{array}\begin{array}{c|c}\n 87 & \text{clka} : \text{IN} \text{ SID\_LOGIC} \\
 88 & \text{adtra} : \text{IN} \text{ STD} \text{ LQGIC}\n \end{array}\begin{array}{c|c|c|c|c} 88 & \text{addra} & \text{IN} & \text{STD\_LOGIC\_VECTOR} & (\text{7} & \text{DOWN} & 0); \end{array}89 douta : OUT STD_LOGIC_VECTOR (17 \text{ DOWNIO}^2);<br>90 clkb : IN STD LOGIC :
 90 clkb : IN STD_LOGIC;<br>91 addrb : IN STD_LOGIC_VECTOR(4 DOWNIO 0);
 92 doutb : OUT STD_LOGIC_VECTOR (18* MULTS -1 DOWNTO 0)
 93 );<br>94 END COMPONENT;
 95
 96 COMPONENT U50w1M
 \begin{array}{c|c}\n 97 & \text{PORT} \\
 98 & \text{clka}\n\end{array}98 clka : IN STD_LOGIC;<br>99 addra : IN STD_LOGIC_VECTOR(7 DOWNTO 0);
100 douta : OUT STD_LOGIC_VECTOR (17 \text{ DOWNTO } 0);
101 clkb : IN STD_LOGIC;<br>102 addrb : IN STD_LOGIC_VECTOR(4 DOWNTO 0);
103 doutb : OUT STD_LOGIC_VECTOR (18 * MULTS - 1) DOWNTO 0)
\frac{104}{105}END COMPONENT;
106
```
47

```
107 | COMPONENT U50w12M
\begin{array}{c|c} 108 & \text{PORT} & \text{C} \\ 109 & & \text{c} \end{array}\begin{array}{c|c|c|c} \n 109 & \text{clka} & \text{IN} & \text{SID\_LOGIC} \n 110 & \text{addra} & \text{IN} & \text{STD} & \text{LOGIC} \n \end{array}110 addra : IN STD_LOGIC_VECTOR(7 DOWNTO 0);<br>111 douta : OUT STD LOGIC VECTOR(17 DOWNTO 0
111 douta : OUT STD_LOGIC_VECTOR(17 DOWNTO 0);<br>112 clkb : IN STD_LOGIC;
112 c l k b : IN S T D _ L O G I C ;
113 a d d r b : IN S T D _ L O G I C _ V E C T O R ( 4 DOWNTO 0 ) ;
114 doutb : OUT STD_LOGIC_VECTOR (18 * \text{MULTS} - 1 DOWNTO 0)
115
116 END COMPONENT
\frac{117}{118}118 COMPONENT U150w700
\begin{array}{c|c} 119 & \text{PORT} & \\ 120 & \text{clka} \end{array}\begin{array}{c|c|c|c} \n 120 & \text{clka} & \text{IN} & \text{STD\_LOGIC} \n 121 & \text{address} & \text{IN} & \text{STD} & \text{LOGIC} \n \end{array}121 addra : IN STD_LOGIC_VECTOR(7 DOWNTO 0);<br>122 douta : OUT STD_LOGIC_VECTOR(17 DOWNTO 0
\begin{array}{c|c} 122 & \text{douta : OUT SID\_LOGIC\_VECTOR}(17 \text{ DOMNIO}' 0); \end{array}<br>123 clkb : IN STD LOGIC :
123 c l k b : IN S T D _ L O G I C ;
124 a d d r b : IN S T D _ L O G I C _ V E C T O R ( 4 DOWNTO 0 ) ;
125 doutb : OUT STD_LOGIC_VECTOR (18 * MULTS - 1) DOWNTO 0 )
126 );<br>127 END COMPONENT;
\frac{128}{129}129 COMPONENT U100w13M<br>130 PORT (
\begin{array}{c|c}\n 130 & \text{PORT} \\
 \hline\n 131 & \text{clka}\n \end{array}131 c l k a : IN S T D _ L O G I C ;
132 a d d r a : IN S T D _ L O G I C _ V E C T O R ( 7 DOWNTO 0 ) ;
133 douta : OUT STD_LOGIC_VECTOR(17 DOWNIO 0);134 clkb : IN STD_LOGIC;<br>135 addrb : IN STD_LOGIC_VECTOR(4 DOWNTO 0);
136 doutb : OUT STD_LOGIC_VECTOR (18 * MUTS - 1 DOWNTO 0)
\begin{array}{c|c} 137 & \text{...} \\ 138 & \text{END} \end{array}END COMPONENT:
139
140 COMPONENT tetra800khz2 --testfilter<br>141 PORT (
                 PORT (
\begin{array}{c|c|c|c} 142 & \text{clka} & \text{IN} & \text{STD\_LOGIC} \\ 143 & \text{adtra} & \text{IN} & \text{STD} & \text{LOGIC} \end{array}143 addra : IN STD_LOGIC_VECTOR (7 DOWNTO 0);<br>144 douta : OUT STD_LOGIC_VECTOR (17 DOWNTO 0
144 douta : OUT STD_LOGIC_VECTOR(17 DOWNTO 0);<br>145 clkb : IN STD_LOGIC;
146 addrb : IN STD_LOGIC_VECTOR (4 DOWNTO 0);<br>147 doutb : OUT STD_LOGIC_VECTOR (143 DOWNTO
                 143 DOWNTO 100 i court b 143 DOWNTO 0)
\frac{148}{149}END COMPONENT:
150
151 −−−−−−−−−−−−−−−−−−−−−−−−−−−−−−−−−−−−−−−−−−−−−−−−−−−−−−−−−−−−−−−−−
\frac{152}{153}b e g in
154
155
156 B1 : if filterblock = 1 generate<br>157 filter_coef: tetra800
                 filter\_coeff: tetra800158 port map(
\begin{array}{c|c}\n 159 \\
 160\n \end{array} clka \Rightarrow clk,<br>addra \Rightarrow fil
                     addra \implies filter\_coeff\_addr\_small,
161 douta \Rightarrow filter_coef_dout_small <br>162 clkb \Rightarrow clk,
\begin{array}{c|c}\n 162 & \text{clkb} \implies \text{clk}, \\
 163 & \text{addrb} \implies \text{fil}\n\end{array}\begin{array}{c|c}\n 163 & \text{addrb} \Rightarrow \text{filter\_coeff\_addr\_big}, \\
 164 & \text{double} \Rightarrow \text{filter\_coeff\_dout\_big} \n\end{array}doutb \Rightarrow filter_coef_dout_big );
\frac{165}{166}end generate B1;
\frac{167}{168}B2 : if filterblock = 2 generate
\begin{array}{c|c} 169 & \text{filter\_coeff}: \text{ tetra}900 \\ 170 & \text{port map} \end{array}port map(
171 clka \Rightarrow clk,
```

```
\begin{array}{c|c} 172 & \text{addr} \implies \text{filter\_coeff\_addr\_small} \ 173 & \text{dout} \implies \text{filter\_coeff\_dout\_small} \end{array}173 douta \Rightarrow filter_coef_dout_small,<br>174 clkb \Rightarrow clk,
\begin{array}{c|c}\n 174 & \text{clkb} \implies \text{clk}, \\
 175 & \text{addrb} \implies \text{fil}\n\end{array}\begin{array}{c|c} 175 & \text{addrb} \implies \text{filter\_coeff\_addr\_big}, \\ 176 & \text{double} \implies \text{filter } \text{coeff } \text{dout } \text{bie} \end{array}doutb \Rightarrow filter_coef_dout_big
\begin{array}{c|c} 177 & \text{ } \\ 178 & \text{end} \\ 32 \end{array}end generate B2;
\frac{179}{180}\begin{array}{|l|l|} \hline 180 & \text{B3}: & \text{if filterblock = 3 generate} \\ \hline 181 & \text{filter coeff}: & \text{UBOw1M} \end{array}\begin{array}{c|c} 181 & \text{filter\_coeff}: & \text{USOW1M} \\ 182 & \text{---} & \text{(RADIX POINT @2)} \end{array}182 -- (RADIX POINT @21)<br>183 port map(
                         port map(
\begin{array}{c|c}\n 184 & \text{clka} \Rightarrow \text{clk}, \\
 185 & \text{addra} \Rightarrow \text{fil}\n \end{array}185 addra \Rightarrow filter_coef_addr_small,<br>186 douta \Rightarrow filter coef dout small
\begin{array}{c|c} 186 & \text{douta} \Rightarrow \text{filter\_coeff\_dout\_small} , \\ 187 & \text{c}1kb \Rightarrow \text{c}1k \,, \end{array}\begin{array}{c|c}\n 187 & \text{c}1kb \implies \text{c}1k, \\
 188 & \text{addrb} \implies \text{f}11\n \end{array}\begin{array}{c|c}\n 188 & \text{addrb} \Rightarrow \text{filter\_coeff\_addr\_big}, \\
 \hline\n 189 & \text{douth} \Rightarrow \text{filter~coeff\_douth} \n \end{array}doub \Rightarrow filter\_coeff\_dout\_big);
\frac{190}{191}end generate B3;
\begin{array}{c} 192 \\ 193 \end{array}193 B4 : if filterblock = 4 generate<br>194 filter_coef: U50w12M
195 −− (RADIX POINT @21)<br>196 port map(
                         port map(
\begin{array}{c|c} 197 \\ 198 \end{array} clka \Rightarrow clk,<br>
addra => fil
                              addra \implies filter\_coeff\_addr\_small,
\begin{array}{c|c} 199 & \text{douta} \Rightarrow \text{filter\_coeff\_dout\_small} , \\ 200 & \text{clk} \Rightarrow \text{clk} . \end{array}\begin{array}{c|c} 200 & \text{c} \text{lkb} \Rightarrow \text{c} \text{lk} \,, \ 201 & \text{addrb} \Rightarrow \text{f} \text{i} \end{array}201 addrb \Rightarrow filter_coef_addr_big,<br>202 douth \Rightarrow filter coef dout high
                         doub \Rightarrow filter\_coeff\_dout\_big):
\frac{203}{204}end generate B4;
\frac{205}{206}B5 : if filterblock = 5 generate
\begin{array}{c|c} 207 & \text{filter\_coeff}: & \text{U150w700} \\ 208 & \text{---} & \text{(RADIX POINT @20)} \end{array}208 \rightarrow - (RADIX POINT@20)<br>
209 \rightarrow 0<br>
port map(
\begin{array}{c|c}\n 209 \\
 \hline\n 210\n \end{array} port map(
\begin{array}{c|c}\n 210 & \text{clka} \Rightarrow \text{clk}, \\
 211 & \text{addra} \Rightarrow \text{fil}\n\end{array}211 addra \Rightarrow filter_coef_addr_small,<br>212 douta \Rightarrow filter_coef_dout_small,
212 douta \Rightarrow filter_coef_dout_small,<br>213 clkb \Rightarrow clk
\begin{array}{c|c}\n 213 & \multicolumn{1}{c}\n 214 & \multicolumn{1}{c}\n 214 & \multicolumn{1}{c}\n\end{array} clkb => clk,
214 addrb \Rightarrow filter_coef_addr_big,<br>215 doutb \Rightarrow filter coef dout big
215 doutb \Rightarrow filter_coef_dout_big<br>216 ):
\begin{array}{c|c} 216 & \text{ } \\ 217 & \text{end} \\ \end{array}end generate B5;
\begin{array}{c} 218 \\ 219 \end{array}219 B6 : if filterblock = 6 generate<br>220 filter_coef: U100w13M\begin{array}{c|c} 220 & \text{filter\_coeff}: \text{ U100w13M} \\ 221 & \text{---} \text{ (BADIX POINT @20)} \end{array}221 –– (RADIX POINT @20)<br>222 port map(
\begin{array}{c|c}\n 222 & \text{port map} \\
 223 & \text{clka} \end{array}\begin{array}{c|c}\n 223 & \text{clka} \implies \text{clk} \\
 224 & \text{addra} \implies \text{fi}\n \end{array}224 addra \Rightarrow filter_coef_addr_small,<br>225 douta \Rightarrow filter_coef_dout_small,
\begin{array}{lll} 225 & \text{douta} \Rightarrow \text{filter\_coeff\_dout\_small} \,, \ 226 & \text{c1kb} \Rightarrow \text{c1k} \,. \end{array}226 clkb => clk<br>
227 addrb => fil
227 addrb \Rightarrow filter_coef_addr_big,<br>
228 doutb \Rightarrow filter coef dout big
\begin{array}{c|c}\n 228 & \text{doub} \Rightarrow \text{filter\_coeff\_dout\_big} \\
 \hline\n 229 & \text{ } \end{array}\begin{array}{c|c} 229 & \longrightarrow \\ 230 & \text{end} & \text{ge} \end{array}end generate B6;
231
232 B0 : if filterblock = 0 generate<br>233 filter_coef: tetra800khz2
\begin{array}{c|c} 233 & \text{filter\_coef}: \text{ tetra800khz2} \\ 234 & \text{-- testfilter} \end{array}234 −− testfilter<br>235 port map(
\begin{array}{c|c} 235 \\ 236 \end{array} port map(<br>clka =>
                             \texttt{clka} \Rightarrow \texttt{clk},
```

```
237 addra \Rightarrow filter_coef_addr_small,<br>238 douta \Rightarrow filter coef dout small
238 douta \Rightarrow filter_coef_dout_small,<br>
239 clkb \Rightarrow clk.
239 clkb => clk,<br>240 addrb => fil
240 addrb \Rightarrow filter_coef_addr_big,<br>241 douth \Rightarrow filter coef dout high
                    doutb \Rightarrow filter_coef_dout_big
\begin{array}{c|c} 242 & \rightarrow \\ 243 & \text{end} & \text{and} \end{array}end generate B0;
244
245
246 | filter_coef_addr_small \le std_logic_vector (to_unsigned (coef_counter \leftrightarrow, 7) ) & '1 '; -- dummy value
247 | filter_coef_addr_big \leq (others \Rightarrow '0') WHEN coef_counter = CYCLES-2\leftrightarrowELSE
248 \vert std_logic_vector(to_unsigned(1, 5))WHEN coef_counter = \leftarrowCYCLES -1 ELSE
249 \vert std_logic_vector (to_unsigned (coef_counter +2,5));
250
251 counter_control : process(clk, reset) begin<br>252 if (reset = '1') then
252 if (reset = \begin{array}{c} 1') then<br>253 coef counter \leq 0:
\begin{array}{c|c} 253 & \text{coeff\_counter} \leq=0; \ 254 & \text{coeff\_counter2} \leq=0 \end{array}coef_counter2 \leq 0; --buffered counter, used for timing \leftrightarrowoptimisation
255 elsif (c1k = '1' and c1k 'event) then<br>256 coef_counter \leq= 0;
256 coef counter \langle = 0; 257 \rangle coef counter 2 \langle = 0; 257 \rangle257 coef_counter 2 \le 0;<br>258 if (coef counter =258 if (\text{coef\_counter} = \text{CYCLES}-1) then<br>259 coef counter \leq 0:
                       \texttt{coeff\_counter} \leq 0;
\begin{array}{c|c} 260 & \text{coeff\_counter2} \leq=0; \ 261 & \text{else if (coeff\_counter)} \end{array}\begin{array}{c|c} 261 & \text{else} \end{array} elsif (coef_counter /= 0) then<br>
262 & \text{coef\_counter} \leq \text{coef\_counter}262 coef counter \leq coef counter +1;<br>
263 coef counter \leq coef counter +1;
263 coef_counter2 \leq coef_counter2 +1;<br>264 elsif (new_data = '1') then
\begin{array}{c|c|c} 264 & \text{else} & \text{else} & \text{else} \\ 265 & \text{coeff\_counter} & \text{coeff\_count} & \text{coeff\_count} \end{array}265 coef_counter \leq coef_counter +1;<br>266 coef counter \leq coef counter +1;
266 coef_counter2 \leftarrow coef_counter2 +1;<br>267 end if:
                    end if;
268 end if;
269 end process;
\frac{270}{271}271 -- loading the coefficients for one cycle<br>272 gen_c: for N in 0 to (MULTS-1) generate
272 gen_c: for N in 0 to (MULTS-1) generate<br>273 coeff (N) \leq signed (filter_coef_dout_b
                \texttt{coeff}\left(\,\mathtt{N}\,\right) \, \texttt{<}= \, \texttt{signed}\left(\,\texttt{filter\_coeff\_dout\_big}\left(\,\texttt{COEF\_WIDTH*N} + \texttt{(COEF\_WIDTH} \leftrightarrow \,\texttt{CDEF}\left(\,\mathtt{CDF\_WIDTH}\right)\right)-1) downto COEF_WIDTH *N) );
274 end generate;
275
276 -- delay pipeline<br>277 delay_pipe : proc
277 | delay_pipe : process (clk, reset) begin<br>278 | if reset = '1' then
279 de lay_pipe line (0 to (TAPS-1)) \leq (others \Rightarrow (others \Rightarrow '0'));<br>280 elsif clk 'event and clk = '1' then
280 elsif clk event and clk = '1' then<br>281 if new data = '1' then
\begin{array}{c|c} 281 & \text{if new_data} = '1' & \text{then} \\ 282 & \text{delay\_pipeline} (0) \leq 1. \end{array}delay\_pipeline(0) \leq data;283 de lay_pipeline (1 to TAPS −1) \leq de lay_pipeline (0 to TAPS −2);<br>284 end if
\begin{array}{c|c} 284 & \text{end if ;} \\ 285 & \text{end if ;} \end{array}end if;
286 end process;
287
288
\begin{array}{c} 289 \\ 290 \end{array}290 \begin{array}{|l|}\n\hline\n- & \text{calculating the tapsum}\n\hline\n291 & \text{index } A \leq \text{coeff counter*MULT}\n\hline\n\end{array}291 index A \leq coef_counter * MULTS;<br>292 index \leq coef counter 2 * MULTS
        indexB \leq coef_counter2*MULTS ;\frac{293}{294}294 process(clk, reset)<br>295 variable index1: integer ;
296 variable index2: integer;
```

```
297 | begin
\begin{array}{c|c} 298 & \text{if (reset = '1') then} \\ 299 & \text{tabsum (0 TO (MULTS) } \end{array}299 t apsum (0 \text{ TO } (MULTS -1)) \le (OTHERS =>(OTHERS -5) 0');<br>300 elsif (clk 'event and clk = '1') then
\begin{array}{|l|c|c|c|c|}\n 300 & \text{els if (clk 'event and clk '1')' then} \\
 301 & \text{for N in 1 to (MULTS) loop}\n\end{array}\begin{array}{c|c|c|c} 301 & \text{for N in 1 to (MULTS) loop} \\ 302 & \text{index1} & := N-1+ \text{ indexA}; \end{array}302 i n d e x 1 := N−1+ i n d e x A ;
303 i n d e x 2 := TAPS−N−i n d e x B ;
304 tapsum (N-1) \leq resize (delay_pipeline (index1), INPUT_WIDTH+1) + \leftrightarrowresize({delay\_pipeline(index2)}, INPUT\_WIDTH+1);\begin{array}{c|c} 305 \\ 306 \end{array} end loop;
306 end if;<br>307 end proce
         end process;
\frac{308}{309}309 |-- instantiating the multipliers
310 | gen_1: for I in 1 to MULTS generate
\begin{array}{|l|l|}\n 311 & \text{MULT-A} : \text{MULT18X18}\n 312 & \text{port map} \n\end{array}port map (
313 P \implies \text{mult} \text{out} (I-1),<br>314 A \implies \text{mult} \text{in} A (I-1).
                        A \implies \text{mult\_in\_A (I-1)},
315 B \implies \text{mult\_in\_B (I-1)}<br>316 );
\frac{316}{317}end generate gen_1;
318
\frac{319}{320}320 |-- connecting multiplier inputs:
321 gen_in: for I in 1 to MULTS generate
322 mult_in_A(I-1) \le resize (coeff (I-1), MULT_WIDTH);
323 mult_in_B(I - 1) \le resize (tapsum (I - 1), MULT_WIDTH);<br>324 end generate gen in:
         end generate gen_in;
325
\frac{326}{327}\begin{array}{c|c|c|c|c} 327 & \text{— creating must so control adder inputs} \\ \hline 328 & \text{genning : for N in 1 to (MULTS/2) genera} \end{array}328 genning : for N in 1 to (MULTS/2) generate<br>329 sums_buffer(N−1) <= sums(N−1) WHEN coef_counter /= 3 ELSE (others ←
                    =>'0'); - hardcoded
330 end generate genning;
\begin{array}{c} 331 \\ 332 \end{array}\begin{array}{|l|c|c|c|c|}\n 332 & - & \text{adder tree} \\
 333 & \text{addition} & \text{or} \\
 \end{array}333 addition : process (clk, reset) begin<br>334 if (reset = '1') then
\begin{array}{c|c} 334 \\ 335 \end{array} if (reset = '1') then<br>335 result \leq (others =
335 result \leq (others \Rightarrow '0');<br>336 result_ready \leq '0';
337 sums (0 TO sums 'right) \leq (OTHERS \Rightarrow (OTHERS \Rightarrow '0'));
338 elsif (c\overline{1}k event and c1k = 1) then<br>339 result ready \leq 0.
                result\_ready \leq 0\frac{340}{341}\begin{array}{c|c|c|c|c} 341 & \text{for N in 1 to (MULTS) loop} \\ 342 & \text{products (N-1) <= (mult 0)} \end{array}\begin{array}{c|c} 342 & \text{products } (N-1) \leq & \text{(mult.out } (N-1)) \; ; \ \end{array}end loop;
344<br>345for N in 1 to (MULTS/2) loop
346 | sums (N-1) \leq sums buffer (N-1) + products ((N-1)) + products (MULTS \leftrightarrow/2+(N-1) );
347 end loop,
348<br>349
                    resultA \leq \text{resize}(\text{sums}(0), 64) + \text{resize}(\text{sums}(1), 64) + \text{resize}(\text{sums} \leftrightarrow(2), 64);
350 resultB \langle = \text{resize}(\text{sums}(3), 64) + \text{resize}(\text{sums}(4), 64) + \text{resize}(\text{sums} \leftrightarrow(5), 64);
351
\begin{array}{c|c} 352 & \text{if (coef_counter = 4) then} & \text{---} \text{ hard-coded} \\ 353 & \text{result\_ready} \leq -1 \end{array}result\_ready \leq -1<sup>'</sup>;
\begin{array}{c|c} 354 & \text{result} \leqslant = \text{shift\_left}(\text{resultA}+\text{resultB}, \text{ FRAC\_SHIFT});\\ 355 & \text{end if}; \end{array}end if;
356
```
 $\frac{357}{358}$  $\begin{array}{c} \quad \text{end} \quad \text{if} \; , \\ \text{end} \quad \text{process} \; , \end{array}$  $\frac{359}{360}$ end Behavioral;

## $B.4$  $ADC$ .xfp

This is the source code for USB GUI loaded with FrontPanel used to communicate with the FPGA.

```
<sup>1</sup>
     \lt!!
 3
     ADC-FPGA Data Collector
 \,4\,\rm{5}\rightarrow\overline{6}\overline{7}8
     \lt!!-
 9
            Panel 2
10->
     <object class="okPanel" name="panel1">
11\langle title \rangleWireOut Panel\langle /title \rangle12
       \langlesize>320,210</size>
13\,14
15
       <object class="okLED">
16
          <position>15,80</position>
          \langlesize>10,10</size>
17
18\,\langlestyle>CRICLE\langle/style>
          \langle color \rangle #00ff000/color19
          <endpoint>0x21</endpoint>
20
21\,\langle \text{bit}\rangle15\langle \text{bit}\rangle22
        \langle/object>
23
24

25
          <position>25,80</position>
26
          \langlesize>10,10\langlesize>
27
          <style>CRICLE</style>
          <color>#00ff00</color>
28
29
          \langleendpoint>0x21\langleendpoint>
30
           \langle \text{bit}\rangle14\langle/bit\rangle31
        \langle/object>
32\,
33
          <position>35,80</position>
35
          \langlesize>10,10</size>
          <style>CRICLE</style>
36
37
          \langle color \rangle #00ff00\langle color \rangle\langleendpoint>0x21\langleendpoint>
38
39
           \langle \text{bit}>13 \angle / \text{bit}>40\,\langle/object>
41
42
        <object class="okLED">
43
          <position>45,80</position>
          \langlesize>10,10</size>
44
45
          \langlestyle>CRICLE\langle/style>
          \langle color \rangle #00ff00\langle /color \rangle46
47
           <endpoint>0x21</endpoint>
\rm 48\langle \text{bit} \rangle12\langle / bit\rangle\langle/object>
49
50\,51\,
          <position>65,80</position>
52
           \langlesize>10,10\langlesize>
53
54
          \langlestyle\rangleCRICLE\langle/style\rangle55
           \langle color \rangle #00ff00\langle/color \rangle56
          \langleendpoint>0x21\langleendpoint>
```
 $\overline{2}$ 

34

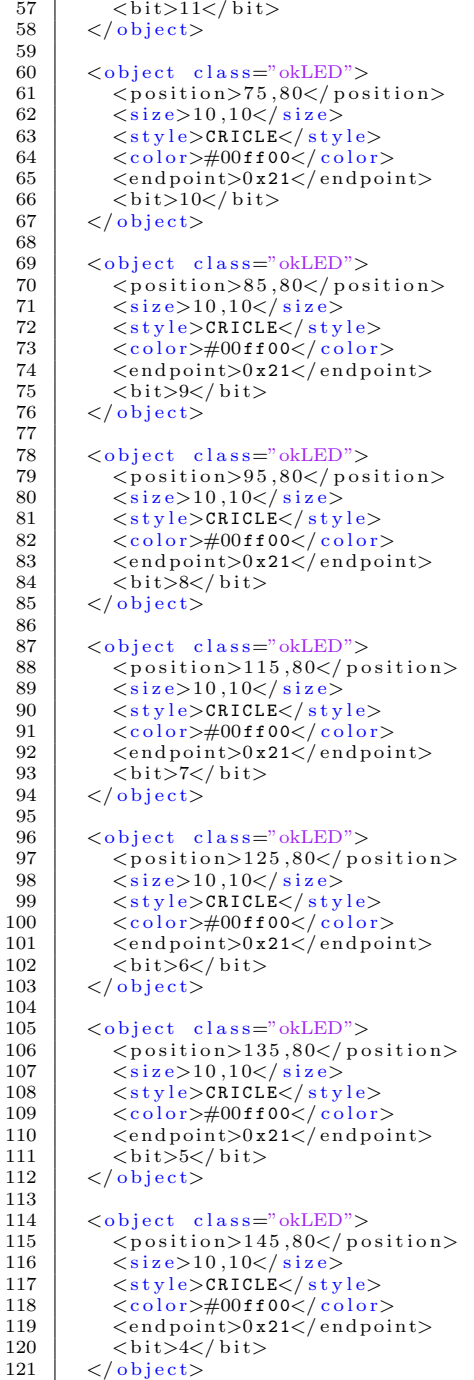

```
<object class="okLED">
           <position>165,80</position>
           \langlesize>10,10</size>
           <style>CRICLE</style>
           <color>#00ff00</color><br><endpoint>0x21</endpoint>
           \langle \text{bit}\rangle3\langle/bit\rangle\langle/object>

           <position>175,80</position>
           \langlesize>10,10\langlesize>\langlestyle>CRICLE\langle/style>
           \langle color \rangle #00ff00\langle color \rangle<endpoint>0x21</endpoint>
           \langle \text{bit} > 2 \langle \text{bit} \rangle\langle/object>

           <position>185,80</position>
           \langlesize>10,10\langlesize>\langlestyle>CRICLE\langle/style>
           <color>#00ff00</color>
           <endpoint>0x21</endpoint>
           \langle \text{bit}\ranglel\langle \text{bit}\rangle\langle/object>

           <position>195,80</position>
           \langlesize>10,10</size>
           <style>CRICLE</style>
           \langle color \rangle #00ff00\langle color \rangle<endpoint>0x21</endpoint>
           \langle \text{bit} \rangle 0 \langle / \text{bit} \rangle\langle/object>

           <position>210,80</position>
           \langlesize>10,10</size>
           <style>CRICLE</style><br><color>#00ff00</color>
           \langleendpoint>0x20\langleendpoint>
           <bit>7</bit>
        \langle/object>

           <position>220,80</position>
           \langlesize>10,10\langlesize><style>CRICLE</style>
           \langle color \rangle #00ff00\langle color \rangle<endpoint>0x20</endpoint>
           \langle \text{bit}\rangle6\langle \text{bit}\rangle\langle/object>
        <object class="okLED">
           <position>230,80</position>
           \langlesize>10,10\langlesize>
           <style>CRICLE</style>
           <<color>\#00ff00</color>
           <endpoint>0x20</endpoint>
           \langle \text{bit}\rangle5\langle/bit\rangle\langle/object>
185
186
```

```
187
           <position>240,80</position>
188
           \langlesize>10,10\langle/size>189
           \langlestyle>CRICLE\langle/style>
190
           \langle color \rangle #00ff00\langle/color>
191
           <endpoint>0x20</endpoint>
192
           \langle \text{bit}\rangle4\langle \text{bit}\rangle\langle/object>
103194
195
        <object class="okLED">
196
           <position>260,80</position>
197
           \langlesize>10,10\langle/size>198
           \langlestyle>CRICLE\langlestyle>
199
           \langle color \rangle \#00ff00\langle color \rangle200
           \langle \text{endpoint}\rangle0x20\langle \text{/endpoint}\rangle201

202
        \langle/object>
203
        <object class="okLED">
204
205
           <position>270,80</position>
206
           \langlesize>10,10</size>
207
           <style>CRICLE</style>
208
           \langle color \rangle #00ff00\langle color \rangle209
           <endpoint>0x20</endpoint>
210
           \langle \text{bit} \rangle 2 \langle \text{bit} \rangle211
        \langle/object>
212
213

214
           <position>280,80</position>
215
           \langlesize>10,10\langlesize>\langlestyle>CRICLE\langle/style>
216
           <<color>#00ff00</color>
217
218
           <endpoint>0x20</endpoint>
219

220
        \langle/object>
221

222
223<position>290,80</position>
224
           \langlesize>10,10</size>
225
           <style>CRICLE</style>
226
           <color>#00ff00</color>
227
           <endpoint>0x20</endpoint>
228

229
        \langle/object>
230
231

232
233
           \langle color \rangle \#00f000 \langle color \rangle234
           <position>10,10</position>
235
           \langlesize>44,60</size>
236
           <tooltip>Wire0ut21[23:20]</tooltip>
237
           \langle \text{endpoint}\rangle0x21\langle \text{endpoint}\rangle238
           \langle \text{bit}>12\angle/\text{bit}\rangle239
        \langle/object>
240
        <object class="okHex">
241
           <<color>\#00f000</color>
242
           <position>60,10</position>
243
           \langlesize>44,60\langlesize>
           \langletooltip>Wire0ut21[19:16]\langle/tooltip>
244
245
           \langle \text{endpoint}\rangle0x21\langle \text{endpoint}\rangle$\rm<br>{\it 8}246
        \langle/object>
247
        <object class="okHex">
248
249
           <<color>\#00f000</color>
250
           <position>110,10</position>
251
           \langlesize>44,60\langlesize>
```

```
252
            <tooltip>Wire0ut21[15:12]</tooltip>
253
            <endpoint>0x21</endpoint>
254
            \langle \text{bit}\rangle4\langle \text{bit}\rangle255
         \langle/object>
256

257
            \langle color\rangle\#00f000\langle/color\rangle<position>160,10</position>
258
259
            \langlesize>44,60\langlesize>
260
            <\texttt{tooltip}\!>\!\texttt{WireOut21}\,[11\!:\!8\,]\!<\!\!/ \,\texttt{tooltip}\!>261
            <endpoint>0x21</endpoint>
262

263
         \langle/object>
264

265
            \langle color\rangle#00f000\langle/color>
266
            <position>210,10</position>
267
            \langlesize>44,60\langlesize>
            <\texttt{tooltip}\!>\!\texttt{WireOut21}\left[\,7\!:\!4\,\right]\!<\!\!/ \,\texttt{tooltip}\!>\!\!268
269
            <endpoint>0x20</endpoint>
270
            \langle \text{bit}\rangle4\langle \text{bit}\rangle271
         \langle/object>
272
         <object class="okHex">
273
            \langle color\rangle\#00f000\langle/color\rangle274<position>260,10</position>
275
            \langlesize>44,60\langlesize>
276
            <tooltip>Wire0ut21[3:0]</tooltip>
277
            <endpoint>0x20</endpoint>
278
            \langle \text{bit} \rangle 0 \langle / \text{bit} \rangle279
         \langle/object>
280
281
         <object class="okFilePipe">
282
            \langlelabel>Capture Data\langlelabel>
283
            <position>90,120</position>
284
            \langlesize>150,30\langlesize>
285
            <endpoint>0xa3</endpoint>
286
            \langle!-- \langlelength>33554432\langle/length>
                                                         \rightarrow\langlelength>131072\langlelength>
287
            <tooltip>Read a file from Pipe 0xA3</tooltip>
288
            \mathopen{<} ! \mathopen{-} \mathopen{<} \mathopen{append} />
289
290
            <starttrigger><endpoint>0x40</endpoint><br/>bit>0</bit></starttrigger>
291
            <donetrigger><endpoint>0x40</endpoint><br/>>bit>1</bit></donetrigger><
292
         \langle/object>
293
294
         <object_class="okTriggerButton"><br>
<label>[A] WRITE</label>
295
296
            <position>40,170</position>
297
298
            \langlesize>100,25\langlesize>
299
            <endpoint>0x53</endpoint>
300
            \langle \text{bit} \rangle 0 \langle \text{bit} \rangle301
            <tooltip>Load 1 Page </tooltip>
302
         \langle/object>
303
         <object class="okTriggerButton">
304
305
            \langlelabel>[B] READ\langlelabel>
306
            <position>180,170</position>
307
            \langlesize>100,25</size>
308
            \langleendpoint>0x53</endpoint>
309
            \langle \text{bit}\rangle1</bit>
            <tooltip>Store 1 Page </tooltip>
310
311
         \langle/object>
312
313
      \langle/object>
314
315
316
     \vert <object class="okPanel" name="panel2">
```

```
<\mathtt{title}> \mathtt{ADC}- \mathtt{FPGA} \mathtt{\ Data} \ \mathtt{Collector} \\ < /\mathtt{title}>317
318
                  \langlesize>200,20\langlesize>
319
320
                  \langle!-- PLL22393 settings
321
                       These will only be visible when the attached device has<br>a 22393 PLL (XEM3010).
322
323324
                    \rightarrow<object class="okPLL22393"><br>
<label>PLL1</label>
325
326
327
                     <position>10,0</position>
                     \langle \text{size} \rangle = 40,15 \langle \text{size} \rangle<br>\langle \text{plane} \rangle = 400^{\circ} q="48"/>
328
329
                     <autput0 source="pll0_0" divider="8">on</output0><br>
<autput1 source="ref" divider="1">on</output1>
330
331
332
                  \langle/object>
                  \langleobject class="okPLL22393">
333
                     \langlelabel>PLL2</label>
334
335
                     <position>130,0</position>
                     \langlesize>40,15</size><br>
\langlepll0 p="400" q="48"/>
336
337
                     <a>
xytoput0 source="pll0_0" divider="16">on</output0><br>
xoutput1 source="ref" divider="2">on</output1>
338
339
340
                  \langle/object>
341
                  <object class="okCFrontPanel">
342
343
                     <object class="IsFrontPanelEnabled">
344
                     \langle/object>
                  \langle/object>
345
346
347
              \langle/object>
348
349
       \langle/resource>
```
## B.5 myfilter2.m

This is the code used to simulate the filter architecture in MATLAB.

```
\begin{array}{c|c} 1 & \text{clc} \\ 2 & \text{clo} \end{array}\begin{array}{c|c} 2 & \text{close} & \text{all} \\ 3 & \text{clear} & \text{all} \end{array}clear all
  4
  \begin{array}{c|c} 5 & \% & \text{load} & \text{coefficients} \\ 6 & \text{fid=fopen} & \text{tetra.tx} \end{array}6 \int fid=fopen ('tetra.txt','rt');<br>7 a=fscanf(fid.'%c');
  7 \left| \begin{array}{c} \texttt{a} = \texttt{f} \cdot \texttt{c} \cdot \texttt{a} \cdot \texttt{f} \cdot \texttt{f} \cdot \texttt{c} \cdot \texttt{f} \cdot \texttt{c} \cdot \texttt{f} \cdot \texttt{c} \cdot \texttt{f} \cdot \texttt{c} \cdot \texttt{f} \cdot \texttt{c} \cdot \texttt{f} \cdot \texttt{c} \cdot \texttt{f} \cdot \texttt{c} \cdot \texttt{f} \cdot \texttt{c} \cdot \texttt{f} \cdot \texttt{c} \cdot \texttt{f} \cdot \texttt{c} \cdot \texttt{f} \cdot \text\begin{array}{c|c} 8 & \text{fclose (fid)}; \\ 9 & \text{coeff1} = \text{reg} \end{array}\texttt{coeff1} = \texttt{regexp(a,',' 'split');}\begin{array}{c} 10 \\ 11 \end{array}C = (size (coeff1, 2)); %number of rows
12
13 \vert \text{coeffs1} = \text{zeros}(1, \text{C});14
15 for i = 1:C16 \begin{bmatrix} \text{coeffs 1}(\text{i}) = \text{str2double}(\text{cell2mat}(\text{coeff1}(\text{i}))) ; \\ \text{end} \end{bmatrix}end
\begin{array}{c} 18 \\ 19 \end{array}19 | TAPS = 2*C;<br>20 | MULTS = 8;
20 | MULTS = 8;<br>21 | cycles = 2
\begin{array}{c|c} 21 & \text{cycles} = 24 \\ 22 & \text{S} = 1000; \% \end{array}\begin{array}{c|c} 22 & S = 1000; \; % \hbox{samples} \\ 23 & data = ones(1, S) : \end{array}data = ones(1, S);24
\frac{25}{26}26 d-pipe = zeros (1, TAPS);<br>27 results = zeros (1, TAPS -
27 results = zeros (1, TAPS -100);<br>28 tansums = zeros (1, MIITS).28 tapsums = zeros (1, MULTS);<br>29 coeff1 = zeros (1, MULTS);
29 \begin{array}{l} \circ \circ \circ \text{eff1} = \text{zeros} \left( 1 \right) , \text{ MULTS} \right);<br>30 \text{products1} = \text{zeros} \left( 1 \right) , \text{ MULT} \end{array}\texttt{products1} = \texttt{zeros} (1, \texttt{MULTS});
31
\begin{array}{c|cc} 32 & \text{for} & L = 1:S; \\ 33 & \text{result\_t} \end{array}\begin{array}{lcl} 33 & = & \texttt{result} \texttt{\_temp1 = 0;} \\ 34 & = & \texttt{d\_pipe(2: TAPS)} = \texttt{d\_pipe(1: TAPS -1)}; \end{array}35 d_pipe (1) = data (L);<br>36 for M = 1: cycles; \% m_136 for M = 1: cycles; \frac{\%m}{m}ultiplier cycles<br>37 index = (M-1) * MULTS.
\begin{array}{c|c} 37 \\ 38 \end{array} index = (M-1)*MULTS;<br>38 for N = 1:MULTS; \%m38 for N = 1: MULTS; % multiplier data<br>39 index1 = N + index:
                                              index 1 = N + index;40 \begin{array}{c|c} \text{index 2} & = \text{TAPS} + 1 - (N + \text{index}) ; \\ \text{trapsums} (N) & = \text{d\_pipe} (\text{index 1}) + \end{array}t apsums (N) = d-pipe (index1) + d-pipe (index2);
\begin{array}{c|c} 42 & \text{end} \\ 43 & \text{for} \end{array}\begin{array}{c|c} 43 & \text{for } N = 1 : \texttt{MULTS} ; \\ 44 & \text{coeff1(N)} = \end{array}44 coeff 1 (N) = coefs 1 (N+(M-1)* MULTS);<br>45
\begin{array}{c|c}\n45 & \text{end} \\
46 & \text{for}\n\end{array}\begin{array}{c|c} 46 & \text{for } N = 1:\texttt{MULTS}; \\ 47 & \text{result} \_ \texttt{temp1} \end{array}result\_temp1 = result\_temp1 + tapsums(N) * coeff1(N);\begin{array}{c|c} 48 & \text{end} \end{array}end
\begin{array}{c|c} 50 & \text{results (L)} = \text{result}\_\text{temp1}; \end{array}end
52
53
54 \begin{array}{l} \text{Fs} = 378000; \\ \text{Ts} = 1/\text{Fs}; \end{array} % Sampling frequency
                                                                                                   % Sample time<br>% Length of signal
\begin{array}{lll} 56 & \text{L = length (results)}; & \% \text{ Length of s} \\ 57 & \text{t = (0:L-1)*T}; & \% \text{ Time vector} \end{array}57 \mid t = (0 : L-1) * T;
```

```
58 | NFFT = 2^nextpow2(L); % Next power of 2 from length of y
\begin{array}{c} 59 \\ 60 \end{array}60 \begin{array}{c} \texttt{sample} = \texttt{zeros}(1, L) \, ; \\ \texttt{for } k = 1 : L \, ; \end{array}\begin{array}{c|c} 62 & \texttt{sample(k)} = k; \\ 63 & \texttt{end} \end{array}end
64
\begin{array}{c} 65 \\ 66 \end{array}\left.\begin{array}{c} 66 \\ 67 \end{array} \right| \left.\begin{array}{c} \text{figure (1)} \\ \text{subplot (211)} \end{array} \right|,68 plot(sample,results,'r-');<br>69 subplot(212);<br>70 y = fft(results,NFFT)/L;
 71 f = Fs/2*linspace(0,1,NFFT/2+1);<br>
YY = 2*abs(Y(1:NFFT/2+1));73 Y Y d b = m a g 2 d b ( YY /max( YY ) ) ;
74 p l o t ( f , YYdb , ' r ' )
```
## Bibliography

- [1] Micron Technology Inc. Sdr sdram mt48lc64m4a2, mt48lc32m8a2, mt48lc16m16a2 specifications. PDF: 09005aef8091e6d1, 256Mb sdr.pdf - Rev. N 1/10 EN, 1999.
- [2] Opal Kelly Incorporated. Xem3010 user's manual. 20091113.
- [3] Texas Instruments. Ads1675. 4MSPS 24-Bit Analog-to-Digital Converter, SBAS416D-DECEMBER 2008-REVISED AUGUST 2010.
- [4] Texas Instruments. Ads1675ref. User's Guide, SBAU162A-December 2009- Revised September 2010.
- [5] Dimitris G. Manolakis John G Proakis. Digital Signal Processing Principles, Algorithms, and Applications 4. edition. Pearson, 2007.
- [6] Opal Kelly. Frontpanel user manual. 2012-01-03.
- [7] Edmund Lai. Practical Digital Signal Processing for Engineers and Technicians. Elsevier, Newnes, 2004.
- [8] Ricardo A. Losada. Digital Filters Principals and Applications with MAT-LAB. John Wiley and Sons Inc, 2011.
- [9] Uwe Meyer-Baese. *Digital Signal Processing with Field Programmable Gate* Arrays 3. edtion. Springer, 2007.
- [10] Fred J. Taylor. *Digital Filters with MATLAB*. The MathWorks Inc., 2008.
- [11] Xilinx. Timing constraints user guide. UG612 (v 13.1), March 1, 2011.